awijaya awijaya awijaya awijaya awijaya Universitas Brawijaya awijaya Universitas Brawijaya Universitas Brawijaya awijaya awijaya Universitas Brawijaya awijaya Universitas Brawijaya awijava Universitas Brawijaya awijaya Universitas Brawijaya awijaya awijaya Universitas Br awijaya Universitas Brawijaya Universitas Brawijaya awijaya awijaya Universitas Brawijaya awijaya Universitas Brawijaya awijaya awijaya awijaya awijaya awijaya awijaya awijaya Uniy awijaya Uni awijaya Uni awijaya Uni awijava Uni awijaya Univ awijaya Univ awijaya Unive awijaya

Universitas Brawijaya Universitas Brawii Universitas Br **NYKRSIT** Universitas Universi Unive Unive awijaya Univer awijaya Univers awijava Universit awijaya **Universita** awijaya Universitas **Universitas E** awijaya awijaya Universitas Brav awijaya Universitas Brawijava Universitas Brawijaya awijaya Universitas Brawijaya awijaya Universitas Brawijaya awijaya awijava Universitas Brawliava Universitas Brawijaya awijaya Universitas Brawijaya awijaya awijaya Universitas Brawijaya awijaya Universitas Brawijaya Universitas Brawijaya awijaya awijaya Universitas Brawijaya Universitas Brawijaya awijaya awijaya Universitas Brawijaya Universitas Brawijaya awijaya Universitas Brawijaya awijaya Ilniversitas Rrawijava evellwe

universitas Brawijaya universitas Brawijaya universitas Brawijaya universitas Brawijaya Universitas Brawijaya Universitas Brawijaya Universitas Brawijaya Universitas Brawijaya

Uni**METODE** *FUZZY SUGENO* Viaya<br>Universitas Brawijaya Universitas Brawijaya Universitas Brawijaya Universitas Brawijaya Universitas Bra**SKRIPS** Ersitas Brawijaya<br>Universitas Brawijaya Universitas Brawijaya **UniversiTEKNIK ELEKTRO** Brawijaya Brawijaya Universitas Brawijaya<br>*KONSENTRASI TEKNIK TELEKOMUNIKASI* mito Brawijaya Universitas Brawijaya Universitas Brawijaya **Diajukan Untuk Memenuhi Persyaratan Memperoleh Gelar Sarjana Teknik** Jaya

sitas Brawijaya

Brawijaya

awijaya

jaya

kva

riava

vijaya

awijava

**ABDAN SYAKUR AMRULLAH NIM. 145060301111017**

Brawijaya Universites Brawnery of Universitas Brawijaya Universitas Brawijaya Universitas Brawijaya Universitas Brawijaya Universitas Brawijaya Universitas Brawijaya Universitas Brawijaya Universitas Brawijava Universitas Brawijava Universitas Brawijaya Universitas Brawijaya Universitas Brawijaya Universitas Brawijaya **UnUNIVERSITAS BRAWIJAYA** jaya Universit Universitas Braw<br> *FAKULTAS TEKNIK* **Universitas Bra** as Brawijaya **MALANG** Universitas Brawijaya Universitas Brawij**2021** niversitas Brawijaya<br>Universitas Brawijaya Universitas Brawijaya Universitas Brawijaya Universitas Brawijaya Hniversitas Rrawliava Hniversitas Rrawliava

*ROUTING PROTOCOL WIRELESS SENSOR NETWORK* **DENGAN** Universitas Brawijaya Universitas Brawijaya Universitas Brawijaya Universitas Brawijaya Universitas Brawijaya Universitas Brawijava Universitas Brawijaya rsitas Brawijaya Universitas Brawijaya Universitas Brawijaya Universitas Brawijaya Universitas Brawijaya Universitas Brawijaya Universitas Brawijaya Universitas Brawijaya Universitas Brawijaya Universitas Brawijaya Universitas Brawijaya Iniversitas Brawijaya liversitas Brawijaya liversitas Brawijaya hiversitas Brawijaya hiversitas Brawijaya niversitas Brawijaya **Jniversitas Brawijaya** Universitas Brawijava Universitas Brawijava Universitas Brawijaya Universitas Brawijaya Universitas Brawijaya Universitas Brawijaya Universitas Brawijaya Universitas Brawijaya Universitas Brawijaya Universitas Brawijaya Universitas Brawijaya Universitas Brawijaya Universitas Brawijaya Universitas Brawliava Universitas Brawijaya Universitas Brawijaya Universitas Brawijaya Universitas Brawijaya Universitas Brawijaya Universitas Brawijaya Universitas Brawijaya Universitas Brawijaya Universitas Brawijaya Universitas Brawijaya **Universitas Rrawliava** 

## **LEMBAR PENGESAHAN**

## **ROUTING PROTOCOL WIRELESS SENSOR NETWORK DENGAN METODE** *ROUTING PROTOCOL WIRELESS SENSOR NETWORK* **DENGAN METODE**

## **SKRIPSI**

TEKNIK ELEKTRO KONSENTRASI TEKNIK TELEKOMUNIKASI

Diajukan Untuk Memenuhi Persyaratan Memperoleh Gelar Sarjana Teknik

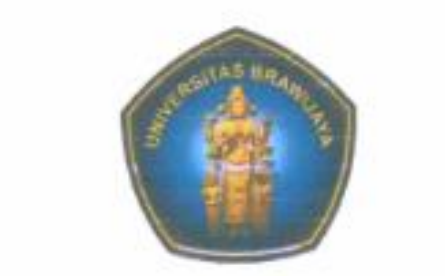

## ABDAN SYAKUR AMRULLAH

NIM. 145060301111017

Skripsi ini telah disetujui oleh dosen pembimbing Skripsi ini telah disetujui oleh dosen pembimbing

Dosen Pembimbing I

Rusmi Ambarwati, S.T., M.T. NIP, 19720204 200003 2 002

Dosen Pembimbing II

**Dosen Pembimbing I Dosen Pembimbing II**

Ir, Wahyu Adi Priyono, M.T. NIP. 19600518 198802 1 001

Mengetahui. Rytor Juqusan Teknik Elektro Mengetahui**, Plt. Ketua Jurusan Teknik Elektro** S.T., M.T., Ph.D. uslim. 41203 200012 1 001

awijaya

awijaya Universitas Brawijaya Universitas Brawijaya Universitas Brawijaya Universitas Brawijaya JUDUL SKRIPSI : awijaya Universitas Brawijaya Universitas Brawijaya ROUTING PROTOCOL WIRELESS SENSOR NETWORK DENGAN METODE awijaya awijaya awijaya Universitas Brawijaya Universitas Brawijaya FUZZY SUGENO awijaya Universitas Brawijaya Universitas Brawijaya Universitas Brawijaya awijaya Universitas Brawijaya Universitas Brawijaya Universitas Brawijaya awijaya Universitas Brawijaya Universitas Brawijaya Universitas Brawijaya awijaya Nama Mahasiswa aya: Abdan Syakur Amrullah niversitas Brawijaya awijaya NIM ersitas Brawijaya: 145060301111017aya Universitas Brawijaya awijaya Program Studi : Teknik Elektro<br>Program Studi : Teknik Elektro<br>Las Brawliaya : Teknik Elektro awijaya awijaya awijaya Konsentrasi Brawijaya: Teknik Telekomunikasi Iniversitas Brawijaya Universitas Brawijaya Universitas Powijaya Universitas Brawijaya awijaya awijaya Universitas Brawijaya Univer awijaya **KOMISI PEMBIMBING**<br>Universitas Braw awijaya Dosen Pembimbing 1 : Rusmi Ambarwati, S.T., M.T. awijaya awijaya Universitas Universit<sup>1</sup> awijaya awijaya Dosen Pembimbing 2 : Ir. Wahyu Adi Priyono, M.T. awijaya Uniy awijaya Uni awijaya TIM DOSEN PENGUJI awijaya Dosen Penguji 1 : Ir. Endah Budi Pornomowati, M.T. disetujui tanggal 26 Juli 2021 awijaya awijaya Univ awijaya Univ awijaya Dosen Penguji 2 : Gaguk Asmungi, S.T., M.T. disetujui tanggal 27 Juli 2021 ya awijaya Univer awijaya Univers awijaya Universi awijava Universita awijaya Universita awijaya Universitas awijaya Universitas E awijaya Universitas Bray awijaya Universitas Brawijaya Tanggal Ujian awijaya: 22 Juli 2021 Brawijaya Universitas Brawijaya awijaya SK Penguji Brawijaya : No. 1253 Tahun 2021<sup>a</sup> Universitas Brawijaya<br>Universitas Brawijaya Universitas Brawijaya Universitas Brawijaya awijaya awijaya awijaya Universitas Brawijaya Universitas Brawijaya Universitas Brawijaya awijaya Universitas Brawijaya Universitas Brawijaya Universitas Brawijaya awijaya Universitas Brawijaya Universitas Brawijaya Universitas Brawijaya awijaya Universitas Brawijaya Universitas Brawijaya Universitas Brawijaya awijaya Universitas Brawijaya Universitas Brawijaya Universitas Brawijaya awijaya Universitas Brawijaya Universitas Brawijaya Universitas Brawijaya awijaya Universitas Brawijaya Universitas Brawijaya Universitas Brawijaya Universitas Brawijaya Universitas Brawijaya awijaya Universitas Brawijaya awijaya Universitas Brawijaya Universitas Brawijaya Universitas Brawijaya Universitas Brawijaya Universitas Brawijaya awijaya Universitas Brawijaya awijaya Universitas Brawijaya Universitas Brawijaya Universitas Brawijaya Hniversitas Rrawilava

lava vijaya wijaya Brawijaya taya universitas Brawijaya

Hniversitas Rrawliava Hniversitas Rrawliava

universitas Brawijaya universitas Brawijaya universitas Brawijaya universitas Brawijaya

Universitas Brawijaya Universitas Brawijaya Universitas Brawijaya Universitas Brawijaya Universitas Brawijaya Universitas Brawijaya Universitas Brawijaya Universitas Brawijaya pitas Brawijaya sitas Brawijaya, sitas Brawijaya **Brawijaya** Universitas Brawijaya awijaya Universitas Brawijaya jaya Brawijaya la. Un U versitas Brawijaya hiversitas Brawijaya tiversitas Brawijaya liversitas Brawijaya hiversitas Brawijaya

Universitas Brawijaya

Universitas Brawijaya

Universitas Brawijaya

Universitas Brawijaya

Universitas Brawijaya

Universitas Brawijaya

niversitas Brawijaya Iniversitas Brawijaya

va

Universitas Brawijaya Universitas Brawijaya Universitas Brawijava Universitas Brawijaya Universitas Brawijaya Universitas Brawijaya Universitas Brawijaya Universitas Brawijaya Universitas Brawijaya Universitas Brawijaya Universitas Brawijaya Universitas Brawijaya Universitas Brawijava Universitas Brawijaya Universitas Brawijaya Universitas Brawijaya Universitas Brawijaya Universitas Brawijaya Universitas Brawijaya Universitas Brawijaya Universitas Brawijaya Universitas Brawijaya Universitas Brawijaya Ilniversitas Rrawilava

awijaya

## 0031t0ry.ub.ac.id

universitas Brawijaya awijaya awijaya Universitas Brawijaya awijaya Universitas Brawiiava awijaya Universitas Brawijaya awijaya Universitas Brawijaya awijaya Universitas Brawijaya Universitas Brawijaya awijaya awijaya Universitas Brawijaya awijaya Universitas Brawijaya awijaya Universitas Brawijaya Universitas Brawijaya awijaya awijaya Universitas Brawijaya awijaya Universitas Brawijaya awijaya Universitas Brawijaya awijaya Universitas Brawijaya Universitas Brawijaya awijaya awijaya Universitas Brawijaya Universitas Brawijaya awijaya Universitas Brawii awijaya Universitas Br

**STERSITAS** awijaya awijaya Universitas awijaya Universij awijaya Unive awijaya Uniy awijaya Uni awijaya Uni awijaya Unil awijaya Uni awijaya Univ awijaya Univ awijaya Unive awijaya Unive awijaya **Univers** awijaya Univers awijaya Universita awijaya Universitas awijaya **Universitas** Universitas B awijaya awijaya Universitas Braw<sub>n</sub> awijaya Universitas Brawijava Universitas Brawijaya awijaya Universitas Brawijaya awijaya Universitas Brawijaya awijaya awijaya Universitas Brawliava Universitas Brawijaya awijaya awijaya Universitas Brawijaya awijaya Universitas Brawijaya awijaya Universitas Brawijaya awijaya Universitas Brawijaya awijaya Universitas Brawijaya awijaya Universitas Brawijaya awijaya Universitas Brawijaya awijaya Universitas Brawijaya Universitas Brawijaya awijaya

**Ilniversitas Rrawliava** 

Univer

universitas Brawijaya universitas Brawijaya Universitas Brawijaya Universitas Powijaya Universitas Brawijaya Universitas Brawijaya sitas Brawijaya

RAWIN

Universites Brawnery of Universitas Brawijaya

Universitas Brawijaya Universitas Brawijaya

Universitas Brawijaya Universitas Brawijaya

Universitas Brawijaya Universitas Brawijaya

Universitas Brawijaya Universitas Brawijaya

Universitas Brawijaya Universitas Brawijaya

Universitas Brawijaya Universitas Brawijaya

Universitas Brawijaya Universitas Brawijaya

Universitas Brawijaya Universitas Brawijaya

Universitas Brawijaya Universitas Brawijaya

Universitas Brawijaya Universitas Brawijaya

Universitas Brawijaya Universitas Brawijaya

Universitas Brawijaya Universitas Brawijaya

Universitas Brawijaya Universitas Brawijaya

Universitas Brawijaya Universitas Brawijaya

Ilniversitas Rrawliava Ilniversitas Rrawliava

Universitas Brawijaya Universitas Brawijaya Universitas Brawijava Universitas Brawijaya Universitas Brawijaya Iniversitas Brawijaya iiversitas Brawijaya

universitas Brawijaya

## **Teriring Ucapan Terima Kasih kepada:** Ayahanda dan Ibunda tercinta

Brawijaya

awijaya

jaya

(a

lva

lava

vijaya

awijaya

Brawljaya

niversitas Brawijaya **Iniversitas Brawijaya** Universitas Brawijaya Universitas Brawijaya Universitas Brawijaya Universitas Brawijaya Universitas Brawijaya Universitas Brawijaya Universitas Brawijaya Universitas Brawijaya Universitas Brawijaya Universitas Brawijaya Universitas Brawijaya Universitas Brawijaya Universitas Brawijaya Universitas Brawijava Universitas Brawijaya Universitas Brawijaya Universitas Brawijaya Universitas Brawijaya Universitas Brawijaya Universitas Brawijaya Universitas Brawijaya Universitas Brawijaya Universitas Brawijaya Universitas Brawijaya **Universitas Rrawliava** 

awijaya

awijaya

awijaya

awijaya

awijaya awijaya

awijaya

awijaya

awijaya

awijaya

awijaya awijaya

awijaya

awijaya

awijaya

awijaya

awijaya

awijaya

awijaya

awijaya

awijaya

awijaya

awijaya

awijaya

awijaya

awijaya

Uni

**Mahasiswa** 

universitas brawijaya universitas brawijaya universitas brawijaya universitas brawijaya awijaya awijaya Universitas Brawijaya Universitas Brawijaya Universitas Brawijaya Universitas Brawijaya awijaya

## **LEMBAR KEASLIAN**

**IVa** 

ıya

ıya

iya

iya

**IVa** 

**iya** 

iya

iva Saya menyatakan dengan sebenar-benarnya bahwa sepanjang pengetahuan saya dan berdasarkan hasil penelusuran berbagai karya ilmiah, gagasan dan masalah ilmiah yang diteliti dan ditulis di dalam Naskah Skripsi ini adalah asli dari pemikiran saya, tidak terdapat karya<sub>lya</sub> ilmiah yang pernah diajukan orang lain untuk memperoleh gelar akademik di suatu Perguruanya Tinggi, dan tidak terdapat karya atau pendapat yang pernah ditulis dan diterbitkan oleh orangya lain, kecuali yang secara tertulis dikutip dalam naskah ini dan disebutkan dalam sumber kutipan a **IVa** dan daftar pustaka. **ya** 

Apalagi ternyata di dalam naskah Skripsi ini dapat dibuktikan terdapat unsur-unsur jiplakan, saya bersedia Skripsi dibatalkan, serta diproses sesuai dengan peraturan perundang-ya undangan yang berlaku (UU No. 20 Tahun 2003, pasal 25 ayat 2 dan pasal 70). iya

## **Malang, 28 Juni 2021**

Abdan Svakur Amrullah

605AJX263422522

## NIM 145060301111017

awijaya Univ awijaya Unive awijaya Unive awijaya Univer awijaya Univers awijaya Universit awijaya Universita awijaya **Universitas** awijaya Universitas awijaya **Universitas Braw** Universitas Brawijaya awijaya awijaya Universitas Brawijaya awijaya Universitas Brawijaya awijaya Universitas Brawijaya Universitas Brawijaya awijaya awijaya Universitas Brawijaya awijaya Universitas Brawijaya awijaya Universitas Brawijaya Universitas Brawijaya awijaya awijaya Universitas Brawijaya awijaya Universitas Brawijaya awijaya Universitas Brawijaya awijaya Universitas Brawijaya Universitas Brawijaya awijaya awijaya Universitas Brawijaya awijaya Ilniversitas Rrawilava

Universitas Brawijaya Universitas Brawijaya Ilniversitas Rrawilava Ilniversitas Rrawilava

Brawijaya Universities and righty of Universitas Brawliaya

ava

ijaya

wijaya

iya iya **iya** ઉ*ંટ વ*ેલાપ્રિ **Brown** iiversitas ಟೀಪಿಳಿನಿ×iya niversitas Brachtelya Iniversitas Drawfinya **Universitas Brau IVa** Universitas Brassinya Universitas Par **IVa** Universitas Brawijava Universitas Brawijaya Universitas Brawijaya Ilniversitas Rrawilava

## 0 s = to ry .u b .ac .id

universitas Brawijaya universitas Brawijaya universitas Brawijaya universitas Brawijaya awijaya Universitas Brawijaya Universitas Brawijaya Universitas Brawijaya awijaya Universitas Brawijaya **Universitas RIWAYAT HIDUP** as Brawilaya Universitas Brawiiava Universitas Brawijaya awijaya awijaya Universitas Brawijaya Universitas Brawijaya Universitas Brawijaya Universitas Brawijaya Penulis bernama lengkap Abdan Syakur Amrullah, lahir di kota Kediri, Provinsi Jawa awijaya awijaya Timur pada tanggal 11 Agustus 1996. Penulis merupakan anak pertama dari Bapak Taat awijaya awijaya Heru Sunarko dan Ibu Elis Yuliani. Pada tahun 2008, penulis berhasil menyelesaikan masa awijaya studi di SD YPPSB 1 Sangatta. Kemudian penulis melanjutkan sekolah tingkat pertama dan awijaya awijaya lulus pada tahun 2011 di SMP Ar Risalah Kediri. Selanjutnya penulis melanjutkan studi di awijaya Universitas Brawijaya, Universitas Brawijaya Universitas Brawijaya, Universitas Brawijaya<br>**SMA Ar Risalah Kediri.** Iniversitas Brawijaya, Universitas Brawijaya, Universitas Brawijaya iversitas Brawijaya Universitas Brawijaya Universitas Brawijaya awijaya Universitas Brawijaya Universitas Brawijaya awijaya Universitas Brawijava Universitas Brawi Pada tahun 2014 penulis melanjutkan studi perguruan tinggi di Program Sarjana Teknik awijaya awijaya Elektro Fakultas Teknik Universitas Brawijaya. Selama menjadi mahasiswa di universitas awijaya brawijaya penulis aktif mengikuti organisasi Workshop divisi Robotika sub divisi KRPAI awijaya awijaya berkaki. Dalam organisasi Workshop divisi Robotika sub divisi KRPAI berkaki penulis awijaya bertugas sebagai *junior electrical designer* di tahun 2015/2016, *senior electrical designer* di awijaya awijaya tahun kedua, lalu menjadi pelatih dan penasihat *electrical designer* di tahun ketiga. Selain awijaya itu penulis juga aktif mengikuti kegiatan lomba tingkat nasional seperti KRI 2017 divisi awijaya awijaya iversitas Brawijaya Kontes Robot Pemadam Api Indonesia - Berkaki. iiversitas Brawijaya

## Malang, 28 Juli 2021

niversitas Brawijaya **Jniversitas Brawijaya** Universitas Penulisya Universitas Brawljaya Universitas Brawijaya Universitas Brawijava Universitas Brawijava Universitas Brawijaya Universitas Brawijaya Universitas Brawijaya Universitas Brawijaya Universitas Brawijaya Universitas Brawijaya Universitas Brawijaya Universitas Brawijaya Universitas Brawijava Universitas Brawijaya Universitas Brawijaya Universitas Brawijaya Universitas Brawijaya Universitas Brawijaya Universitas Brawijaya Universitas Brawijaya Universitas Brawijaya Universitas Brawijaya Universitas Brawijaya Ilniversitas Rrawilava

awijaya awijaya Uni awijaya Uni awijaya Univ awijaya Univ awijaya Unive awijaya  $l$  nive awijaya **Univers** awijaya **Univers** awijava Universit awijaya Universita awijaya Universitas awijaya Universitas E **Universitas Braw** awijaya awijaya Universitas Brawijaya Universitas Brawijaya awijaya Universitas Brawijaya awijaya Universitas Brawijaya awijaya awijava Universitas Brawijaya Universitas Brawijaya awijaya awijaya Universitas Brawijaya awijaya Universitas Brawijaya awijaya Universitas Brawijaya Universitas Brawijaya awijaya awijaya Universitas Brawijaya Universitas Brawijaya awijaya awijaya Universitas Brawijaya Universitas Brawijaya awijaya Universitas Brawijaya awijaya Hniversitas Rrawilava awijava

Universitas Brawijaya Universitas Brawijaya Universitas Brawijaya Universitas Brawijaya Universitas Brawijaya Universitas Brawijaya Universitas Brawijava Universitas Brawijava Universitas Brawijaya Universitas Brawijaya Ilniversitas Rrawliava Ilniversitas Rrawliava

Brawijaya Universitas **Entrangelia** Universitas Brawijaya

va

aya

ijaya

wijaya

 $0.3110$ ry.ub.ac.id

awijaya awijaya awijaya awijaya awijaya awijaya awijaya awijaya awijaya awijaya awijaya awijaya awijaya awijaya awijaya awijaya awijaya awijaya awijaya awijaya awijaya awijaya awijaya awijaya

> awijaya awijaya awijaya awijaya awijaya awijaya

> awijaya awijaya

> awijaya

universitas Brawijaya universitas Brawijaya universitas Brawijaya **Universitas Brawijaya** Universitas Brawijaya Universitas Brawijaya Universitas Brawijaya Universitas Brawijaya Universitas Brawijaya Universitas Br**RINGKASAN**rsitas Brawijaya Universitas Brawijaya

Abdan Syakur Amrullah, Jurusan Teknik Elektro, Fakultas Teknik, Universitas Brawijaya, Juli 2021, *Routing Protocol Wireless Sensor Network* dengan Metode *Fuzzy Sugeno*, Dosen Pembimbing: Rusmi Ambarwati, S.T., M.T. dan Ir. Wahyu Adi Priyono, M.T.

*Wireless Sensor Network* (WSN) atau Sensor Jaringan Nirkabel merupakan sebuah jaringan *wireless* yang mengandung beberapa perangkat terdistribusi yang otonom dan menggunakan sensor untuk secara bersama memonitor suatu keadaan fisik atau kondisi lingkungan. WSN terdiri atas sejumlah besar *sensor node* yang bebas. Setiap node bertujuan untuk mengirim informasi menuju *base station* melalui node-node terdekatnya.

Masalah yang ada pada *node* sensor yaitu keterbatasan pada energi dan *bandwith* yang mengharuskan konsiderasi terhadap energi pada semua tingkatan layer di jaringan. *Routing* adalah protokol yang digunakan untuk mendapatkan rute dari satu jaringan ke jaringan lainnya. Rute ini disebut *route*, dan informasi *route* dapat ditetapkan secara dinamis ke *router* lain atau secara statis ditetapkan ke *router* lain *Router* menggunakan informasi ini untuk membangun dan memperbaiki tabel peruteannya. Jenis lain dari *routing protocol* adalah *cluster based*. Beberapa *cluster* dibentuk dan *cluster-head* dipilih. Ketika *routing*, sensor mengirim paket ke *head cluster* pertama dan *head-cluster* kemudian mengambil tanggung jawab meneruskan paket ke *sink*. *Cluster* berisi *cluster head* dan semua *node* langsung. *Nonhead node* berkomunikasi dengan yang lain melalui *head cluster* tersebut. Dari permasalahan di atas, penulis merancang sebuah aplikasi simulasi Matlab khusus protokol *routing* menggunakan *fuzzy* Sugeno. Dengan *routing protocol indicator-based*  setiap node menyusun indikatornya masing-masing untuk membantu prosen *routing*. Kemudian dengan menerapkan fungsi keanggotaan, setiap node dapat menentukan *Cluster Head* (CH) nya masing-masing sesuai hasil pembobotannya. Kedua, dengan metode *Fuzzy*  Sugeno, setiap node akan menentukan rute pengiriman data paling efisien untuk dapat menghemat daya dan waktu sehingga sampai pada *sink*. Iniversitas Brawijaya Hasil yang didapat dari penelitian ini adalah dengan 50 node bercakupan 200 m<sup>2</sup> yang tersebar dalam wilayah 500 m<sup>2</sup> , jumlah *cycle* maksimum adalah 1000 *cycle*, dan *sink* berada di tengah area. Seluruh *packet* informasi diterima saat putaran ke-282 atau dalam wahtu 4

awijaya awijaya menit 42 detik. Rata-rata maksimal penggunaan daya setiap node adalah 13 mAh (dengan asumsi setiap node berkapasitas 100mAh) dan berkurang seiring putaran yang terjdi karena awijaya semakin sedikit node yang aktif dalam sistem. Universitas Brawijaya awijaya lava

awijaya **Universitas** 

**Kata kunci:** *Wireles Sensor Network, Roting Protocol, Indicator-Based, Fuzzy Sugeno.*

awijaya **Universitas Braw** Universitas Brawijaya awijaya Universitas Brawijaya awijaya Universitas Brawijaya awijaya awijaya Universitas Brawijaya Universitas Brawijaya awijaya Universitas Brawijaya awijaya awijaya Universitas Brawijaya awijaya Universitas Brawijaya Universitas Brawijaya awijaya Universitas Brawijaya awijaya Universitas Brawijaya awijaya awijaya Universitas Brawijaya Universitas Brawijaya awijaya Universitas Brawijaya awijaya Universitas Brawijaya awijaya awijaya Ilniversitas Rrawilava

Universitas Brawijaya Universitas Brawijaya Ilniversitas Rrawilava Ilniversitas Rrawilava

vijava Brawijaya **Universitas Brawijaya**  Universitas Brawijaya Universitas Brawijaya

**Ilniversitas Rrawilava** 

awijaya awijaya awijaya awijaya awijaya awijaya awijaya awijaya awijaya

awijaya awijaya awijaya awijaya awijaya awijaya awijaya awijaya awijaya awijaya

awijaya awijaya awijaya awijaya awijaya awijaya awijaya

awijaya

universitas Brawijaya universitas Brawijaya universitas Brawijaya universitas Brawijaya wijaya awijaya Universitas Brawijaya Universitas Brawijaya Universitas Brawijaya Universitas Brawijaya awijaya Universitas Br**SUMMARY**<sub>ersitas Brawijaya</sub> Universitas Brawijaya Universitas Brawijaya

**Abdan Syakur Amrullah***, Department of Electrical Engineering, Faculty of Engineering, Universitas Brawijaya, July 2021, Routing Protocol Wireless Sensor Network with Fuzzy Sugeno Method, Supervisor: Rusmi Ambarwati, S.T., M.T. and Ir. Wahyu Adi Priyono, M.T.*

*Wireless Sensor Network (WSN) or Wireless Sensor Network is a wireless network that contains several autonomous distributed devices and uses sensors to jointly monitor a*  physical condition or environmental condition. The WSN consists of a large number of *independent sensor nodes. Each node aims to send information to the base station through the nearest nodes.* ya Universitas Brawijaya Universitas Brawijaya Universitas Braw

*The problem that exists in the sensor node is the limitation of energy and bandwidth which requires consideration of energy at all layers of the network. Routing is a protocol used to get a route from one network to another. These routes are called routes, and route information can be dynamically assigned to other routers or statically assigned to other routers. Routers use this information to build and repair their routing tables. Another type of routing protocol is cluster based. Several clusters are formed and cluster-heads are selected. During routing, the sensor sends the packet to the cluster head first and the cluster head then takes on the responsibility of forwarding the packet to the sink. The cluster contains the cluster head and all direct nodes. Nonhead nodes communicate with each other through the cluster head.* Universitas Brawijaya

*From the problems above, the author designed a special Matlab simulation application for routing protocols using fuzzy Sugeno. With an indicator-based routing protocol, each node compiles its own indicators to assist the routing process. Then by applying the membership function, each node can determine its respective Cluster Head (CH) according to its weighting results. Second, with the Fuzzy Sugeno method, each node will determine the most efficient data transmission route to save power and time so that it arrives at the sink.* Iniversitas Brawijaya

*The results obtained from this study are 50 nodes covering 200 m2 spread over an area*  awijaya awijaya *of 500 m2, the maximum number of cycles is 1000 cycles, and the sink is in the middle of the*  awijaya *area. All information packets are received during the 282nd round or within 4 minutes 42 seconds. The maximum average power usage of each node is 13 mAh (assuming each node*  awijaya awijaya *has a capacity of 100mAh) and decreases with rotation as there are fewer active nodes in the system.* awijaya

Universitas eveiluu

aya Universitas Brawijaya Universitas Brawijaya ilava

as Brawijaya

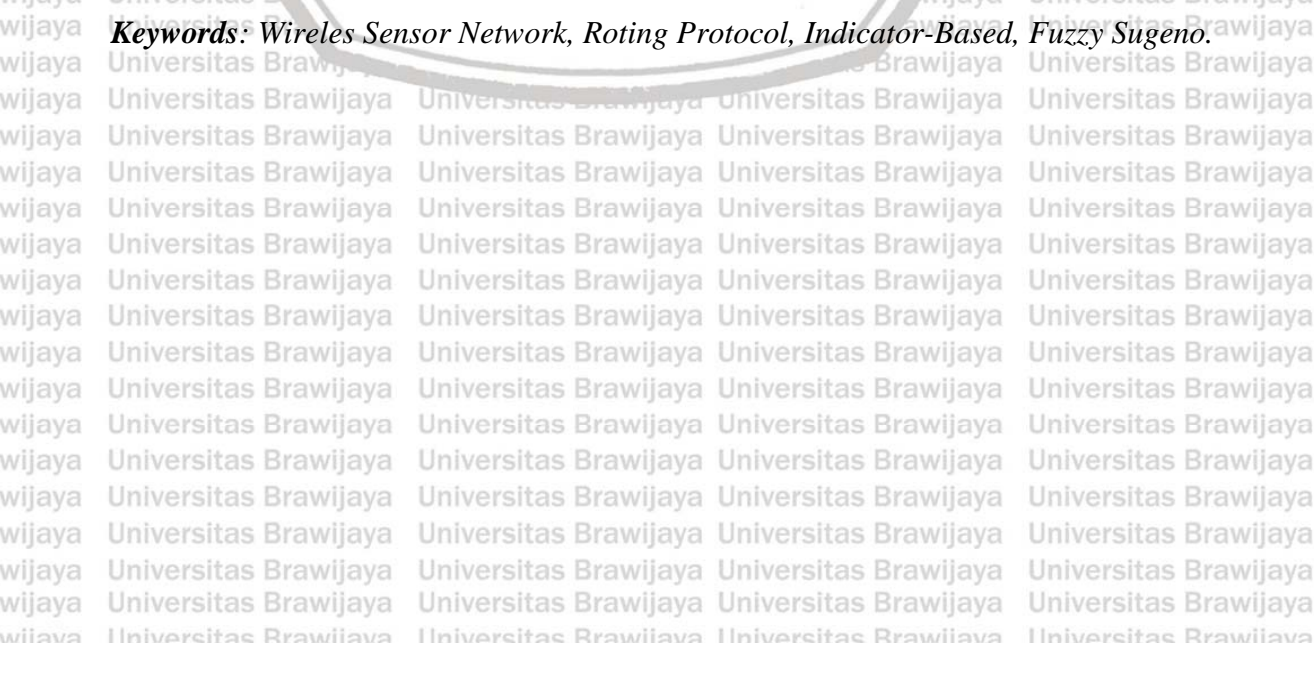

## asitory up ac-

awijaya

<span id="page-8-0"></span>**UNIVersitas Brawijaya** 

awijaya Universitas Brawijaya Universita as Brawijaya Universitas Brawijaya **KATA PENGANTAR** awijaya Universitas Brawiiava awijaya Universitas Brawijaya awijaya Puji syukur Penulis panjatkan kepada Allah SWT karena berkat limpahan rahmat-Nya awijaya Penulis dapat menyelesaikan Laporan Skripsi yang berjudul "*Routing Protocol Wireless*  awijaya awijaya *Sensor Network* dengan Metode *Fuzzy Sugeno*". Laporan ini dibuat dengan tujuan untuk awijaya untuk memenuhi persyaratan memperoleh gelar Sarjana Teknik pada Jurusan Teknik Elektro awijaya Konsentrasi Teknik Elektronika Fakultas Teknik Universitas Brawijaya Malang. awijaya Dalam penyusunan Laporan ini tidak sedikit hambatan yang penulis hadapi, namun awijaya 1 Ini penulis menyadari bahwa kelancaran dam penyusunan Laporan ini berkat bantuan, awijaya dorongan, dan bimbingan dari berbagai pihak baik secara langsung maupun tidak langsung, awijaya untuk itu penulis menyampaikan terima kasih yang sebesar-besarnya kepada: rsitas Brawijaya awijaya awijaya 1. Ayahanda Taat Heru Sunarko dan Ibunda Elis Yuliani selaku orang tua atas segala awijaya motivasi, nasehat, kasih sayang, perhatian dan kesabarannya dalam membesarkan dan awijaya mendidik penulis, serta telah banyak mendoakan kelancaran penulis awijaya hingga terselesaikannya skripsi ini. awijaya Brawllava Universitas Brawllava 2. Ashauma Aksanul Muttaqin dan Annisa Dyah Rahayu, adik-adikku yang kubanggakan. awijaya 3. Bapak Ir. Wahyu Adi priyono, M.T., dan Ibu Rusmi Ambarwati, S.T., M.T., selaku awijaya awijaya dosen pembimbing yang telah memberikan bimbingan serta arahan dalam penyelesaian awijaya skripsi ini. awijaya 4. Tim KRPAI, anggota Workshop Robotika, teman Konsentrasi Teknik awijaya Telekomunikasi (Paket c) dan teman Angkatan 2014 Teknik Elektro UB (DIODA) yang awijaya Un meluangkan waktunya untuk berdiskusi dengan penulis. iversitas Brawijaya awijaya awijaya 5. Seluruh pihak terlibat yang tidak dapat penulis sebutkan satu-persatu. Wersitas Brawijaya awijaya Penulis menyadari masih terdapat kekurangan dalam penulisan tugas akhir ini, untuk itu awijaya penulis berharap adanya masukan dan saran agar tugas akhir ini bisa menjadi lebih awijaya baik. awijaya Universitas Brawliava Uni Semoga tugas akhir ini bermanfaat bagi penulis dan juga pembaca. Universitas Brawijaya

universitas Brawijaya universitas Brawijaya

awijaya Univers awijaya awijaya Universita awijaya Universita awijaya Universitas awijaya Universitas awijaya Universitas Bray Universitas Brawijaya awijaya Universitas Brawijaya awijaya Universitas Brawijaya awijaya Universitas Brawijaya awijaya Universitas Brawliava awijaya Universitas Brawijaya awijaya awijaya Universitas Brawijaya Universitas Brawijaya awijaya awijaya Universitas Brawijaya awijaya Universitas Brawijaya awijaya Universitas Brawijaya awijaya Universitas Brawijaya Universitas Brawijaya awijaya Universitas Brawijaya awijaya Universitas Brawijaya awijaya **Hniversitas Rrawliava** awijaya

Universites Energy of Universitas Brawijaya Universitas Brawijaya<br>Ilniversitas Brawijaya Ilniversitas Brawijaya

wijaya **Brawijaya** 

lava

ijaya

Malang, 28 Juli 2021 Universitas Brawijaya

**Universitas Brawliava** 

Universitas **Penulis**<br>Universitas Brawilaya

Universitas Brawijaya

Universitas Brawijaya

Universitas Brawijaya

Universitas Brawijava

Universitas Brawijaya

Universitas Brawijaya

Universitas Brawijaya

Universitas Brawijaya

Universitas Brawijaya

Universitas Brawijaya

Universitas Brawijaya

Universitas Brawijaya

Universitas Brawijaya

Universitas Brawijaya

**Ilniversitas Rrawliava** 

Universitas Brawijaya

Universitas Brawijaya

# repository.ub.ac.id

awijaya awijaya  $\overline{\bigcirc}$ awijaya awijaya awijaya

UNIVERSITAS<br>BRAWIJAYA

<span id="page-9-0"></span>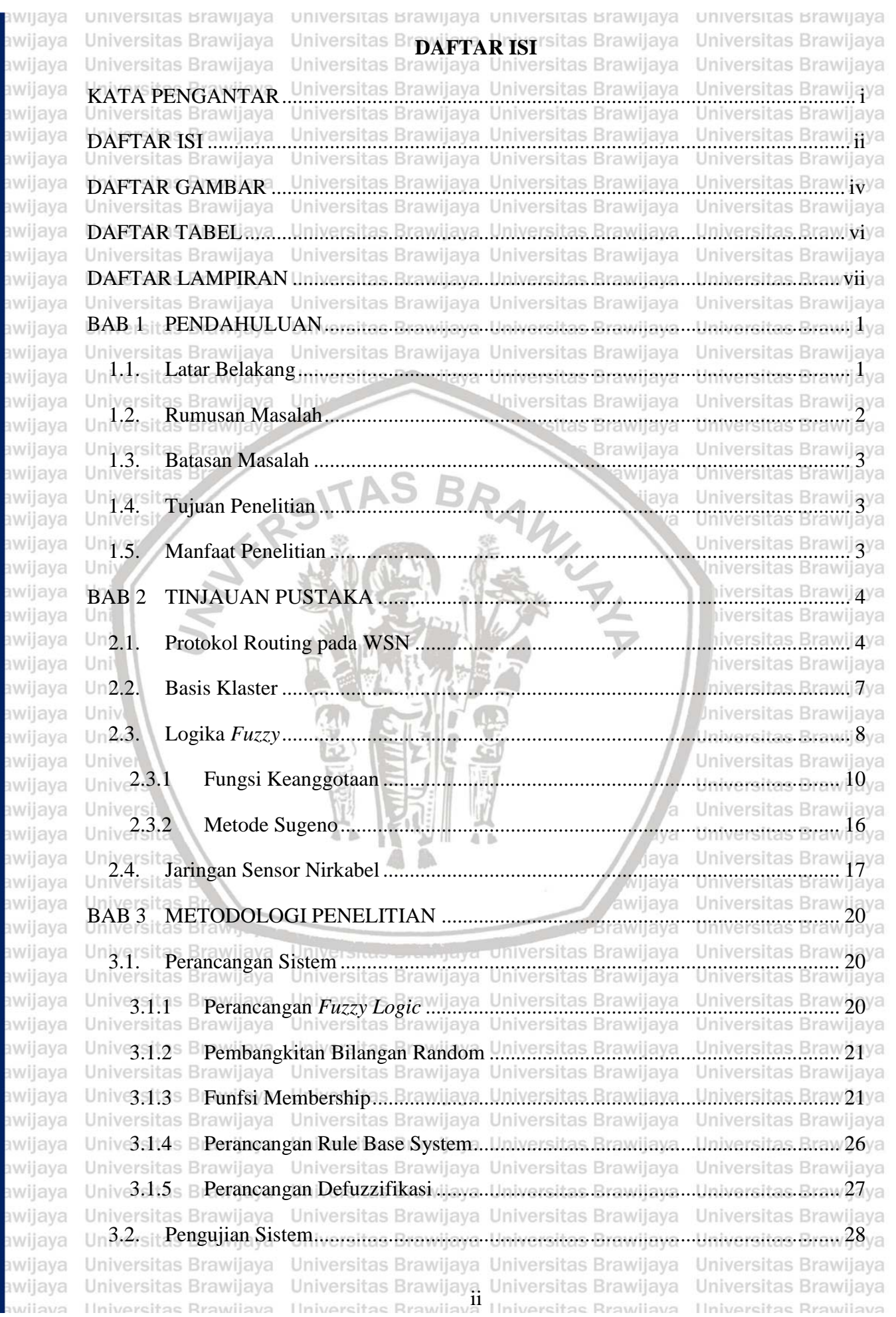

universitas Brawijaya universitas Brawijaya universitas Brawijaya universitas Brawijaya awijaya Universitas Brawagya Un3.3.sil Analisa Hasil & Pengambilan Kesimpulan ersitas Brawijaya. awijaya awijaya Universitas Brawijaya Universitas Brawijaya Universitas Brawijaya Universitas Brawijaya awijaya awijaya Universitas Brawijaya Universitas Brawijaya Universitas Brawijaya Universitas Brawijaya awijaya Un4/4rsit Umum vijava Universitas Brawijava Universitas Brawijava Universitas Braw30va awijaya Universitas Brawijaya Universitas Brawijaya Universitas Brawijaya Universitas Brawijaya awijaya Un4.2 sit Perhitungan *Fuzzy e*nsitas.Brawijaya.Universitas.Brawijaya...Universitas.Braw 30ya awijaya Universitas Brawijaya Universitas Brawijaya Universitas Brawijaya Universitas Brawijaya Un4.3 sit Implementasi pada Program Aplikasi ......yensitas Brawliaya...Universitas Braw36ya awijaya Universitas Brawijaya Universitas Brawijaya Universitas Brawijaya Universitas Brawijaya awijaya Un4.4.sit Analisa Hasil ...Universitas Brawijava ...Universitas Brawijava ...Universitas Braw 38va awijaya Universitas Brawijaya Universitas Brawijaya Universitas Brawijaya awijaya Universitas Brawijaya Universitas BNode hidup niversitas Brawliava Universitas Brawliava Universitas Braw<sup>38</sup>va awijaya Unive<sub>4.4.2</sub>s Iniversitas Brawijaya Universitas Brawijaya Universitas Brawliaya<br>Universitas Brawljaya awijaya Rata-rata Konsumsi Energi maya universitas Brawijaya awijaya Universitas Brawijaya<br>Universitas Brawijaya<br>Universitas Brawijaya Universitas Brawijaya<br>Universitas Brawijaya awijaya awijaya Brawijaya awijaya Universitas Braw<sup>4</sup>0ya  $U$ nive $4.4.4$ <sup>SB</sup> Paket yang Diterima ....... awijaya Universitas wijaya Universitas Brawijaya awijaya Univer4.4.5 Niaya Universitas Braw41ya Tingkat Energi Tersisa..... awijaya Univer: Universitas Brawijaya awijaya BAB<sub>5</sub> **PENUTUP** Universitas Braw43ya awijaya Uni awijaya  $Un5.1$ Kesimpulan ....... awijaya Uni awijaya  $Un5.2.$ Saran ..... . . . . . . . . . awijaya Uni DAFTAR PUSTAKA............ awijaya awijaya LAMPIRAN ......  $\ddotsc$ awijaya Ŏ Cé. awijaya Unive awijaya **Univers** awijaya Univers awijava iva Universit awijaya Universita lava awijaya Universitas ijaya awijaya Universitas E wijava Universitas Bray awijaya Brawijaya Universitas Brawijaya Universites **Entimate Universitas Brawijaya** awijaya Universitas Brawijaya Universitas Brawijaya Universitas Brawijaya awijaya Universitas Brawijaya Universitas Brawijaya Universitas Brawijaya awijaya Universitas Brawijaya Universitas Brawijaya Universitas Brawijaya awijaya Universitas Brawliava Universitas Brawliava Universitas Brawliava awijava Universitas Brawijaya Universitas Brawijaya Universitas Brawijaya awijaya Universitas Brawijaya Universitas Brawijaya awijaya Universitas Brawijaya Universitas Brawijaya Universitas Brawijaya Universitas Brawijaya awijaya awijaya Universitas Brawijaya Universitas Brawijaya Universitas Brawijaya Universitas Brawijaya Universitas Brawijaya awijaya Universitas Brawijaya awijaya Universitas Brawijaya Universitas Brawijaya Universitas Brawijaya Universitas Brawijaya Universitas Brawijaya awijaya Universitas Brawijaya awijaya Universitas Brawijaya Universitas Brawijaya Universitas Brawijaya Universitas Brawijaya Universitas Brawijaya Universitas Brawijaya awijaya Universitas Brawijaya, Universitas Brawijaya<br>Ilniversitas Brawijaya Universitas Brawijaya Universitas Brawijaya awijaya Ilniversitas Rrawliava eveilure

Iniversitas Brawijaya .I. ..iversitas Braw43ya liversitas Brawijaya hiversitas Brawijaya  $...$ niversitas. Brau $45$ va Iniversitas Brawijaya Universitas Brawijaya Universitas Brawijaya Universitas Brawijaya Universitas Brawijava Universitas Brawijaya Universitas Brawijaya Universitas Brawijaya Universitas Brawijaya Universitas Brawijaya Universitas Brawijaya Universitas Brawijaya Universitas Brawijaya Universitas Brawijava Universitas Brawijaya Universitas Brawijaya Universitas Brawijaya Universitas Brawijaya Universitas Brawijaya Universitas Brawijaya Universitas Brawijaya Universitas Brawijaya Universitas Brawijaya Universitas Brawijaya Ilniversitas Rrawijava

## astronally a

<span id="page-11-0"></span>universitas Brawijaya universitas Brawijaya universitas Brawijaya universitas Brawijaya awijaya Universitas Brawijaya Universita DAFTAR GAMBARas Brawijaya Universitas Brawijaya awijaya Universitas Brawijaya Universitas Brawijaya Universitas Brawijaya Universitas Brawijaya awijaya Gambar 2.1 Contoh Protokol Routing emiliarya Universitas Brawijaya Universitas Brawijaya<br>Universitas Brawijaya Universitas Brawijaya Universitas Brawijaya Universitas Brawijaya awijaya awijaya Gambar 2.2 Algoritma Routing Protocol pada WSN:rsitas.Brawijaya...Universitas.Brawij6ya awijaya Gambar 2.3 Routing Protocol pada Cluster Based versitas Brawijaya Universitas Brawijaya awijaya awijaya Gambar 2.4 Algoritma Cluster-Based pada WSN Luersitas Brawijaya ... Universitas Brawij8ya awijaya Gambar 2.5 Algoritma Sistem Fuzzy rawijaya Universitas Brawijaya Universitas Brawijaya awijaya awijaya Gambar 2.6 Representasi Linear Naik.awijaya. Universitas Brawijaya... Universitas Braw11ya awijaya s Brawijaya Universitas Brawijaya Universitas Brawijaya awijaya **Universitas Brawijaya** awijaya Gambar 2.8 Parameter Local Distance awilaya. Universitas Brawijaya... Universitas Braw 12ya awijaya awijaya awijaya awijaya awijaya awijaya awijaya awijaya awijaya awijaya awijaya awijaya awijaya **Taiversitas Brawijaya** awijaya awijaya awijaya awijaya Universitas Brawijaya<br>Gambar 3.5 Parameter RPS Universitas Brawijaya awijaya Gambar 3.6 Parameter SD Universitas Brawigya awijaya awijaya awijaya awijaya awijaya awijaya awijaya awijaya Gambar 4.2 Representasi Kurva Segitiga...aya..Liniversitas.Brawijaya...Liniversitas.Braw31ya awijaya Gambar 4.3 Diagram Alir Perhitungan  $Fuzzy$  Universitas Brawijaya Universitas Brawijaya awijaya awijaya awijaya Gambar 4.5 Prawliaya Universitas Brawijaya Universitas Brawijaya Universitas Brawijaya<br>Gambar 4.5 Penyebaran Node sitas Brawijaya Universitas Brawijaya Universitas Brawijaya awijaya awijaya awijaya Gambar 4.6 Hasil Routing iversitas Brawijaya, Universitas Brawijaya, Universitas Braw38ya awijaya iversitas Brawijaya Universitas Brawijaya Universitas Brawijaya Gambar 4.7 Grafik Alive Nodes ....... Brawnaya Universitas Brawijaya Universitas Braw 39ya awijaya Gambar 4.8 Grafik Average Energy Consumption...ersitas.Brawijaya...Universitas.Braw39ya awijaya awijaya a Universitas Brawijaya Universitas Brawijaya Universitas Brawijaya Gambar 4.9 Grafik Energy Consumption Level conversitas Brawijaya diniversitas Braw 19ya awijaya awijaya Universitas Brawijaya Universitas Brawijaya Universitas Brawijaya Universitas Brawijaya Universitas Brawijaya Universitas Brawijaya Universitas Brawijaya Universitas Brawijaya<br>Universitas Brawijaya Universitas Brawijaya Universitas Brawijaya Universitas Brawijaya awijaya eveilws

pository.ub.ac.id

awijaya

awijaya

awijaya

awijaya

awijaya awijaya

awijaya

awijaya

awijaya

awijaya

awijaya

awijaya

awijaya

awijaya

awijaya

awijava

awijaya

awijaya

awijaya

awijaya

awijaya

awijaya

awijaya

awijaya

awijaya

awijaya

awijaya

awijaya

awijaya

awijaya

awijaya

awijaya

awijaya

awijaya

awijaya

awiiava

awijaya awijaya awijaya awijaya Universitas Brawijaya awijaya awijaya Universitas Brawijaya awijaya Universitas Brawijaya awijaya Universitas Brawijaya awijaya Universitas Brawijaya awijaya Universitas Brawijaya awijaya Universitas Brawijaya awijaya Universitas Brawijaya awijaya Universitas Brawijaya awijaya Universitas Brawijaya awijaya Universitas Brawijaya awijaya Universitas Brawijaya awijaya Universitas Brawijaya Universitas Brawijaya awijaya Universitas Brawli awijaya

Universitas Br

Universitas

Universi

Unive

Uniy

Uni

Uni

Uni

Uni

Univ

Univ

Unive

Unive

**Univer** 

Univers

**Universita** 

**Universitas** 

**Universitas** 

universitas Brawijaya universitas Brawijaya universitas Brawijaya Gambar 4.10 Grafik *Recieved-Packets*................................................................................ 41 Univ-

**ANTEST** 

Gambar 4.11 Grafik *Remaining Energy Level* .................................................................... 41Universitas Brawijaya Universitas Brawijaya Universitas Powijaya Universitas Brawijaya Universitas Brawijaya

> sitas Brawijaya Brawijaya AWLY A awijaya ljaya

va

iva

lava

vijaya

awijaya

Universitas B Universitas Braw. Universitas Brawijaya Universitas Brawijaya Universitas Brawijaya Universitas Brawijaya Universitas Brawliava Universitas Brawijaya Universitas Brawijaya Universitas Brawijaya Universitas Brawijaya Universitas Brawijaya Universitas Brawijaya Universitas Brawijaya Universitas Brawijaya Universitas Brawijaya Universitas Brawijaya Hniversitas Rrawilava

Universitas Brawijaya Universitas Brawijaya Universitas Brawijaya

Brawljaya Universites Entry of Universitas Brawijaya Universitas Brawijaya Universitas Brawijaya<br>Ilniversitas Brawijaya Ilniversitas Brawijaya

Universitas Brawijaya Universitas Brawijaya tiversitas Brawijaya iversitas Brawijaya hiversitas Brawijaya hiversitas Brawijaya niversitas Brawijaya **Jniversitas Brawijaya** Universitas Brawijaya Universitas Brawijaya Universitas Brawijaya Universitas Brawijaya Universitas Brawijaya Universitas Brawijaya Universitas Brawijaya Universitas Brawijaya Universitas Brawijaya Universitas Brawijaya Universitas Brawijaya Universitas Brawijaya Universitas Brawijaya Universitas Brawijava Universitas Brawijaya Universitas Brawijaya Universitas Brawijaya Universitas Brawijaya Universitas Brawijaya Universitas Brawijaya Universitas Brawijaya Universitas Brawijaya Universitas Brawijaya Universitas Brawijaya **Hniversitas Rrawliava** 

**Universitas Brawijaya** 

## 0 || 10 0 11 0 12 14 15 16

universitas Brawijaya awijaya awijaya Universitas Brawijaya awijaya Universitas Brawijaya awijaya awijaya awijaya Universitas Brawijaya awijaya Universitas Brawijaya awijaya Universitas Brawijaya

awijaya Universitas Brawijaya awijaya Universitas Brawijaya Universitas Brawijaya awijaya awijaya Universitas Brawijaya awijaya Universitas Brawijaya awijaya Universitas Brawijaya awijaya Universitas Brawijaya Universitas Brawijaya awijaya awijaya Universitas Brawijaya Universitas Brawijaya awijaya Universitas Brawii awijaya

**ANTEST** awijaya Universitas Br awijaya Universitas awijaya Universi awijaya Unive Uniy awijaya awijaya Uni awijaya Uni awijaya Uni awijaya Uni Univ awijaya awijaya Univ awijaya Unive awijaya Unive awijaya **Univer** awijaya Univers awijava **Universita** awijaya **Universitas Universitas** awijaya Universitas B awijaya Universitas Braw. awijaya awijaya Universitas Brawijava Universitas Brawijaya awijaya Universitas Brawijaya awijaya Universitas Brawijaya awijaya awijaya Universitas Brawliava Universitas Brawijaya awijaya awijaya Universitas Brawijaya awijaya Universitas Brawijaya awijaya Universitas Brawijaya awijaya Universitas Brawijaya awijaya Universitas Brawijaya awijaya Universitas Brawijaya awijaya Universitas Brawijaya Universitas Brawijaya awijaya Universitas Brawijaya awijaya

Ilniversitas Brawliava

Univ-

<span id="page-13-0"></span>universitas brawijaya universitas brawijaya Universitas **DAFTAR TABEL**itas Brawijaya<br>Universitas Brawijaya Universitas Brawijaya Table 4.1 Data Routing dan Hasil *Fuzzy* ............................................................................. 30Universitas Brawijaya Universitas Brawijaya Universitas Powijaya Universitas Brawijaya Universitas Brawijaya

> sitas Brawijaya Brawijaya awijaya WINNA ljaya

va

Kva

lava

vijaya

awijaya

Universitas Brawijaya Universitas Brawijaya Universitas Brawijaya

Brawljaya Universites *Entimate* Universitas Brawijaya Universitas Brawijaya, Universitas Brawijaya<br>Ilniversitas Brawijaya Ilniversitas Brawijaya

universitas Brawijaya Universitas Brawijaya Universitas Brawijaya Universitas Brawijaya Universitas Brawijaya Universitas Brawijaya Universitas Brawijaya Universitas Brawijava Universitas Brawijaya Universitas Brawijaya Universitas Brawijaya Universitas Brawijaya Universitas Brawijaya Universitas Brawijaya Universitas Brawijaya Universitas Brawijaya Universitas Brawijaya Universitas Brawijaya Universitas Brawijaya Universitas Brawijaya Universitas Brawijaya Universitas Brawijaya tiversitas Brawijaya iversitas Brawijaya hiversitas Brawijaya hiversitas Brawijaya niversitas Brawijaya **Jniversitas Brawijaya** Universitas Brawijaya Universitas Brawijaya Universitas Brawijaya Universitas Brawijaya Universitas Brawijaya Universitas Brawijaya Universitas Brawijaya Universitas Brawijaya Universitas Brawijaya Universitas Brawijaya Universitas Brawijaya Universitas Brawijaya Universitas Brawijaya Universitas Brawijava Universitas Brawijaya Universitas Brawijaya Universitas Brawijaya Universitas Brawijaya Universitas Brawijaya Universitas Brawijaya Universitas Brawijaya Universitas Brawijaya Universitas Brawijaya Universitas Brawijaya **Hniversitas Rrawliava** 

awiiava

## $00$ sitory.ub.ac.id

awijaya

awijaya

awijaya

awijaya

awijaya awijaya

awijaya

awijaya

awijaya

awijaya awijaya

awijaya

awijaya

awijaya

awijaya

awijava

awijaya

awijaya

awijaya

awijaya

awijaya

awijaya

awijaya

awijaya

awijava

awijaya

awijaya

awijaya

awijaya

awijaya awijaya

awijaya

awijaya

awijaya

awijaya awiiava

universitas Brawijaya awijaya awijaya Universitas Brawijaya awijaya Universitas Brawiiava awijaya awijaya awijaya Universitas Brawijaya awijaya awijaya Universitas Brawijaya awijaya

Universitas Brawijaya awijaya Universitas Brawijava awijaya Universitas Brawijaya awijaya Universitas Brawijaya awijaya Universitas Brawijaya awijaya Universitas Brawijaya Universitas Brawijaya awijaya awijaya Universitas Brawijaya awijaya Universitas Brawijaya Universitas Brawijaya awijaya Universitas Brawii awijaya

Universitas Br

Universitas

Universi

Unive Uniy

Uni

Uni

Uni

Uni

Univ

Univ

Unive

Unive

Univer

Univers

Universit

Universitas

**Universitas** 

Universitas E

**WEST** 

Universit DAFTAR LAMPIRAN Brawljaya Universitas Brawijaya Unive

<span id="page-14-0"></span>Universitas Brawijaya Universitas Brawijaya Universitas Brawijaya Lampiran 2 Rules ava....Universitas.Brawijaya..Universitas.Brawijaya...Universitas.Brau 61 ya Universitas Brawijaya Universitas Brawijaya Universitas Powijaya Universitas Brawijaya Universitas Brawijaya

universitas Brawijaya universitas Brawijaya

sitas Brawijaya Brawijaya AWINNA awijaya ljaya

va

(va

lava

vijaya

awijaya

Universitas Braw<sub>n</sub> Universitas Brawijava Universitas Brawijaya Universitas Brawijaya Universitas Brawijaya Universitas Brawliava Universitas Brawijaya Universitas Brawijaya Universitas Brawijaya Universitas Brawijaya Universitas Brawijaya Universitas Brawijaya Universitas Brawijaya Universitas Brawijaya Universitas Brawijaya Universitas Brawijaya Ilniversitas Rrawliava

Universitas Brawijaya Universitas Brawijaya Universitas Brawijaya Universitas Brawijaya Universitas Brawijaya Universitas Brawijaya Universitas Brawliava Universitas Brawliava Universitas Brawijaya Universitas Brawijaya, Universitas Brawijaya<br>Ilniversitas Brawijaya Universitas Brawijaya

Brawljaya Universites **Entimate Universitas Brawijaya** 

Universitas Brawijaya Universitas Brawigya Universitas Brawijaya Universitas Brawijaya tiversitas Brawijaya iversitas Brawijaya hiversitas Brawijaya hiversitas Brawijaya niversitas Brawijaya *Iniversitas Brawijaya* Universitas Brawijaya Universitas Brawijaya Universitas Brawijaya Universitas Brawijaya Universitas Brawijaya Universitas Brawijaya Universitas Brawijaya Universitas Brawijaya Universitas Brawijaya Universitas Brawijaya Universitas Brawijaya Universitas Brawijaya Universitas Brawijaya Universitas Brawijava Universitas Brawijaya Universitas Brawijaya Universitas Brawijaya Universitas Brawijaya Universitas Brawijaya Universitas Brawijaya Universitas Brawijaya Universitas Brawijaya Universitas Brawijaya Universitas Brawijaya **Hniversitas Rrawliava** 

universitas Brawijaya

Universitas Brawijaya

# 00Sitory.ub.ac.i

awijaya

awijaya

awijaya awijaya awijaya awijaya awijaya awijaya awijaya awijaya awijaya

awijaya

awijaya

awijaya awijaya awijaya awijaya awijaya Un

<span id="page-15-1"></span><span id="page-15-0"></span>universitas Brawijaya universitas Brawijaya universitas Brawijaya **Universitas Brawijaya** awijaya awijaya Universitas Brawijava Universitas Brawijaya Universitas Brawijaya Universitas Brawijaya Universitas Brawilaya Universitas Brawijaya awijaya Universitas Brawiiava Universitas Brawijava awijaya Universitas Brawijaya Universitas **Brawijaya** Universitas Brawijaya **PENDAHULUAN** Universitas Brawijaya awijaya as Brawijaya Universitas Brawijaya Universitas Brawijaya Universitas Brawijaya Universitas Brawijaya Universitas Brawijaya awijaya **1.1. Latar Belakang** Universitas Brawilaya Universitas Brawilaya Universitas Brawliava awijaya Universitas Brawijaya Universitas Brawijaya Universitas Brawliava awijaya Universitas Brawijaya *Wireless Sensor Network* (WSN) atau Jaringan Sensor Nirkabel merupakan sebuah awijaya awijaya jaringan *wireless* yang mengandung beberapa perangkat terdistribusi yang otonom dan awijaya menggunakan sensor untuk secara bersama memonitor suatu keadaan fisik atau kondisi awijaya awijaya lingkungan. WSN terdiri atas sejumlah besar *sensor node* yang bebas. Setiap *node* memiliki awijaya kemampuan untuk mengirim, menerima dan merasakan. Akan tetapi, mereka terkendala awijaya awijaya terhadap kemampuan yang mereka miliki seperti kemampuan mengolah, memori, *bandwith*, awijaya dan sebagainya (Sari, Mubtada'i, & Santoso, 2008). *Node* sensor memiliki keterbatasan awijaya awijaya pada energi dan *bandwith* yang mengharuskan konsiderasi terhadap energi pada semua awijaya tingkatan layer di jaringan. Layer pada jaringan bertujuan untuk menemukan cara agar awijaya awijaya konsumsi energi *routing* dan pengiriman data ke *sink* dapat diefisiensi agar dapat awijaya meningkatkan jangka hidup jaringan (Warrier & Kumar, 2016). niversitas Brawijaya awijaya

sitas Brawijaya

Uni *Routing* adalah protokol yang digunakan untuk mendapatkan rute dari satu jaringan ke jaringan lainnya. Rute ini disebut *route*, dan informasi *route* dapat ditetapkan secara dinamis ke *router* lain atau secara statis ditetapkan ke *router* lain. Protokol *routing* adalah komunikasi antar *router*. Protokol *routing* memungkinkan *router* untuk berbagi informasi tentang jaringan dan koneksi antar *router*. *Router* menggunakan informasi ini untuk membangun dan memperbaiki tabel peruteannya. Oleh karena itu, teknik *routing* yang Universitas Brawijaya efisien sangat dibutuhkan untuk memperpanjang umur jaringan. Universitas Brawijaya **Universitas** iiava Universitas Brawijava

Dalam WSN, parameter yang digunakan dalam protokol *routing* adalah parameter *Local Distance* (LD), *Residual Power of Sensor Nodes* (RPSN), *Remaining Battery Power of Sensor* (RPS), *Station Distance* (SD), dan *Rate of recurrent Communication of Sensor Node* (RCSN). Memilih *routing* yang tepat merupakan suatu permasalahan pada WSN. Semua *routing* memiliki tujuan yang sama, yaitu agar jaringan tetap dapat berjalan, meningkatkan jangka hidup sensor, mengurangi kompleksitas serta *delay* dari informasi dan meningkatkan performa WSN (Warrier & Kumar, 2016). Di WSN, *routing* sangat menantang karena beberapa karakteristik alami WSN yang membedakannya dari jaringan komunikasi biasa, misalnya, jaringan *ad hoc*. Salah satu masalah yang muncul adalah beberapa *node* dapat merasakan data yang sama di sekitar suatu fenomena, lalu lintas data

Universitas Brawijaya Universitas Brawijaya Universitas Brawijaya Universitas Brawijaya awijaya Universitas Brawijaya Universitas Brawijaya Universitas Brawijaya Universitas Brawijaya<br>Ilniversitas Brawijaya Ilniversitas Brawijaya Ilniversitas Brawijaya Ilniversitas Brawijaya awijaya awiiava

awijaya

awijaya awijaya awijava awijaya awijaya eveiluu

universitas Brawijaya universitas Brawijaya universitas Brawijaya universitas Brawijaya memiliki redundansi yang signifikan di dalamnya.<sup>28</sup> Redundansi seperti itu perlu<sup>y</sup> dimanfaatkan oleh protokol *routing* untuk meningkatkan *bandwidth* dan efisiensi energi. Selain itu, *node* sensor di WSN sangat dibatasi dalam hal daya transmisi, pasokan energi, kapasitas pemrosesan, dan *bandwidth*. Oleh karena itu, mereka membutuhkan *routing* yang cermat dan pengelolaan sumber daya untuk mengurangi konsumsi energi total dengan cara mengoptimalkan pencarian *cluster head* (CH). Universitas Brawijaya Universitas Brawijaya Universitas Brawijaya Universitas Brawijaya Penggunaan metode *Fuzzy Sugeno* dalam penelitian ini adalah sebagai pencarian pengoptimalan nilai fungsi keanggotaan. Dalam penelitian ini, penulis menyajikan sebuah aplikasi khusus protokol *routing* menggunakan *Fuzzy Sugeno*, yang mempertimbangkan parameter *Local Distance* (LD), *Residual Power of Sensor Nodes* (RPSN), *Remaining Battery Power of Sensor* (RPS), *Station Distance* (SD), dan *Rate of recurrent Communication of Sensor Node* (RCSN) untuk menentukan *cluster head* (CH) yang sesuai untuk menyelesaikan permasalahan di atas dengan optimal (efektif dan efisien) dengan cara memberikan pertimbangan bobot nilai yang spesifik pada tiap jalur antar *node* dan *cluster*  Iniversitas Brawijaya *head* (CH). iiversitas Brawijaya

Uni

Alasan penggunaan *Fuzzy Sugeno* dalam penelitian ini adalah karena logika *Fuzzy*  Uni *Sugeno* memiliki karakteristik dan keunggulan yang dapat digunakan multi parameter dalam menangani permasalahan yang bersifat tidak pasti dan kebenaran parsial (Kusumadewi dan Universitas Brawijava

liversitas Brawijaya

Universitas Brawijaya

Universitas Brawijaya Universitas Brawijaya

Universitas Brawijava

Purnomo, 2010).

Univers

<span id="page-16-0"></span>**1.2. Rumusan Masalah**

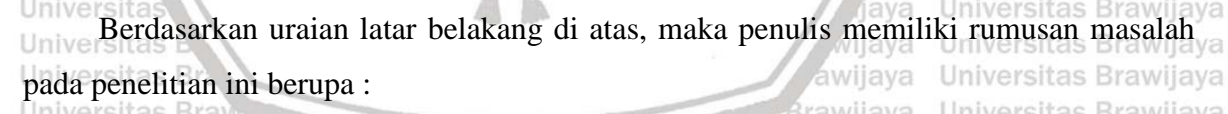

1. Bagaimana merancang sebuah algoritma aplikasi khusus protokol *routing* dengan sitas Brawijaya Univers**metode** *Fuzzy Sugeno* **menggunakan Mathlab**rsitas Brawijaya Universitas Brawijaya<br>Universitas Brawijaya Universitas Brawijaya Universitas Brawijaya Universitas Brawijaya 2. Bagaimana penerapan metode *Fuzzy Sugeno* pada *routing protocol* WSN dengan menggunakan parameter *Local Distance* (LD), *Residual Power of Sensor Nodes*  (RPSN), *Remaining Battery Power of Sensor* (RPS), *Station Distance* (SD), dan *Rate of recurrent Communication of Sensor Node* (RCSN) dalam mengoptimalkan Universitas Bra pencarian *cluster head* (CH) dengan memberikan pertimbangan bobot nilai yang Universitas Brawijaya spesifik pada tiap jalur antar *node* dan *cluster head* (CH).Universitas Brawijaya Universitas Brawijaya Universitas Brawijaya Universitas Brawijaya Universitas Brawijaya Universitas Brawijaya Universitas Brawijaya Universitas Brawijaya Universitas Brawijaya<br>Ilniversitas Brawijaya Ilniversitas Brawijaya Ilniversitas Brawijaya Ilniversitas Brawijaya awijaya

awijaya

awijaya

awijaya awijaya awijaya

awijaya

awijaya awijaya awijaya awijaya awijaya awijaya

awijaya

awijaya

awijaya

awijaya

awijaya

awijaya

awijaya

awijaya

awijaya

<span id="page-17-1"></span>awijaya

awijaya awijaya

awijaya

awijaya awijaya awijaya awijaya awijaya awijaya

awijaya awijaya

awijaya

awijaya

awijaya awijaya awijaya

awijaya

awijaya

awijaya

awijaya

awijaya

<span id="page-17-0"></span>universitas Brawijaya universitas Brawijaya universitas Brawijaya universitas Brawijaya **1.3. Patasan Masalah** Universitas Brawijaya Universitas Brawijaya<br>Universitas Brawijaya Universitas Brawijaya Universitas Brawijaya Universitas Brawijaya Universitas Brawijaya Unive Untuk menghindari penyimpangan pada penelitian ini, maka penulis menetapkan universitas Brandya batasan masalah sebagai berikut: as Brawijaya Universitas Brawijaya Universitas Brawijaya Universitas Brawijaya Universitas Brawijaya Universitas Brawijaya Universitas Brawijaya Universitas Brawijaya<br>Universitas Brawijaya<br>Universitas Brawijaya 2. Sistem yang dibuat dalam penelitian ini adalah *Fuzzy Sugeno* dengan menggunakan parameter *Local Distance* (LD), *Residual Power of Sensor Nodes* (RPSN), *Remaining Battery Power of Sensor* (RPS), *Station Distance* (SD), dan *Rate of recurrent Communication of Sensor Node* (RCSN). Universitas Brawijaya Brawijaya Universitas Brawijaya  $3$ . Jumlah node sebanyak 50 node dalam area seluas 500 m<sup>2</sup>. Universitas Brawijaya Iniversitas Brawijaya Universitas Brawijaya 4. Posisi *sink* tepat berada di tengah area. sitas Brawijaya Universitas Brawijaya Uni 5. Cakupan setiap node seluas  $200 \text{ m}^2$ . **Brawijaya** Universitas Brawijaya Universitas Brawijaya wijaya 6. Jumlah cycle maksimal sistem adalah 1000 cycle. jaya Universitas Brawijaya Universi Universitas Brawijaya Universitas Brawijaya **1.4. Tujuan Penelitian** Iniversitas Brawijaya rsitas Brawliava Ur Penelitian ini bertujuan untuk menerapkan *routing protocol* WSN menggunakan Un metode *Fuzzy Sugeno* dengan parameter *Local Distance* (LD), *Residual Power of Sensor Nodes* (RPSN), *Remaining Battery Power of Sensor* (RPS), *Station Distance* (SD), dan *Rate of recurrent Communication of Sensor Node* (RCSN), yang memberikan pertimbangan bobot nilai yang spesifik pada tiap jalur antar *node* dan *cluster head* (CH).

awijaya Univers

## <span id="page-17-2"></span>Univers

awijaya

Universitas Brawijaya **1.5. Manfaat Penelitian** va Universitas Brawijaya Universitas Brawijaya Manfaat yang dapat diperoleh penulis dengan penerapan *wireless sensor network* awijaya awijaya Universitas Brawijaya menggunakan *Fuzzy Sugeno* adalah : **Brawijaya** Universitas Brawijaya Universitas Brawijaya Universitas Brawijaya **Universitas Brawijava 1.** Dengan digunakannya metode *Fuzzy Sugeno* algoritma ini memberikan kinerja yang lebih baik untuk *graph* atau *node* skala besar dibandingkan algoritma *Rectangular* awijaya Univers serta mendapatkan jalur yang paling efektif dan efisien. Universitas Brawijaya Universitas Brawijaya Universitas Brawijaya Universitas Brawijaya Universitas Brawijaya Universitas Brawijaya Universitas Brawijaya Universitas Brawijaya Universitas Brawijaya awijaya Universitas Brawijaya Universitas Brawijaya awijaya Universitas Brawijaya Universitas Brawijaya Universitas Brawijaya Universitas Brawijaya Universitas Brawijaya Universitas Brawijaya Universitas Brawijaya Universitas Brawijaya Universitas Brawijaya Universitas Brawijaya<br>Ilniversitas Brawijaya Ilniversitas Brawijaya Universitas Brawijaya

ersitas Brawijaya

Universitas Brawijaya

**Ilniversitas Rrawliava** 

awijaya Universitas Brawijaya awijaya **Hniversitas Rrawliava** awijaya

```
awijaya
awijaya
```
# **BUN HID 2**

<span id="page-18-1"></span>awijaya

awijaya awijaya

awijaya awijaya awijaya awijaya awijaya awijaya awijaya awijaya awijaya awijaya awijaya awijaya awijaya awijaya awijaya

awijaya

awijaya

awijaya

awijaya

awijaya

<span id="page-18-0"></span>universitas Brawijaya universitas Brawijaya universitas Brawijaya universitas Brawijaya awijaya awijaya Universitas Brawijaya Universitas Brawijaya Universitas Brawijaya Universitas Brawijaya awijaya Universitas Brawijava Universitas Brawi**BAB 2**niversitas Brawijaya<br>Universitas Brawijaya Universitas Brawijaya Universitas Brawijaya awijaya Universitas Brawijaya Universitas Brawijaya awijaya Universitas Brawijaya Universit**TINJAUAN PUSTAKA** Brawijaya<br>Universitas Brawijaya Universitas Brawijaya Universitas Brawijaya Universitas Brawijaya awijaya Universitas Brawijaya awijaya Bab ini berisi landasan teori sebagai parameter rujukan untuk dilaksanakannya awijaya penelitian ini. Adapun landasan teori tersebut adalah *Routing Protocol*, *Fuzzy Sugeno* dan awijaya *Wireless Sensor Network* (WSN)*.* Universitas Brawijaya awijaya Universitas Brawijaya Universitas Brawijaya Universitas Brawijaya Universitas Brawijaya awijaya Universitas Brawijaya 2.1. Protokol Routing pada WSN<sub>Brawijaya</sub> Universitas Brawijaya awijaya Universitas Brawijaya Universitas Brawijaya Universitas Brawijaya Universitas Brawijaya Universitas Brawijaya awijaya *Routing* adalah aktivitas penting di jaringan, digunakan untuk memilih jalur antara dua awijaya awijaya *host* untuk berkomunikasi satu sama lain. Dengan memilih jalur terbaik untuk awijaya menghubungkan dua *host* untuk berkomunikasi, aktivitas ini diselesaikan oleh protokol awijaya *routing* di *router*. Terdapat berbagai protokol *routing* pada setiap jenis jaringan dan jaringan Mannet. Dalam daftarnya, protokol routing dibagi menjadi dua jenis, yaitu *proactive* (*table*awijaya Universitas Brawijaya awijaya *driven*) dan *reactive* (*on-demand*) (Azinar & Sari, 2015). awijaya Universitas Brawijaya Iniversitas Brawijaya awijaya Uni

*Routing* adalah protokol yang digunakan untuk mendapatkan rute dari satu jaringan ke jaringan lainnya. Rute ini disebut *route*, dan informasi *route* dapat ditetapkan secara dinamis ke *router* lain atau secara statis ditetapkan ke *router* lain. Protokol *routing* adalah komunikasi antar *router*. Protokol *routing* memungkinkan *router* untuk berbagi informasi tentang jaringan dan koneksi antar *router*. *Router* menggunakan informasi ini untuk membangun dan memperbaiki tabel peruteannya. Gambar dibawah berisi 5 node yang dimana *cluster head* adalah tujuanya dan titik awalnya adalah *Node* 12 atau A. Terdapat dua rute yaitu A-B-E dan A-C-D-E. Rute A-C-D-E memiliki nilai bobot jaringan sebesar 44,81 yang lebih rendah dari pada rute A-B-E yang memiliki nilai bobot jaringan sebesar 120,05, sehingga *router* memilih rute A-C-D-E. Seperti yang ditunjukkan pada Gambar 2.1 di

Universitas Brawijaya Universitas Brawijaya

bawah ini.s Brawijaya Universitas Brawijaya Universitas Brawijaya Prowlieve

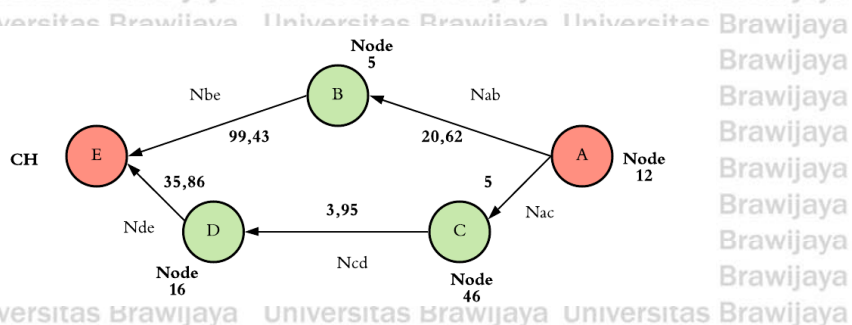

Gambar 2.1 Contoh Protokol Routingrawijaya Universitas Brawijaya Sumber: PerancanganUniversitas Brawijaya Ilniversitas Rrawijava

Universitas Brawijaya Universitas Brawijaya **Brawliava Brawijava** Brawijaya

**Universitas Brawijaya** 

**Brawijaya** Brawijaya **Brawijaya** Brawijaya **Brawijaya** 

Universitas Brawijaya Universitas Brawijaya Universitas Brawijaya Universitas Brawijaya<br>Ilniversitas Brawijaya Ilniversitas Brawijaya

Universitas Brawijaya Universitas Brawijaya **Ilniversitas Rrawliava** 

# **B.** qn. nutily up

awijaya awijaya awijaya awijaya awijaya awijaya awijaya awijaya awijaya awijaya awijaya awijaya awijaya awijaya awijaya awijaya awijaya awijaya awijaya awijaya awijaya Univ awijaya Uni awijaya Uni awijaya Uni awijaya Uni awijaya Uni awijaya Univ awijaya Univ awijaya Unive awijaya Unive awijaya Univer awijaya awijava Universit awijaya Universita awijaya awijaya awijaya awijaya awijaya awijaya awijaya awijava awijaya awijaya awijaya awijaya awijaya awijaya awijaya awijaya awijaya awijaya awiiava

Univers

universitas Brawijaya universitas Brawijaya universitas Brawijaya universitas Brawijaya awijaya awijaya Salah satu masalah terpenting dalam jaringan sensor nirkabel adalah menyediakan layanan antara sensor dan *sink*. Meskipun jaringan sensor mirip dengan jaringan seluler yang mengatur dirinya sendiri, mereka pada dasarnya berbeda dalam banyak aspek. Jaringan sensor memiliki banyak fungsi unik dan perlu dikembangkan lebih lanjut. Secara umum, a routing protocol di WSN dibagi menjadi dua yaitusersitas Brawijaya Universitas Brawijaya Universitas Brawijaya Universitas Brawijaya Universitas Brawijaya Universitas Brawijaya Universitas Brawijava **A.** *Indicator-based***a** Universitas Brawijaya Universitas Brawijaya Universitas Brawijaya *Indicator-based* adalah fase inisialisasi, berdasarkan algoritma tersebut setiap *node*  Univ menyusun indicator untuk membantu proses routing. Brawijaya Universitas Brawijaya Universitas Brawijaya Universitas Brawijaya Universitas Brawijaya *B. Indicator-free* Universitas Previjaya Universitas Brawijaya Universitas Brawijaya *Indicator-free* adalah proses routing yang dilakukan diudara. Universitas Brawijaya Universitas Brawijay sitas Brawijaya Universitas Brawijaya Penelitian ini akan membahas algoritma *cluster based*, yang termasuk dalam kategori

ditunjukkan pada Gambar 2.2.

Universitas Universitas E **Universitas Braw** Universitas Brawijava Universitas Brawijaya Universitas Brawijaya Universitas Brawijaya Universitas Brawliava Universitas Brawijaya Universitas Brawijaya Universitas Brawijaya Universitas Brawijaya Universitas Brawijaya Universitas Brawijaya Universitas Brawijaya Universitas Brawijaya Universitas Brawijaya Universitas Brawijaya Hniversitas Rrawilava

Universitas Brawijaya Universitas Brawijaya Universitas Brawijaya Universitas Brawijaya Universitas Brawijaya Universitas Brawijaya Universitas Brawijava Universitas Brawijava Universitas Brawijaya Universitas Brawijaya

Brawijaya Universites **Engineera** Universitas Brawijaya Universitas Brawijaya Universitas Brawijaya<br>Ilniversitas Brawijaya Ilniversitas Brawijaya

*indicator-based.* Algoritma dalam *routing protocol* pada *Wireless Network Sensor (WSN)*<br>ditunjukkan pada Gambar 2.2.<br>Iniversitas Brawija<br>Iniversitas Brawija<br>Iniversitas Brawija<br>Iniversitas Brawija Universitas Brawijaya Universitas Brawijaya Iniversitas Brawijaya iiversitas Brawijaya liversitas Brawijaya hiversitas Brawijaya hiversitas Brawijaya niversitas Brawijaya Iniversitas Brawijaya Universitas Brawijava Universitas Brawijaya Universitas Brawijaya Universitas Brawijaya Universitas Brawijava Universitas Brawijaya Universitas Brawijaya Universitas Brawijaya Universitas Brawijaya Universitas Brawijaya Universitas Brawijaya Universitas Brawijaya Universitas Brawijaya Universitas Brawijava Universitas Brawijaya Universitas Brawijaya Universitas Brawijaya Universitas Brawijaya Universitas Brawijaya Universitas Brawijaya Universitas Brawijaya Universitas Brawijaya Universitas Brawljaya Universitas Brawijaya **Hniversitas Rrawliava** 

va

aya

ijaya

awijaya

awijaya

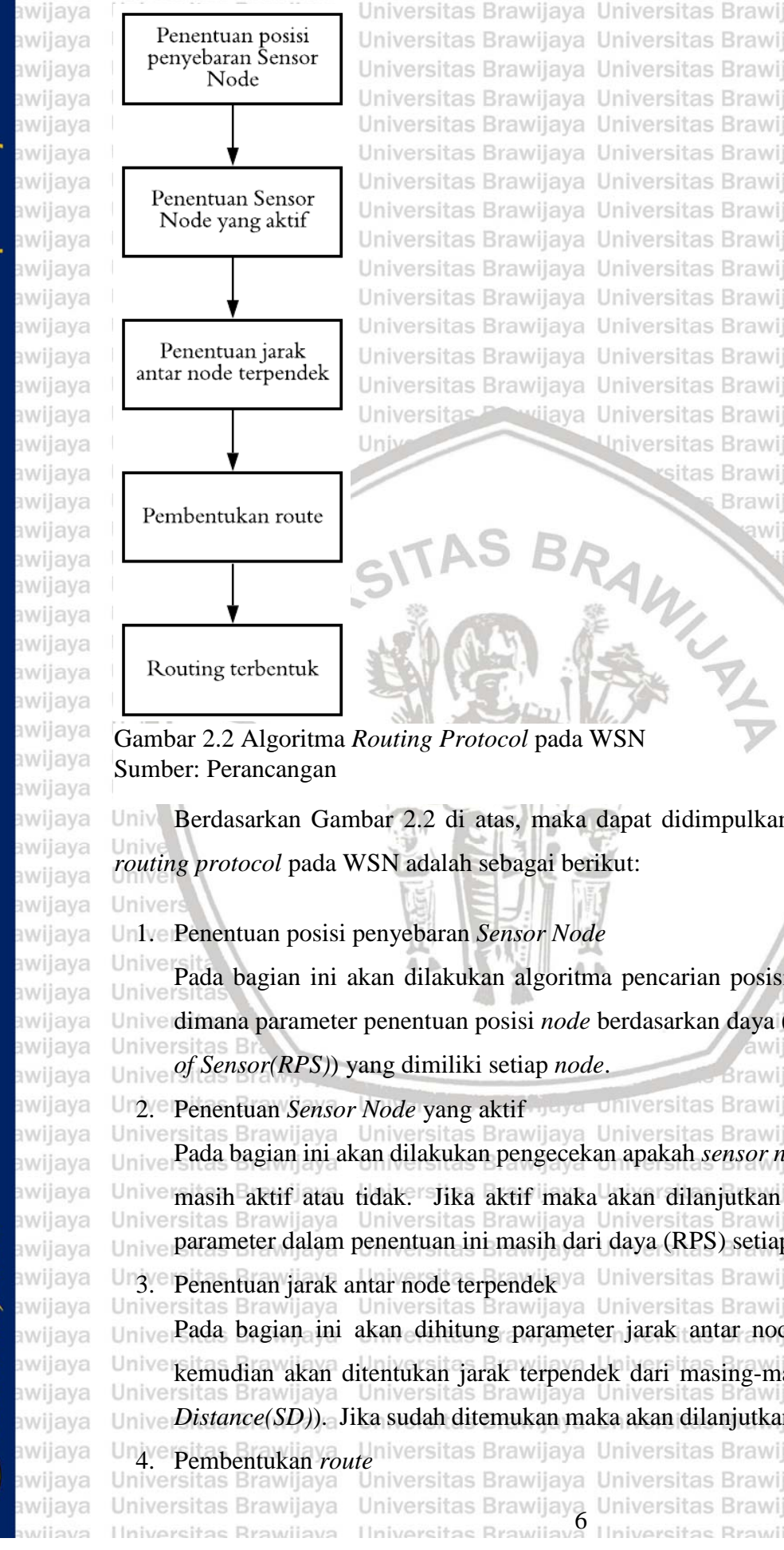

universitas Brawijaya

universitas Brawijaya universitas Brawijaya Universitas Brawijaya Universitas Brawijaya Universitas Brawijava Universitas Brawijava Universitas Brawijaya Universitas Brawijaya Universitas Powijaya Universitas Brawijaya Universitas Brawijaya sitas Brawijaya Brawijaya awijaya

universitas Brawijaya

Universitas Brawijaya

Universitas Brawijava

Universitas Brawliava

Universitas Brawijaya

Universitas Brawijaya

Universitas Brawijaya

Universitas Brawijaya

Universitas Brawijaya

Universitas Brawijava

Universitas Brawljaya

Universitas Brawijaya

Universitas Brawijaya

Universitas Brawijaya

Universitas Brawijaya

Universitas Brawijaya

Universitas Brawijaya

Universitas Brawijaya

Universitas Brawijaya

Universitas Brawijaya Universitas Brawljava

Universitas Brawijaya

Universitas Brawijaya

Iniversitas Brawijaya

iiversitas Brawijaya

iiversitas Brawijaya

hiversitas Brawijaya

hiversitas Brawijaya

niversitas Brawijaya

Universitas Brawijaya

jaya

Univ Berdasarkan Gambar 2.2 di atas, maka dapat didimpulkan bahwa langkah-langkah a Universitas Brawijava *routing protocol* pada WSN adalah sebagai berikut: Universitas Brawijaya Universitas Brawijaya

1. Penentuan posisi penyebaran *Sensor Node*

Pada bagian ini akan dilakukan algoritma pencarian posisi/lokasi dari *node senso*r, dimana parameter penentuan posisi *node* berdasarkan daya (*Remaining Batery Power*  wijava Universitas Brawijaya *of Sensor(RPS)*) yang dimiliki setiap *node*.

**Brawijaya** Universitas Brawijaya Ur2. Penentuan *Sensor Node* yang aktif <sub>diaya</sub>r universitas Brawijaya Universitas Brawijaya<br>Universitas Brawijaya Universitas Brawijaya Universitas Brawijaya Universitas Brawijaya Universitas Brawljaya Pada bagian ini akan dilakukan pengecekan apakah *sensor node* yang telah ditemukan masih aktif atau tidak. Jika aktif maka akan dilanjutkan pada proses selanjutnya, Unive parameter dalam penentuan ini masih dari daya (RPS) setiap node. niversitas Brawijaya Ur3. Penentuan jarak antar node terpendek ya Universitas Brawijaya Universitas Brawijaya<br>Universitas Brawijaya Universitas Brawijaya Universitas Brawijaya Universitas Brawijaya Pada bagian ini akan dihitung parameter jarak antar node (*Local Distance(LD)*), kemudian akan ditentukan jarak terpendek dari masing-masing route (*Base Station*  Universitas Brawliava *Distance(SD)*). Jika sudah ditemukan maka akan dilanjutkan pada proses selanjutnya, Universitas<br> **Universitas Brawijaya**<br> **Universitas Brawijaya**<br>
Universitas Brawijaya<br>
Universitas Brawijaya<br>
Universitas Brawijaya<br>
Universitas Brawijaya Universitas Brawijaya Universitas Brawijaya Universitas Brawijaya Universitas Brawijaya Universitas Brawijaya<br>Ilniversitas Brawijaya Ilniversitas Brawijaya Ilniversitas Brawijaya Ilniversitas Brawijaya

awijaya awijaya

awijaya awijaya awijaya awijaya

awijaya

awijaya awijaya

awijaya

awijaya awijaya

awijaya

<span id="page-21-0"></span>awijaya awijaya

awijaya awijaya awijaya awijaya awijaya awijaya awijaya

awijaya awijaya

awijaya

awijaya

awijaya

awijaya

awijaya

awijaya awijaya

awijaya

awijaya

awijaya awijaya

awijaya

awijaya

awijaya

awijaya

awijaya

eveilure

universitas Brawijaya universitas Brawijaya universitas Brawijaya universitas Brawijaya Jika sudah ditemukan jarak terpendek antar node, maka akan dilakukan algoritma pembentukan *route* (rute). Parameter *Rate of recurrent Comunication of Sensor Node*(RCSN), *Residual Power of Sensor Node*(RPSN), LD, SD, dan RPS diproses Unive dalam algoritma Fuzzy Sugeno. rawijaya Universitas Brawijaya Universitas Brawijaya **Routing terbentuk** Universitas Brawijaya Universitas Brawijaya Universitas Brawijaya niversitas Brawijaya Universitas Brawijaya Universitas Brawijaya Jika sudah dilakukan hingga poin ke-4, maka *routing* dianggap selesai dan telah berhasil terbentuk. Universitas Brawijaya Universitas Brawijaya<br>**berhasil terbentuk** Universitas Brawijaya Universitas Brawijaya Universitas Brawijaya Universitas Brawijaya Universitas Brawijaya Universitas Brawijaya Universitas Brawijaya Universitas Brawijaya Universitas Brawijaya Universitas Brawijaya Universitas Brawijaya **2.2. Basis Klaster** sitas Brawijaya Universitas Brawijaya Universitas Brawijaya awijaya Unive Jenis lain dari *routing protocol* adalah basis klaster (*cluster based*). Beberapa *cluster* dibentuk dan *cluster-head* dipilih. Ketika *routing*, sensor mengirim paket ke *head cluster* pertama dan *head-cluster* kemudian mengambil tanggung jawab meneruskan paket ke *sink*. *Cluster* berisi *cluster head* dan semua *node* langsung. *Nonhead node* berkomunikasi dengan yang lain melalui *head cluster* tersebut. Ilustrasi komunikasi pada metode *cluster base* dapat

dilihat pada Gambar 2.3.

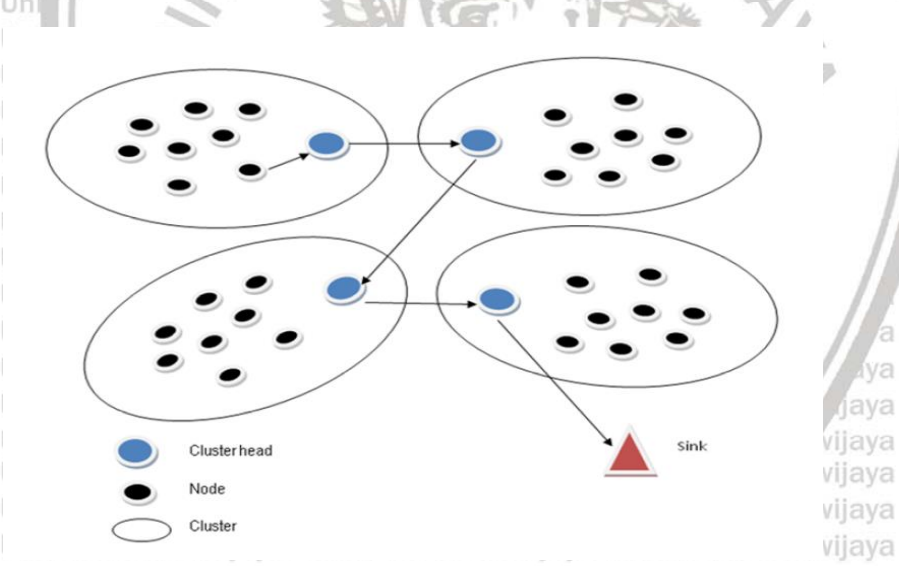

## Gambar 2.3 *Routing Protocol* pada *Cluster Based* Sumber: Arrozaqi (2011)

Universitas Brawijaya Universitas Brawijaya Universitas Brawijaya

Algoritma dalam *cluster-based* untuk menentukan Cluster Head dan Member Cluster Head/Cluster Member ditunjukkan pada Gambar 2.4, dimana cluster tersebut berdasarkan parameter **daya** yang dimiliki setiap *node.* Universitas Brawijaya Universitas Brawijaya Universitas Brawijaya Universitas Brawijaya Universitas Brawijaya Universitas Brawijaya Universitas Brawijaya Universitas Brawijaya Universitas Brawijaya Universitas Brawijaya Universitas Brawijaya Universitas Brawijaya

Universitas Brawijaya Universitas Brawijaya Universitas Brawijaya<br>Ilniversitas Brawijaya Ilniversitas Brawijaya Ilniversitas Brawijaya

Universitas Brawijaya Universitas Brawijaya Universitas Brawijaya Universitas Brawijaya Universitas Brawijaya vijaya vijaya Universitas Brawijaya vijaya Universitas Brawijaya Universitas Brawijava

Iniversitas Brawijaya

iiversitas Brawijaya

liversitas Brawijaya

hiversitas Brawijaya

hiversitas Brawijaya

niversitas Brawijaya

Iniversitas Brawijaya Universitas Brawijava

Universitas Brawijaya

Universitas Brawijaya Universitas Brawijaya

Universitas Brawijava

Universitas Brawijaya

Universitas Brawijaya Universitas Brawijaya Universitas Brawijaya Universitas Brawijaya Universitas Brawijaya Universitas Brawijaya Universitas Brawijaya **Ilniversitas Rrawilava** 

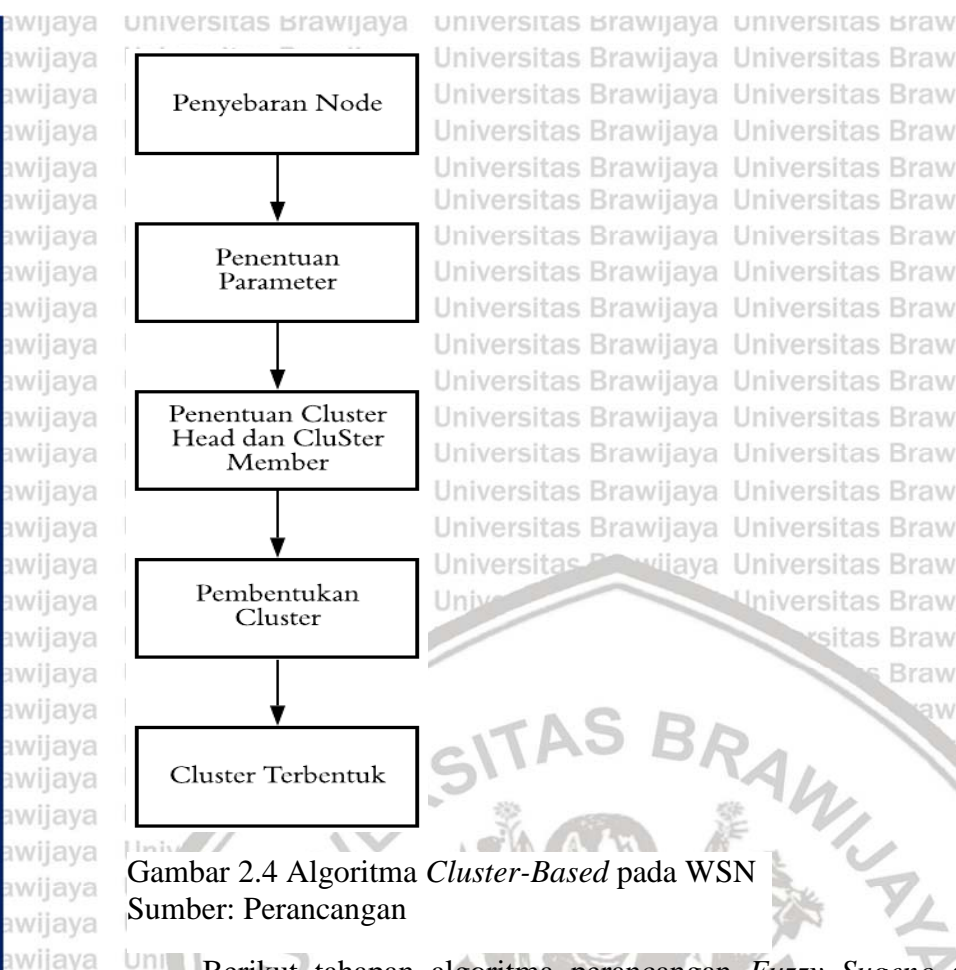

universitas Brawijaya universitas Brawijaya universitas Brawijaya Universitas Brawijaya Universitas Brawijaya Universitas Brawijava Universitas Brawijava Universitas Brawijaya Universitas Brawijaya Universitas Parvijaya Universitas Brawijaya **University** 

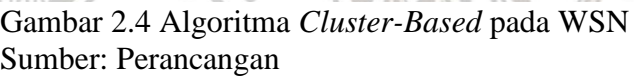

Berikut tahapan algoritma perancangan *Fuzzy Sugeno* dalam sistem berdasarkan Gambar 2.4: niversitas Brawijaya

Universitas Brawijaya

sitas Brawijaya

**Brawijaya** 

awijaya

jaya

universitas Brawijaya

Universitas Brawijaya

Universitas Brawijava

Universitas Brawijaya

Universitas Brawijaya

Universitas Brawijaya

Universitas Brawijaya

Universitas Brawijaya

Universitas Brawijaya

Universitas Brawliava

Universitas Brawijaya

Universitas Brawijaya

Universitas Brawijaya

Universitas Brawijaya

Universitas Brawljaya

Universitas Brawijaya

Universitas Brawijaya

Universitas Brawijaya

Universitas Brawijaya

Universitas Brawijaya Universitas Brawijaya

Universitas Brawijaya

Universitas Brawijaya Universitas Brawijaya

iiversitas Brawijaya

liversitas Brawijaya

Univ Iniversitas Brawijaya Univa. Penentuan parameter dengan setiap node membangkitkan nilai <sup>ver</sup>nilai random<sup>on</sup> sebagai parameter penentuan bobot setiap node, yang mana bobot tersebut adalah Universitas Brawijaya daya yang dimiliki oleh setiap *node* (parameter RPS).

Universitas Brawijava Univers b. Penentuan Cluster Head dan Cluster Member dimulai dengan menentukan CH Univers<sub>dengan</sub> memilih node yang memiliki nilai parameter RCSN yang telah ditetapkan, Univers Universdan node lainnya yang belum terpilih ditetapkan menjadi Cluster Member.s Brawijaya c. Pembentukan Cluster, begitu para Cluster Head terpilih, para CH akan Universinenyebarluaskan pesan *advertisement*. Berdasarkan dari kekuatan sinyal yangya diterima (parameter LD dan RPSN), setiap *node* yang bukan CH akan memilih CH-Universitas Brawijaya Universitas Brawijaya Universitas Brawijaya Univers**nya** Brawijaya Universitas Brawijaya Universitas Brawijaya Universitas Brawijaya Universitas Brawijaya Universitas Brawijaya Universitas Brawijaya Universitas Brawijaya Universitas Brawijaya **2.3. Logika** *Fuzzy* Universitas Brawijaya Universitas Brawijaya Universitas Brawijaya Universitas Brawijaya Universitas Brawijaya Universitas Brawijaya Universitas Brawijaya Logika fuzzy adalah cabang dari sistem kecerdasan buatan (Artificial Intelegent) yang meniru kemampuan manusia dalam berfikir ke dalam bentuk algoritma yang kemudian Universitas Brawijaya Universitas Brawijaya Universitas Brawijaya Universitas Brawijaya Universitas Brawijaya Universitas Brawijaya Universitas Brawijaya Universitas Brawijaya<br>Ilniversitas Brawijaya Hniversitas Brawijaya Hniversitas Brawijaya Hniversitas Brawijaya

awijaya awijaya

awijaya

awijaya awijaya awijaya awijaya

awijaya

awijaya awijaya awijaya

awijaya awijaya awijaya awijaya awijaya

awijaya

<span id="page-22-0"></span>awijaya

awijaya awijaya awijaya awijaya

awijaya

eveilws

## Universitas Brawijaya Universitas Brawijaya Universitas Brawijaya Universitas Brawijaya awijaya awijaya dijalankan oleh mesin. Algoritma ini digunakan dalam berbagai aplikasi pemrosesan data awijaya yang tidak dapat direpresentasikan dalam bentuk biner. Logika fuzzy menginterpretasikan awijaya statemen yang samar menjadi sebuah pengertian yang logis.<sup>Brawijaya</sup> awijaya Universitas Brawijaya Universitas Brawijaya awijaya Brawijava Universitas Brawijaya Universitas Brawijaya Universitas Brawijaya Universitas Brawliava awijaya Algoritma atau langkah-langkah dalam sistem fuzzy ditunjukkan pada Gambar 2.5 di awijaya **Thiversitas Brawijaya** Universitas Brawijaya Universitas Brawijaya Universitas Brawijaya<br>Universitas Brawijaya Universitas Brawijaya Universitas Brawijaya Universitas Brawijaya awijaya Universitas Brawijaya awijaya awijaya awijaya Fuzzy Rule Base awijaya awijaya awijaya Himpunan Himpunan awijaya Fuzzy d U Fuzzy dV awijaya  $y dV$  $x$  d  $U$ Inferensi awijaya Fuzzifikasi Defuzzifikasi Fuzzy awijaya awijaya awijaya **Universits** Universitas Brawijaya jaya Gambar 2.5 Algoritma Sistem *Fuzzy* awijaya Universitas Brawijaya Sumber: Wang (1997) awijaya Universitas Brawijaya awijaya Uni Dalam Gambar 2.5 tersebut, dapat disimpulkan bahwa komponen - komponen fuzzy awijaya awijaya dan penjelasan tahapan sistem fuzzy adalah sebagai berikut: iversitas Brawijaya awijaya hiversitas Brawijaya Uni awijaya hiversitas Brawijaya Himpunan *Fuzzy* awijaya niversitas Brawijaya Himpunan *fuzzy* merupakan suatu pengembangan lebih lanjut tentang konsep himpunan awijaya awijaya dalam matematika. Himpunan *Fuzzy* adalah rentang nilai-nilai. Masing-masing nilai awijaya awijaya awijaya awijava awijaya

mempunyai derajat keanggotaan (*membership*) antara 0 sampai dengan 1. Ungkapan logika *Boolean* menggambarkan nilai-nilai "benar" atau "salah". Logika *fuzzy* menggunakan ungkapan misalnya: "sangat lambat","agak sedang", "sangat cepat" dan lain-lain untuk mengungkapkan derajat intensitasnya (Kusumadewi and Purnomo 2010). Input dalam penelitian ini adalah RPSN, *Local Distance*, SD, RPS dan RCSN vijava yang akan menghasilkan output *routing protocol* WSN. **Fuzzifikasi** Wilaya Universitas Brawijaya Universitas Brawijaya Universitas Brawijaya Universitas Brawijaya Universitas Brawijaya Universitas Brawijaya wijava Proses fuzzifikasi merupakan proses untuk mengubah variabel *non fuzzy* (variabel numerik) menjadi variabel *fuzzy* (variabel linguistik). Nilai masukan-masukan yang Univ masih dalam bentuk variabel numerik yang telah dijabarkan sebelum diolah olehya pengendali *fuzzy* harus diubah terlebih dahulu ke dalam variabel *fuzzy*. Melalui fungsi Univ keanggotaan yang telah disusun maka nilai-nilai masukan tersebut menjadi informasi a Universitas Brawijaya Universitas Brawijaya<br>Ilniversitas Brawijaya Ilniversitas Brawijaya Ilniversitas Brawijaya Ilniversitas Brawijaya

; Brawijaya

**Brawijaya** 

**Brawijaya** 

**Brawijaya** 

**Brawijaya** 

; Brawijaya

; Brawijaya

**Brawijaya** 

**Brawijaya** 

**Brawijaya** 

**DE YUL AJO** 

awijaya awijaya

awijaya awijaya awijaya awijaya

awijaya awijaya

awijaya

awijaya

awijaya awijaya awijaya awijaya

awijaya

awijaya

awijaya awijaya eveilwe

universitas Brawijaya universitas Brawijaya universitas Brawijaya universitas Brawijaya awijaya *fuzzy* yang berguna nantinya untuk proses pengolahan secara *fuzzy* pula. Proses ini awijaya disebut fuzzifikasi (Kusumadewi and Purnomo 2010). Brawijaya Universitas Brawijaya awijaya *Inferencing* (*Rule Base*) Universitas Brawijaya awijaya awijaya Universitas Brawijaya Pada umumnya, aturan-aturan *fuzzy* dinyatakan dalam bentuk *"IF…THEN"* yang awijaya merupakan inti dari relasi *fuzzy*. Relasi *fuzzy* dinyatakan dengan *R* juga disebut awijaya awijaya Univimplikasi *fuzzy* (Kusumadewi and Purnomo 2010). Untuk mendapatkan aturan aturan awijaya ersitas *THEN"* ada dua cara utama : iawijaya Universitas Brawijaya Universitas Brawijaya<br>*"IF......THEN"* ada dua cara utama : iawijaya Universitas Brawijaya Universitas Brawijaya awijaya aya Universitas Brawijaya Universitas Brawijaya awijaya awijaya Univers Menanyakan ke operator manusia yang dengan cara manual telah mampu awijaya mengendalikan sistem tersebut, dikenal dengan *"human expert".* sitas Brawijaya awijaya awijaya 2. Dengan menggunakan algoritma pelatihan berdasarkan data-data masukan dan Iniversitas Brawijaya awijaya ersitas Brawijaya<br>**keluaran.** Universitas Brawijaya awijaya itas Brawijaya Universitas Brawijaya **Brawijaya** Universitas Brawijaya awijaya Berikut contoh rule*"IF...THEN"* yang ada: "IF RPSN high LD medium SD medium RPS high RCSN large THEN rhigh" Brawijaya awijaya awijaya awijaya **Univers** Jniversitas Brawijaya awijaya Universitas Brawijaya Unive . awijaya Uni niversitas Brawijaya awijaya "IF RPSN high LD far SD high RPS high RCSN large THEN vhigh<sup>30</sup> iversitas Brawijaya ʻsitas Brawijaya awijaya Un **Defuzzifikasi** awijaya iiversitas Brawijaya awijaya Keputusan yang dihasilkan dari proses penalaran (*inferencing "IF..Then"*) masih dalam awijaya bentuk *fuzzy*, yaitu berupa derajat keanggotaan keluaran. Hasil ini harus diubah kembali awijaya awijaya menjadi variabel numerik *nonfuzzy* melalui proses defuzzifikasi (Kusumadewi and awijaya Universitas Brawijaya awijaya Univ Purnomo 2010). Universitas Brawijaya awijaya Universi awijava Universit ersitas Brawijava Universitas Brawijaya awijaya **2.3.1 Fungsi Keanggotaan** Universitas Brawijaya awijaya Universita awijaya Fungsi Keanggotaan (*membership function*) adalah suatu kurva yang menunjukkan awijaya awijaya pemetaan titik-titik input data ke dalam nilai keanggotaannya (sering juga disebut dengan awijaya Universitas Brawijaya derajat keanggotaan) yang memiliki interval antara 0 sampai 1. awijaya Universitas Brawijaya awijaya Universitas Brawijaya Universitas Brawijaya Universitas Brawijaya Universitas Brawijaya awijaya Unive Salah satu cara yang dapat digunakan untuk mendapatkan nilai keanggotaan adalah a awijaya dengan melalui pendekatan fungsi. Ada beberapa fungsi yang bisa digunakan. awijaya Universitas Brawijaya Universitas Brawijaya Universitas Brawijaya awijaya Universitas Brawijaya **La.** *Representasi Lineariversitas Brawijaya Universitas Brawijaya* Universitas Brawijaya awijaya Universitas Brawijaya Universitas Brawijaya Universitas Brawijaya Universitas Brawijaya awijaya awijaya Pada representasi linear, pemetaan *input* ke derajat keanggotannya digambarkan awijaya sebagai suatu garis lurus. Bentuk ini paling sederhana dan menjadi pilihan yang baik untuk awijaya Universitas Brawijaya Universitas Brawijaya Universitas Brawijaya Universitas Brawijaya awijaya Universitas Brawijaya Universitas Brawijaya Universitas Brawijaya Universitas Brawijaya<br>Ilniversitas Brawijaya Ilniversitas Brawijaya Universitas Brawijaya Ilniversitas Brawijaya awijaya

<span id="page-24-0"></span>eveilum

universitas Brawijaya universitas Brawijaya universitas Brawijaya universitas Brawijaya awijaya awijaya mendekati suatu konsep yang kurang jelas. Ada dua keadaan himpunan fuzzy yang linear. awijaya Pertama, kenaikan himpunan dimulai pada nilai domain yang memiliki derajat keanggotaan awijaya awijaya nol [0] bergerak ke kanan menuju ke nilai domain yang memiliki derajat keanggotaan lebih awijaya tinggi (Kusumadewi dan Purnomo, 2010). Laya Universitas Brawijaya Universitas Brawijaya awijaya Universitas Brawijaya Universitas Brawijaya Universitas Brawijaya Universitas Brawijaya awijaya awijaya Universitas Brawijaya awijaya Universitas Brawijava 1 awijaya Universitas Brawijaya awijaya Universitas Brawijaya derajat awijaya Universitas Brawijaya keanggotaan awijaya Universitas Brawijaya  $\mu[x]$ awijaya Universitas Brawijaya awijaya Universitas Brawijaya awijaya Universitas Brawijaya awijaya Universitas Brawijaya awijaya Universitas Brawijaya 0 domain Universitas Brawijaya<br>Universitas Brawijaya awijaya a  $\mathbf{h}$ awijaya  $\frac{1}{2}$ ava Gambar 2.6 Representasi Linear Naik awijaya Universitas Brawijaya Sumber: Khairina (2019) awijaya Universitas Brawijaya awijaya Uni Iniversitas Brawijaya Fungsi Keanggotaan: awijaya Uni iiversitas Brawijaya awijaya Uni liversitas Brawijaya O;  $x \le a$ awijaya Uni hiversitas Brawijaya  $\mu[x] = \{(x - a)/(b - a)\}$  $a \leq x \leq b$ awijaya hiversitas Brawijaya Uni awijaya Univ niversitas Brawijaya  $x \geq b$ awijaya Univ ......................................... (2-1) Univ Universitas Brawijaya awijaya **b. Representasi Kurva Segitiga** awijaya Universitas Brawijaya awijaya Universitas Brawijaya Kurva Segitiga pada dasarnya merupakan gabungan antara 2 garis (linear) seperti awijaya awijaya Universitas Brawijaya terlihat pada Gambar 2.7 (Kusumadewi and Purnomo 2010). awijaya lava Universitas Brawijaya awijaya vijaya Universitas Brawijava Universitas Brawijaya awijaya awijaya awijaya awijaya Universitas Brawijaya awijaya awijaya Universitas Brawijaya derajat awijaya Universitas Brawijaya awijaya keanggotaan awijaya awijaya Universitas Brawijaya  $\mu[x]$ Universitas Brawijaya awijaya awijaya awijaya Universitas Brawijava awijaya Universitas Brawijaya awijaya awijaya awijaya awijaya Universitas Brawijaya awijaya x<sup>awijaya</sup><br>awijaya Universitas Brawijaya 0 b a awijaya  $\mathsf{C}$ Universitas Brawijaya awijaya domain awijaya Universitas Brawijaya Gambar 2.7 Representasi Kurva Segitiga <sub>jaya</sub> Universitas Brawijaya awijaya Universitas Brawijaya awijaya Universitas Brawijaya Sumber: Khairina (2019) niversitas Brawijaya Universitas Brawijaya awijaya Universitas Brawijaya Universitas Brawijaya Universitas Brawijaya Universitas Brawijaya awijaya Universitas Brawijaya Universitas Brawijaya Universitas Brawijaya Universitas Brawijaya<br>Ilniversitas Brawijaya Ilniversitas Brawijaya Ilniversitas Brawijaya awijaya Universitas Brawijaya

**Ilniversitas Rrawilava** 

eveiluu

## awijaya  $0$ sitory ub.ac.i awijaya awijaya awijaya awijaya awijaya awijaya awijaya awijaya awijaya

awijaya

awijaya awijaya awijaya awijaya awijaya awijaya awijaya awijaya awijaya awijaya awijaya awijaya

awijaya

awijaya

awijaya

awijaya

awijaya

awijaya

awijaya

awijaya

awijaya

awijaya

awijaya

awijaya awijaya

awijaya

awijaya

awijaya

Un

universitas Brawijaya universitas Brawijaya universitas Brawijaya **universitas Brawijaya** Universita Pungsi Keanggotaan: Itas Brawijaya Universitas Brawijaya<br>Universitas Brawijaya Universitas Brawijaya Universitas Brawijaya Universitas Brawijaya Universitas Brawijaya  $x \le a$  atau  $x \ge c$  versitas Brawijava Universitas Br $(x^2, 2)$ va 0; versitas Brawijaya Universitas Brawijaya  $\mu[x] = \{(x - a)/(b - a); a \le x \le b\}$ versitas Brawijaya Universitas Brawijaya  $(b - x)/(c - b); b \le x \le c$ versitas Brawijaya Universitas Brawijaya Universitas Brawijaya Universitas Brawijaya Universitas Brawijaya Universitas Brawijaya Universitas Brawijaya Universitas Brawijaya Universitas Brawijaya Universitas Brawijaya Pada penelitian ini, fungsi keanggotaan yang digunakan berdasarkan *input* dari *Local* 

*Distance* (LD), *Residual Power of Sensor Nodes* (RPSN), *Remaining Battery Power of Sensor* (RPS), *Station Distance* (SD), dan *Rate of recurrent Communication of Sensor Node*  (RCSN) dan menghasilkan *output* berupa titik kurva yang terdiri dari medium, mlow, rlow, low, vlow, vhigh, high, rhigh, dan mhigh. Kemudian akan dimasukkan sebagai parameter data *fuzzy* dengan menggunakan 50 node dan 1000 *looping* sehingga nilai yang dihasilkan optimal untuk menghasilkan efisiensi energi dalam *Wireless Sensor Network*. Node yang dipakai sebanyak 50 akan ditentukan apakah akan menjadi *cluster head* ataupun *cluster member*. Kemudian akan dibentuk *cluster* melalui 1000 *looping* yang dilakukan. Selain itu Universitas Brawijaya dead node akan ditentukan juga ketika *looping* berjalan. Įniversitas Brawijaya

Uni 1. Fungsi Keanggotaan *Local Distance* Uni

Himpunan fuzzy keanggotaan *Local Distance* disajikan dalam Gambar 2.8 Uni

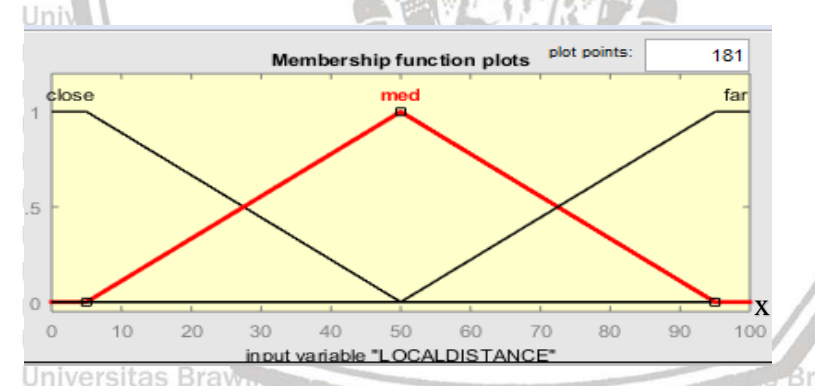

 $\left(\frac{C-5}{50}\right)$  $50-5$ 

(

 $5 \le C \le 50$ 

Universit  $\geq 50$ 

Gambar 2.8 Parameter Local Distance awijaya Sumber: Perancangan awijaya awijaya Universitas Brawijaya awijaya Universities  $\frac{1}{2}$  LD (close)  $\frac{1}{2}$ awijaya awijaya Universitas Brawijaya awijaya Universitas Brawijaya awijaya Universitas Brawijaya awijaya Unive  $\mu$  LD (med) = awijaya Universitas Brawijaya Universitas Brawijaya Universitas Brawijaya Universitas Brawijaya Universitas Brawijaya awijaya Hniversitas Rrawilava

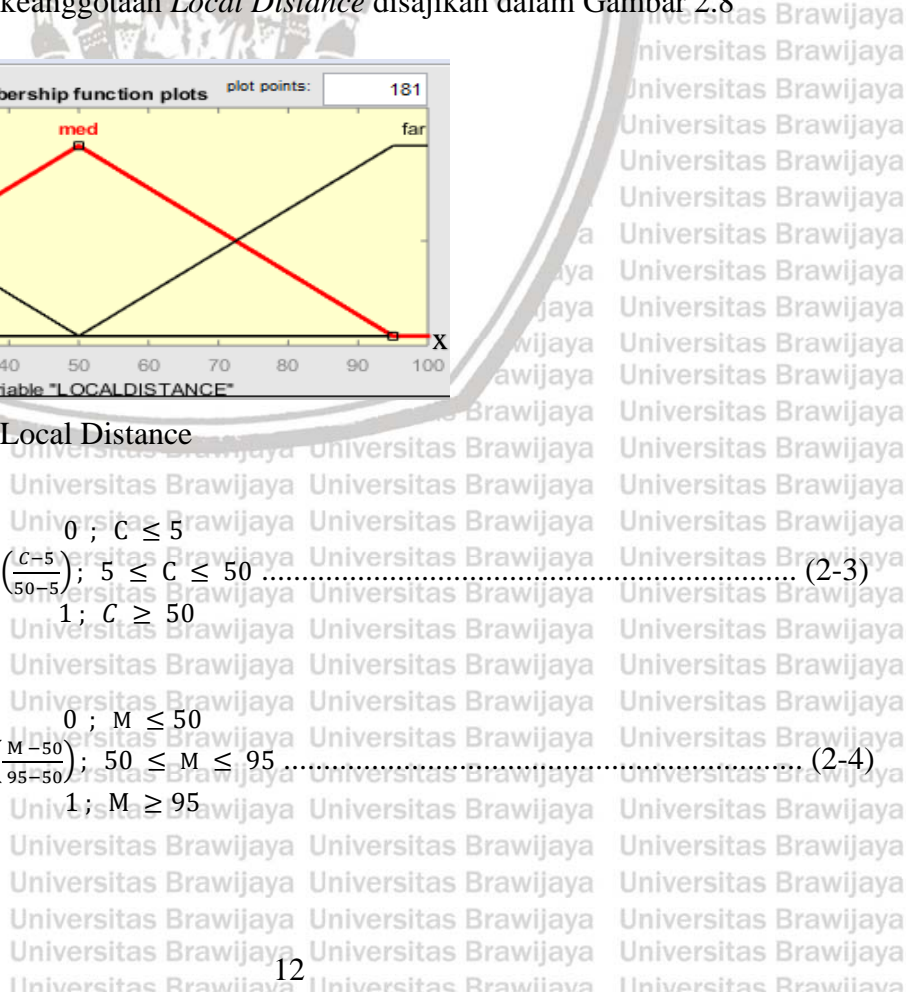

**Hniversitas Rrawliava** 

iiversitas Brawijaya

liversitas Brawijaya

awijaya awijaya awijaya awijaya awijaya

# $0$ ry.lib.ac.l

awijaya awijaya awijava awijaya awijaya awijaya awijaya awijaya awijaya awijaya awijaya awijaya awijaya eveilure

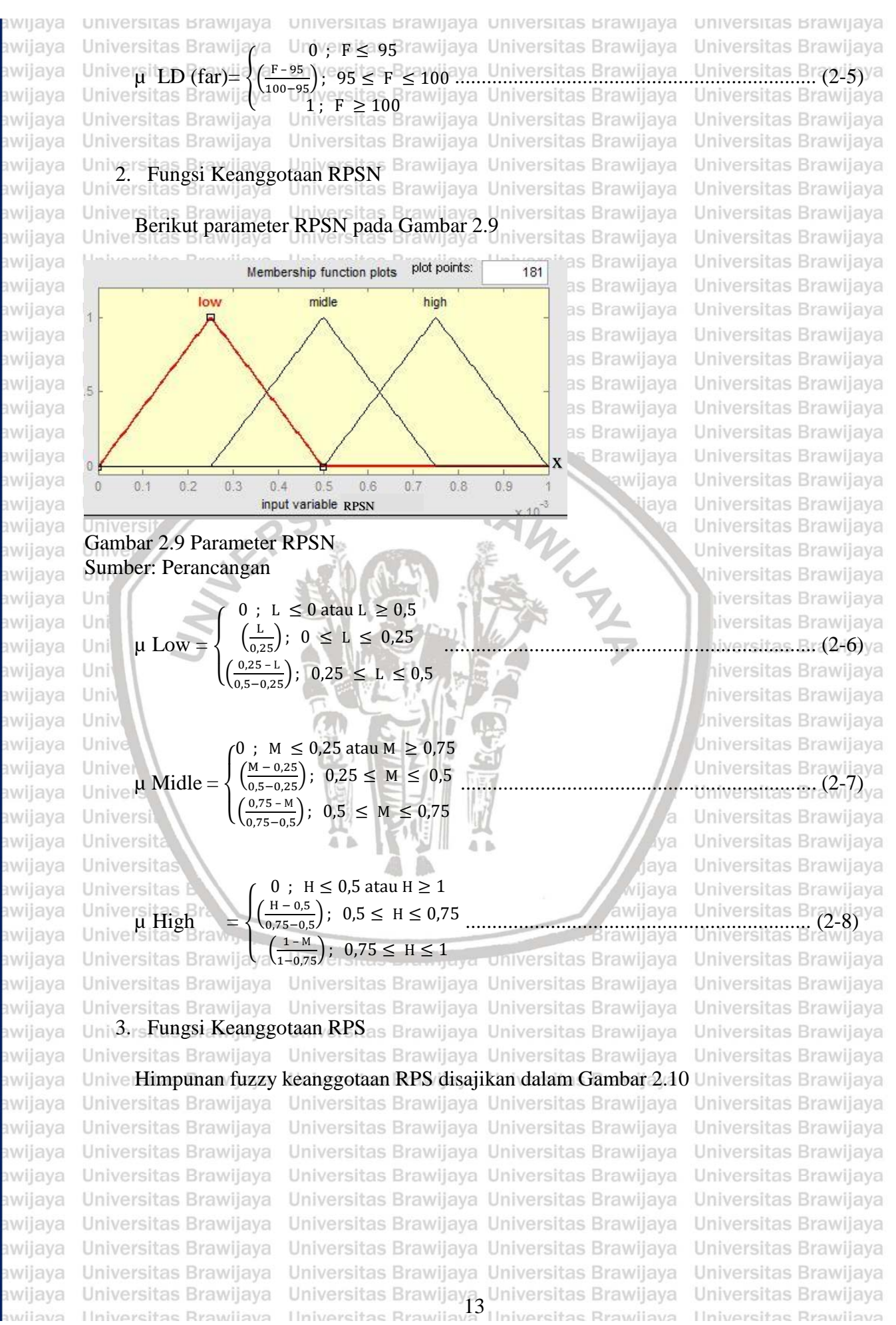

universitas Brawijaya universitas Brawijaya universitas Brawijaya universitas Brawijaya awijaya awijaya sitas Brawijaya Universitas Brawijaya 181 plot points Membership function plots sitas Brawijava Universitas Brawijaya awijaya high **Low** midle awijaya sitas Brawijava Universitas Brawijaya awijaya sitas Brawijaya Universitas Brawijaya awijaya sitas Brawijaya Universitas Brawijaya sitas Brawijaya Universitas Brawijaya awijaya awijaya sitas Brawijaya Universitas Brawijaya awijaya sitas Brawijaya Universitas Brawijaya awijaya sitas Brawijava Universitas Brawijava  $\frac{1}{10}$ sitas Brawijaya Universitas Brawijaya awijaya  $\theta$ 3 6 8  $\overline{9}$ input variable "RPS" awijaya itas Brawijaya Universitas Brawijaya Gambar 2.10 Parameter RPS<sup>ersitas</sup> Brawijaya Universitas Brawijaya awijaya Universitas Brawijaya Universitas Brawijaya awijaya Sumber: Perancangan awijaya Universitas Brawijaya Universitas Brawijaya Universitas Brawijaya Universitas Brawijaya  $Un 0 or L \le 2$ vijaya Universitas Brawijaya Universitas Brawijaya awijaya  $\left(\frac{L-2}{2}\right)$ ........................................................................ (2-9) awijaya Unive $\mu$  RPS (Low) = ) ; 2 ≤ L ≤ 3 3−2 awijaya Universitas Brawija sitas Brawijaya Universitas Brawijaya 1;  $L \geq 3$ awijaya **Universitas Braw Brawijaya** Universitas Brawijaya awijaya **Universitas B** awijaya Universitas Brawijaya awijaya Universita iava Universitas Brawijaya  $|0|$ awijaya Unive  $\mu$  RPS (Midle) = ................................................................... (2-10) S −5  $: 5 \leq M \leq$ ( awijaya 8−5 Unive  $1 ; S \ge 8$ Uni awijaya Iniversitas Brawijaya awijaya  $Un$ awijaya Uni iiversitas Brawijaya  $: H < 8$ awijaya Uni hiversitas B<sub>(</sub>2-11)<sup>va</sup><br>niversitas Brawijaya  $\mu$  RPS (High)  $\left(\frac{H-8}{10}\right)$ ) ; 8 ≤ H ≤ 10 awijaya Uni 10−8  $C \geq 10$ awijaya Univ Iniversitas Brawijaya awijaya Univ **Jniversitas Brawijaya** Univer<br>Universe Keanggotaan SD awijaya Universitas Brawijaya awijaya Universitas Brawijaya Himpunan fuzzy keanggotaan SD ditunjukkan dalam Gambar 2.11 *Station distance* awijaya awijaya diatur menjadi 3 himpunan fuzzy yaitu *high*, *midle* dan *low.* awijaya awijaya Universitas lava awijaya vijaya plot points: awijaya 181 Membership function plots awijaya awijaya Brawljaya low medium high awijaya ersitas Brawijaya ersitas Brawijaya awijaya awijaya ersitas Brawijaya  $\overline{5}$ awijaya

awijaya

eveilure

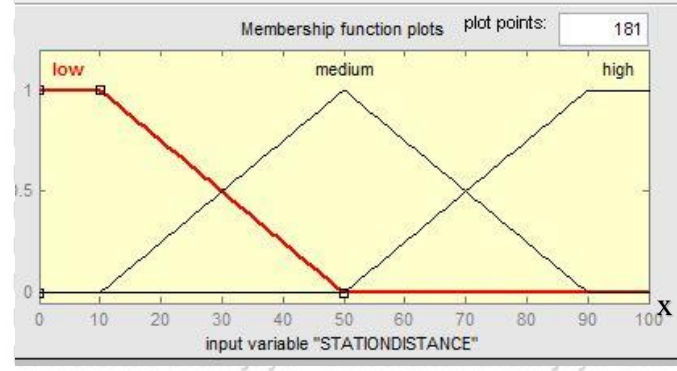

Sumber: Perancangan Universitas Brawijaya Universitas Brawijaya Universitas Brawijaya Universitas Brawijaya Ilniversitas Rrawliava

Gambar 2.11 Parameter SD ersitas Brawijaya Universitas Brawijaya Universitas Brawijaya Universitas Brawijaya Universitas Brawijaya Universitas Brawijaya Universitas Brawijaya Universitas Brawijaya Universitas Brawijaya Universitas Brawijaya Universitas Brawijaya Universitas Brawijaya<br>Ilniversitas Brawijaya Universitas Brawijaya

ersitas Brawijaya ersitas Brawliava ersitas Brawijaya ersitas Brawijaya ersitas Brawijaya

Universitas Brawijaya Universitas Brawijaya Universitas Brawliava Universitas Brawijaya Universitas Brawijaya Universitas Brawijaya Universitas Brawijaya Universitas Brawijaya Universitas Brawijaya Universitas Brawijava Universitas Brawijaya Universitas Brawijaya Universitas Brawijaya Universitas Brawijaya Universitas Brawijaya Universitas Brawijaya Universitas Brawijaya Universitas Brawijaya Universitas Brawijaya Universitas Brawijaya **Hniversitas Rrawliava** 

versitas Brawijaya

## $1.36$  du vio

awijaya awijaya awijaya awijaya awijaya awijava awijaya awijaya awijaya awijaya awijaya awijaya awijaya awijaya awijaya awijaya awijaya awijaya awijaya awijaya awijaya awijaya awijaya awijaya awijaya awijaya awijaya awijaya awijaya awijaya awijava awijaya awijaya awijaya awijaya awijaya awijaya awijaya awijaya awijava awijaya awijaya awijaya awijaya awijaya awijaya awijaya awijava awijaya awijaya eveilure

awijaya universitas Brawijaya awijaya Universitas Brawijaya awijaya Univer**u SD (Low)** ay  $\equiv$ awijaya Universitas Brawijaya Universitas Brawijaya Universitas Brawilaya University (Medium) =  $\frac{M-50}{90-50}$ Universitas Brawijaya Universitas Brawijaya Universitas Brawijaya Universitas  $(High)$ <sup>aller</sup> Universitas Brawijaya Universitas Brawijaya

universitas Brawijaya universitas Brawijaya Univenitas 2rmuijaya Universitas Brawijaya ( L − 10 50−10) ; <sup>10</sup> <sup>≤</sup> <sup>L</sup> <sup>≤</sup> <sup>50</sup> ............................................................ (2-12) U<sup>ss</sup>⊃<sup>10</sup>2 itas Brawijaya Universitas Brawijaya<br>Universitas Brawijaya Universitas Brawijaya Universitas Brawijaya Universitas Brawijaya niver**a**ița<sub>M</sub> B≤ 50ijaya Universitas Brawijaya ijaya Universitas Brawijaya Universitas Bravijaya<br>Ijaya Universitas Brawijaya Universitas Brawijaya  $\left(\frac{M-50}{90-50}\right)$ ; 50  $\leq M \leq 90$ University  $1$ ;  $M \geq 90$ ijaya Universitas Brawijaya Universitas Brawijaya Universitas Brawijaya Univer**gita<sub>Ĥ</sub> Ergo**vijaya Universitas Brawijaya  $(H - 90)$  $\binom{1}{0}$ ; 90 ≤ H ≤ 100<br>1; H ≥ 100  $\sqrt{100 - 90}$  $1$ ; H  $\geq 100$ java Universitas diaya Universitas Brawijaya

5. Fungsi Keanggotaan RCSN

Himpunan fuzzy keanggotaan RCSN disajikan dalam Gambar 2.12

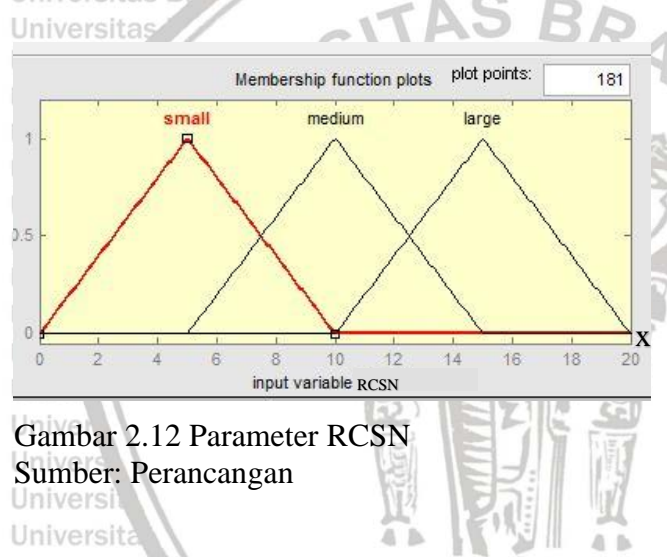

 $\sqrt{2}$ 

 $\sqrt{2}$  $\frac{10 - S}{15 - 19}$ 

 $\overline{A}$ ħ (

10−5

 $\left(\frac{3}{10-5}\right)$ S −5

 $\sqrt{15-10}$  $'L - 10$ 

T  $\overline{1}$  $-6$  ; S ≤ 0 atau S ≥ 10  $\binom{S}{s}$ 5 ); 0 ≤ S ≤ 5  $5-S$ 

Universitas Brawn Universitas Brawijaya Universitas Brawijaya Universitas Brawijaya Univer u RCSN (Medium): Universitas Brawijaya Universitas Brawijaya Universitas Brawijaya Universitas Brawijaya Univer **RCSN** (Large) = Universitas Brawijaya Universitas Brawijaya Universitas Brawijaya Universitas Brawijaya Universitas Brawijaya Hniversitas Brawliava

Unive **µ RCSN** (Small)

Universitas

Universitas

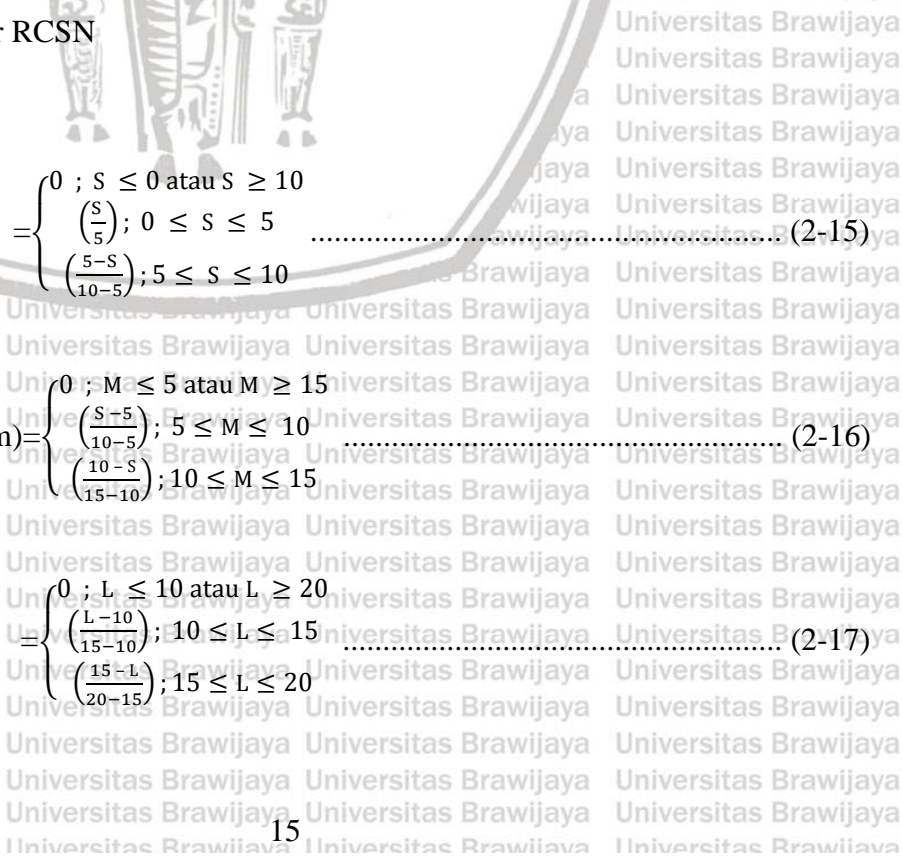

Universitas Brawijaya Universitas Brawijaya Universitas Brawijaya niversitas Brawijaya Universitas Brawijaya Universitas Brawijaya Universitas Brawijaya Iniversitas Brawijaya iiversitas Brawijaya iiversitas Brawijaya hiversitas Brawijaya hiversitas Brawijava niversitas Brawijaya Iniversitas Brawijaya Universitas Brawijava Universitas Brawijaya Universitas Brawijaya Universitas Brawijaya Universitas Brawijava Universitas Brawijaya Universitas Brawliava ........................................................... (2-15) Universitas Brawijaya Universitas Brawijaya Universitas Brawijaya Universitas Brawijaya Universitas B<br>Universitas B<sup>(2-16</sup>) Universitas Brawijaya Universitas Brawijaya Universitas Brawijaya Universitas Brawijaya Universitas B(2-17)ya Universitas Brawijaya Universitas Brawijaya

Universitas Brawijaya Universitas Bravijaya<br>Universitas Brawijaya Universitas Brawijaya

jaya

ia

Universitas Brawijaya

Iniversitas Brawijaya

MINTH T

sitas Brawijaya

universitas Brawijaya

Universitas Brawijaya

Universitas Brawijaya

Universitas Brawijava

Universitas Brawijaya

Universitas Brawijaya Universitas Brawijaya

Universitas Brawijaya

Universitas Brawijaya

awijaya

awijaya awijaya

awijaya

awijaya awijaya awijaya awijaya awijaya awijaya awijaya awijaya awijaya awijaya awijaya awijaya awijaya awijaya awijaya awijaya awijaya

awijaya

awijaya

awijaya awijaya

awijaya

awijaya

awijaya

awijaya

awijaya

awijaya

awijaya awijaya

awijaya

awijava

awijaya

awijaya

awijaya

awijaya

awijaya

awijaya awijaya

awijaya

awijaya

Unive Uniy

Uni

Uni

Uni

Uni

Univ

Univ

Unive

Universi

<span id="page-30-0"></span>universitas Brawijaya universitas Brawijaya universitas Brawijaya universitas Brawijaya Universitas Brawijaya Universitas Brawijaya Universitas Brawijaya **2.3.2 Metode Sugeno** Universitas Brawijava Universitas Brawijava Universitas Brawijava Universitas Brawijava Universitas Brawijava Universitas Brawijaya Universitas Brawijaya *Fuzzy* metode Sugeno merupakan metode inferensi *fuzzy* untuk aturan yang direpresentasikan dalam bentuk *IF – THEN*, dimana output (konsekuen) sistem tidak berupa himpunan *fuzzy*, melainkan berupa konstanta atau persamaan linear. Jika X adalah sebuah koleksi obyek-obyek yang dinotasikan dengan  $x$ , maka himpunan Fuzzy  $\hat{A}$  dalam  $X$  adalah sebuah himpunan pasangan berurutan  $\vec{A} = \{x, \mu \vec{A} \mid (x) \in X\}$ . Notasi  $\mu \vec{A}$  (x) disebut fungsi atau derajat dalam  $A$  yang memetakan  $X$  ke ruang  $M$  yang terletak pada rentang  $[0, 1]$ , bila M hanya memuat dua titik 0 dan 1, maka A adalah bukan Fuzzy dan  $\mu \overrightarrow{A}$  (x) serupa denganya fungsi himpunan non Fuzzy (Zimmerman, 1991). Metode ini diperkenalkan oleh Takagi-Sugeno Kang pada tahun 1985. Model Sugeno menggunakan fungsi keanggotaan *Singleton*  yaitu fungsi keanggotaan yang memiliki derajat keanggotaan 1 pada suatu nilai *crisp* tunggal dan 0 pada nilai *crisp* yang lain. Untuk Orde 0 dengan rumus (Kusumadewi dan Purnomo, Universitas Brawijaya ava 2010) : Universitas Brawijaya

## **IF** (x1 is a1)  $\circ$  (X<sub>2</sub> is A<sub>2</sub>)  $\circ$ ... $\circ$ (X<sub>N</sub> is A<sub>N</sub>)

........................ (2-18)

iiversitas Brawijaya iiversitas Brawijaya

hiversitas Brawijaya

hiversitas Brawijaya

niversitas Brawijaya

Iniversitas Brawijaya

Universitas Brawijava

Universitas Brawijaya

Universitas Brawijaya Universitas Brawijaya

......................... (2-19)

Universitas Brawijaya

*rijava* 

Universitas Brawijava

## **THEN z= k**,

Dengan :

**Ai** adalah himpunan *fuzzy* ke **i** sebagai *antaseden* (alasan),

**°** adalah operator *fuzzy (AND* atau *OR)* 

**k** merupakan konstanta tegas sebagai *konsekuen* (kesimpulan).

Sedangkan rumus Orde 1 adalah:

**IF**  $(X_1$  **is A**<sub>1</sub> $)$   $\circ$   $(X_2$  **is A**<sub>2</sub> $)$   $\circ$ … $\circ$  $(X_N$  **is A**<sub>N</sub> $)$ **THEN**  $z = p_1^*x_1^+ \dots + p_N^*x_N^+ q$ ,

wijaya Universitas Brawijaya Dengan: rawijaya Universitas Brawijaya **Ai** adalah himpunan *fuzzy* ke **i** sebagai *antaseden*, Universitas Brawijaya Universitas Brawijaya **°** adalah operator *fuzzy* (*AND* atau *OR*), Universitas Brawijaya Universitas Brawijaya Univers**pi adalah konstanta ke i** itas Brawijaya Universitas Brawijaya<br>Universitas Brawijaya Universitas Brawijaya Universitas Brawijaya Universitas Brawijaya Universitas Brawijava **q** juga merupakan *konstanta* dalam *konsekuen*. as Brawijaya Universitas Brawijaya Universitas Brawijaya Universitas Brawijaya Universitas Brawijaya Universitas Brawijaya Penggunaan metode *Fuzzy Sugeno* dalam skripsi ini adalah sebagai pencarian pengoptimalan nilai fungsi keanggotaan. Data *input* dan *output* dalam penggunaan metode Iniversitas Brawijaya s Brawijaya Universitas Brawijaya Universitas Brawijaya *Fuzzy Sugeno* ditunjukkan oleh Blok Diagram pada Gambar 2.13. Universitas Brawijaya Universitas Brawijaya Universitas Brawijaya Universitas Brawijaya Universitas Brawijaya Universitas Brawijaya Universitas Brawijaya Universitas Brawijaya Universitas Brawijaya Universitas Brawijaya Universitas Brawijaya Universitas Brawijaya<br>Ilniversitas Brawijaya Ilniversitas Brawijaya Ilniversitas Brawijaya Universitas Brawijaya Ilniversitas Rrawijava

awijaya awijaya awijaya awijaya awijaya awijaya awijaya awijaya awijaya awijaya awijaya universitas Brawijaya universitas Brawijaya universitas Brawijaya universitas Brawijaya

awijaya awijaya

awijaya

awijaya awijaya

awijaya

awijaya

awijaya

awijaya

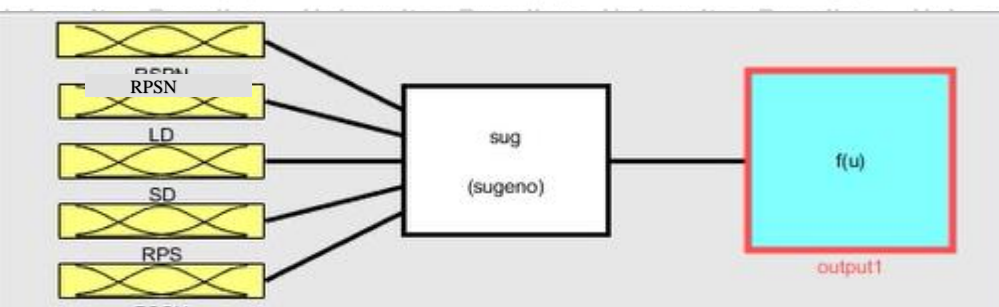

sitas Brawijaya sitas Brawijaya sitas Brawijaya sitas Brawijaya sitas Brawijaya sitas Brawijaya sitas Brawljaya sitas Brawijaya sitas Brawijava

<span id="page-31-0"></span>awijaya awijaya Gambar 2.13 Blok Diagram Penggunaan Metode Fuzzy Sugeno vijaya Universitas Brawijaya Sumber: Perancangan Universitas Brawijaya Universitas Brawijaya Universitas Brawijaya awijaya awijaya Universitas Brawijaya Universitas Brawijaya Universitas Brawijaya Universitas Brawijaya awijaya Univers Pada Gambar 2.13 menunjukkan bahwa input yang digunakan adalah Local Distance awijaya (LD) yang merupakan fitur yang digunakan oleh router untuk menentukan jalur tiap nodes awijaya dalam cluster, Residual Power of Sensor Nodes (RPSN) yaitu pengaturan diri sendiri yang a awijaya awijaya dimiliki setiap kepala cluster (CH) karena mengkonsumsi banyak energi, Remaining Battery awijaya Power of Sensor (RPS) adalah sisa baterai yang dimiliki setiap sensor, Station Distance (SD) awijaya awijaya yaitu jarak setiap nodes terhadap cluster head (CH), dan Rate of recurrent Communication awijaya awijaya of Sensor Node (RCSN) yang berarti parameter untuk mengukur intensitas komunikasi awijaya niversitas Brawiiava antara tiap nodes terhadap cluster head (CH) yang mana input yang tertera digunakan awijaya awijaya sebagai parameter daya yang dimiliki setiap nodes yang selanjutnya vakan diproses awijaya menggunakan Fuzzy Sugeno dan akan dihasilkan output berupa nilai fungsi keanggotaan awijaya awijaya niversitas Brawijaya pada setiap masing-masing *input*-an. awijaya Iniversitas Brawijaya Uni niversitas Brawijava awijaya Proses defuzzyfikasi Sugeno menggunakan weight average. Dengan weighted awijaya awijaya average, setiap nilai hasil inferensi terhadap aturan fuzzy (W) dikalikan dengan nilai diagram awijaya fuzzy output (Z), kemudian dijumlahkan. Hasil penjumlahan tersebut kemudian dibagi awijaya awijaya dengan penjumlahan final output. Weight average menghasilkan sebuah nilai bilangan real awijaya Universitas Brawijaya yang dijadikan bobot pada setiap node Cluster Head Selection WSN awijaya Universitas Brawljaya Unive Universitas Brawijaya Brawljaya awijaya Unive Final Output =  $\frac{\sum_{i=1}^{N} w_i z_i}{\sum_{i=1}^{N} w_i z_i}$  $.$ as en majaya romversitas Brawijaya - Universitas B $(2\text{-}20)$ va awijaya as Brawijaya Universitas Brawijaya Unive Universitas Brawijaya awijaya Universitas Prawijaya Universitas Brawijaya Universitas Brawijaya awijaya Universitas Brawijaya rawijaya Universitas Brawijaya Universitas Brawijaya awijaya Univers Universitas Brawijaya Univers $W =$ nilai hasil inferensi *fuzzyrawijaya* Universitas Brawijaya Universitas Brawijava awijaya Universitas Branidiagram fuzzy output<br>Universitas Branidiagram fuzzy output<br>Brawliava Universitas Brawliava awijaya Universitas Brawijaya awijaya Universitas Brawijaya Universitas Brawijaya Universitas Brawijaya Universitas Brawijaya awijaya Universitas Brawijaya as Brawijaya Universitas Brawijaya Universitas Brawijaya awijaya **Jaringan Sensor Nirkabel** 2.4. Brawijaya Universitas Brawijaya Universitas Brawijaya awijaya **Universitas Braw** Universitas Brawijava awijaya Jaringan Sensor Nirkabel atau Wireless Sensor Network (WSN) merupakan sebuah awijaya awijaya jaringan wireless yang mengandung beberapa perangkat terdistribusi yang otonom dan Universitas Brawijaya Universitas Brawijaya Universitas Brawijaya Universitas Brawijaya awijaya Universitas Brawijaya Universitas Brawijaya Universitas Brawijaya Universitas Brawijaya<br>Ilniversitas Brawijaya Ilniversitas Brawijaya Ilniversitas Brawijaya Ilniversitas Brawijaya awijaya awijaya

## $0$ sitory.ub.ac.io

awijaya awijaya eveilwe

**Univer** 

Universitas Brawijaya Universitas Brawijaya Universitas Brawijaya Universitas Brawijaya menggunakan sensor untuk secara bersama memonitor suatu keadaan fisik atau kondisi lingkungan. WSN terdiri atas sejumlah besar *sensor node* yang bebas. Setiap *node* memiliki kemampuan untuk mengirim, menerima dan merasakan. Akan tetapi, mereka terkendala terhadap kemampuan yang mereka miliki seperti kemampuan mengolah, memori, *bandwith*, dan sebagainya (Sari, Mubtada'i, & Santoso, 2008). *Node* sensor memiliki keterbatasan pada energi dan *bandwith* yang mengharuskan konsiderasi terhadap energi pada semua tingkatan layer di jaringan. Layer pada jaringan bertujuan untuk menemukan cara agar konsumsi energi *routing* dan pengiriman data ke *sink* dapat diefisiensi agar dapat meningkatkan jangka hidup jaringan (Warrier & Kumar, 2016). Universitas Brawijava Universitas Brawijaya vijaya Universitas Brawijaya Universitas Brawijaya Universitas Brawijaya Universitas Konsep jaringan sensor nirkabel (*Wireless Sensor Networks*), secara sederhana, merupakan perpaduan fungsi penginderaan (*sensing*), fungsi komputasi, dan fungsi komunikasi. Memadukan sensor, actuator, radio, dan CPU ke dalam suatu jaringan sensor dan aktuator nirkabel membutuhkan pemahaman rinci pada kemampuan dan keterbatasan setiap komponen perangkat keras di dalamnya di samping pemahaman rinci tentang teknologi jaringan dan teori sistem tersebar. Setiap titik harus dirancang agar memberikan sekumpulan fungsi dasar atau primitif untuk menciptakan jejaring yang memiliki fungsifungsi lebih besar dengan tetap memenuhi kebutuhan akan penghematan daya dan ruang (ukuran) (Jati, A. S., Puspitorini, O., & Siswandari, 2016). Contoh arsitekturnya seperti Iniversitas Brawijaya gambar 2.14.

IEEE 802.11 mesh node sensor nodes **IEEE**  $102.3$ Internet universitas prawijaya UNIVERSI

Universitas Brawijaya Universitas Brawijaya Universitas Brawijaya Universitas Brawijaya Universitas Brawijava wa lava Universitas Brawijaya Universitas Brawijaya ijaya awijaya Universitas Brawijaya **Brawijaya** Universitas Brawijaya as Brawijaya Universitas Brawijaya Universitas Brawijaya as Brawijaya Universitas Brawijaya as Brawijaya Universitas Brawijaya as Brawijaya as Brawliava Universitas Brawijava as Brawijaya Universitas Brawijaya as Brawijaya Universitas Brawijaya tas Brawijaya Universitas Brawijaya Universitas Brawijaya Universitas Brawijaya

Gambar 2.14 Contoh Arsitektur *Wireless Sensor Network* Sumber: Jati (2016) a Universitas Brawijaya Universitas Brawijaya Universitas Brawijaya Universitas Brawijaya Universitas Brawijaya Universitas Brawijaya Untuk WSN dalam penelitian ini, parameter yang digunakan dalam protokol *routing*

Universitas Brawijaya Universitas Brawijaya Universitas Brawijaya Universitas Brawijaya<br>Ilniversitas Brawijaya Ilniversitas Brawijaya Universitas Brawijaya Ilniversitas Brawijaya adalah parameter *Local Distance* (LD), *Residual Power of Sensor Nodes* (RPSN), *Remaining* 

## 0 sitory.ub.ac.i

awijaya awijaya

awijaya awijaya awijaya

awijaya awijaya awijava awijaya awijaya awijaya awijaya awijaya awijaya awijaya awijaya awijaya awijaya

*head* (CH).Universitas Brawijaya Universitas Brawijaya Universitas Brawijaya Universitas Brawijaya Universitas Brawijaya Universitas Brawijaya Universitas Brawijaya Universitas Brawijaya Universitas Brawijaya Universitas Brawijaya Universitas Brawijaya Universitas Brawijaya Universitas Brawijaya Universitas Brawijaya Universitas Powijaya Universitas Brawijaya Universitas Brawijaya Univ Universitas Brawijaya Brawling SITAS Universitas Brawli **Universitas Br** Universitas Universij Unive Uniy Uni Uni Uni Uni Univ Univ Unive Unive Univer Univers Universit Universita Universitas Universitas E Universitas Braw. Universitas Brawijava Universitas Brawijaya Universitas Brawijaya Universitas Brawijaya Universitas Brawliava Universitas Brawijaya Universitas Brawijaya Universitas Brawijaya Universitas Brawijaya Universitas Brawijaya Universitas Brawijaya Universitas Brawijaya Universitas Brawijaya Universitas Brawijaya

Universitas Brawijaya awiiava Ilniversitas Brawliava

Universitus *situalitya* Universitas Brawijaya Universitas Brawijaya Universitas Brawijaya Universitas Brawijaya Universitas Brawijaya Universitas Brawijaya Universitas Brawijaya Universitas Brawijava Universitas Brawijava Universitas Brawijaya Universitas Brawijaya<br>Ilniversitas Brawijaya Ilniversitas Brawijaya

*Battery Power of Sensor* (RPS), *Station Distance* (SD), dan *Rate of recurrent Communication of Sensor Node* (RCSN). Semua parameter *routing* memiliki tujuan yang

universitas Brawijaya universitas Brawijaya universitas Brawijaya universitas Brawijaya

sama, yaitu agar jaringan tetap dapat berjalan, meningkatkan jangka hidup sensor,

Brawijaya

Universitas Brawijaya

RAWLY 7

sitas Brawijaya

Brawijaya

awijaya

jaya

wa

lava

vijaya

awijaya

mengurangi kompleksitas serta *delay* dari informasi dan meningkatkan performa WSN. Oleh karena itu, mereka membutuhkan *routing* yang cermat dan pengelolaan sumber daya untuk mengurangi konsumsi energi total dengan cara mengoptimalkan pencarian *cluster*  Universitas Brawijaya Universitas Brawijaya Universitas Brawijaya Universitas Brawijaya Universitas Brawijaya Universitas Brawijaya Universitas Brawijaya Universitas Brawijaya Universitas Brawijaya Universitas Brawijaya Universitas Brawijaya Universitas Brawijaya Universitas Brawijaya Universitas Brawijaya tiversitas Brawijaya iiversitas Brawijaya hiversitas Brawijaya hiversitas Brawijaya niversitas Brawijaya Iniversitas Brawijaya Universitas Brawijava Universitas Brawijaya Universitas Brawijaya Universitas Brawijaya Universitas Brawijava Universitas Brawijaya Universitas Brawijaya Universitas Brawijaya Universitas Brawijaya Universitas Brawijaya Universitas Brawijaya Universitas Brawijaya Universitas Brawijaya Universitas Brawijava Universitas Brawijaya Universitas Brawijaya Universitas Brawijaya Universitas Brawijaya Universitas Brawijaya Universitas Brawijaya Universitas Brawijaya Universitas Brawijaya Universitas Brawljaya Universitas Brawijaya **Hniversitas Rrawliava** 

<span id="page-34-0"></span>awijaya awijaya eveilws

universitas Brawijaya universitas Brawijaya universitas Brawijaya awijaya awijaya Universitas Brawijaya Universitas Brawijaya Universitas Brawijaya Universitas Brawiiava Universitas Brawl**gAB** 3niversitas Brawijaya<br>Universitas Brawijaya Universitas Brawijaya awijaya awijaya Universitas Brawijaya awijaya Universitas Brawijaya **Univ METODOLOGI PENELITIAN** Wiaya Universitas Brawijaya Pada bab ini akan dijelaskan tahapan penelitian dan perancangan sistem yang digunakan adalah perancangan sistem, pengujian sistem, analisa hasil dan pengambilan kesimpulan. Dengan adanya metodologi penelitan ini diharapkan dapat memberikan petunjuk dalam merumuskan masalah penelitian. **Ilik sepanjang berawijaya** Universitas Brawijaya Universitas Brawijaya Universitas Brawijaya **3.1. Perancangan Sistem** versitas Brawijaya Universitas Brawijaya<br>Universitas Brawijaya Universitas Brawijaya Universitas Brawijaya as Brawijaya Universitas Brawijaya jiaya Universitas Brawijaya **3.1.1 Perancangan** *Fuzzy Logic* Universitas Brawijaya

<span id="page-34-2"></span><span id="page-34-1"></span>Universitas Brawiia Universitas Br<br>
Charles Br<br>
Charles Br<br>
Charles Br<br>
Charles Br<br>
Charles Br<br>
Charles Br<br>
Charles Br<br>
Charles Br<br>
Charles Br<br>
Charles Br<br>
Charles Br<br>
Charles Br<br>
Charles Br<br>
Charles Br<br>
Charles Br<br>
Charles Br<br>
Charles Br<br>
Ch Universitas B

Membangkitkan bilangan random Proses Membership Function Rule Base System Proses Defuzzifikasi

Start

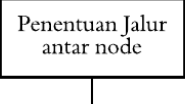

End

**IVa** 

iya

iya

Sumber: Perancangan UniversGambar 3.1:ya Universitas Brawijaya Universitas Brawijaya Universitas Brawijaya Universitas Brawijaya Universitas Brawijaya Universitas Brawijaya Ilniversitas Rrawliava

Universitas Brawijaya Universitas Brawijaya Gambar 3.1 Diagram Alir *Fuzzy Sugeno* Berikut tahapan algoritma perancangan *Fuzzy Sugeno* dalam sistem berdasarkan Universitas Brawijaya Universitas Brawijaya Universitas Brawijaya Universitas Brawijaya Universitas Brawijaya Universitas Brawijaya Universitas Brawijaya Universitas Brawijaya

wijava Brawijaya Universites **Entimated Universities Brawijaya** Universitas Brawijaya Universitas Brawijaya Universitas Brawijaya Universitas Brawijaya Universitas Brawijaya Universitas Brawijaya Universitas Brawijaya Universitas Brawijaya Universitas Brawijaya Universitas Brawijaya<br>Ilniversitas Brawijaya Universitas Brawijaya

itas Brawijaya

**Brawijaya** 

awijaya

jaya

va

aya

ijaya

Universitas Brawijaya Universitas Brawijaya Universitas Brawijaya Universitas Brawijaya Universitas Brawijaya Universitas Brawijaya Universitas Brawijaya Universitas Brawijaya Universitas Brawijaya Universitas Brawijaya Universitas Brawijaya Universitas Brawijaya Iniversitas Brawijaya iiversitas Brawijaya liversitas Brawijaya hiversitas Brawijaya hiversitas Brawijaya niversitas Brawijaya Iniversitas Brawijaya Universitas Brawijava Universitas Brawijava Universitas Brawijaya Universitas Brawijaya Universitas Brawijava Universitas Brawijaya Universitas Brawijaya Universitas Brawijaya Universitas Brawijaya Universitas Brawijaya Universitas Brawijaya Universitas Brawijaya Universitas Brawijaya Universitas Brawijava Universitas Brawijaya Universitas Brawijaya Universitas Brawijaya Universitas Brawijaya Universitas Brawijaya Universitas Brawijava Universitas Brawijaya Universitas Brawijaya **Hniversitas Rrawliava** 

**universitas Brawijaya** 

Universitas Brawijaya

Universitas Brawijaya

Universitas Brawijaya

Universitas Brawijaya

Universitas Brawijaya

awijaya

<span id="page-35-0"></span>awijaya a. Membangkitkan bilangan *random* (secara acak). Jadi setiap nilai *random* menjadi awijaya Univers masukan setiap parameter yang digunakan. Jadi berapapun nilainya tergantung dari awijaya awijaya program yang me-*random* nilai-nilai yang dijadikan parameter. Universitas Brawijaya awijaya Unib. **Proses** *membership function*. Brawijaya Universitas Brawijaya awijaya Universitas Brawijaya awijaya c. Penentuan *rule base system* dengan menentukan terlebih dahulu nilai diagram *fuzzy* awijaya Univers*output* (Z). aya Universitas Brawijaya Universitas Brawijaya Universitas Brawijava awijaya awijaya d. Proses defuzzifikasi. Nilai *fuzzy* ini akan mewakili setiap *node* yang akan digunakan. awijaya awijaya e. Setiap *node* yang akan digunakan mempunyai nilai *fuzzy* yang akan menjadi nilai awijaya ersitas Brawijava pertimbangan untuk menentukan jalur optimal yang akan dilewati. awijaya as Brawijava awijaya Universitas Brawijaya aya Universitas Brawijaya **3.1.2 Pembangkitan Bilangan Random** awijaya niversitas Brawijaya Universitas Brawijaya awijaya Universitas Brawijay itas Brawijaya Universitas Brawijaya Pada tahap pembangkitan bilangan random, setiap nilai *random* menjadi masukan awijaya awijaya setiap parameter yang digunakan. Pada penelitian ini parameter yang digunakan adalah : awijaya awijaya Universitas Brawijaya Unida Rate of recurrent Communication of Sensor Node (RCSN) sebagai jumlah kaliya awijaya awijaya Uni sebuah node berkomunikasi dengan CH-nya. Cakupan nilai random antara 0 -20. Uni awijaya awijaya 2. *Residual Power of Sensor Nodes* (RPSN) digunakan dalam skema *self organizing* Uni awijaya karena CH mengkonsumsi banyak daya dari *node* sensor karena CH memiliki awijaya Uni awijaya Univ *responsbility* agregasi data, pengolahan data, *routing* data. Cakupan nilai random awijaya Univ antara 0 – 1, dan nilai 1 sama dengan 10 mAh dengan asusmsi 1 node menggunakan awijaya Unive Universitas Brawijaya awijaya Unive 100 mAh. awijaya Uni 3. *Local distance* (LD) merupakan jumlah jarak antara node A dan node yang berada awijaya awijava Universidalam jarak r. Cakupan nilai random antara 0 – 100, dan nilai 1 sama dengan 1 meter. awijaya 4. *Base station distance* (SD) digunakan untuk jarak dari CH ke *base station*. Cakupan awijaya Univershilai random antara  $0 - 100$ , dan nilai 1 sama dengan 1 meter. awijaya Universitas Brawijaya awijaya Universitas Brawijaya 5. *Remaining Battery Power of Sensor* (RPS) digunakan untuk mengetahui sisa baterai awijaya yang berada di sensor. Cakupan nilai antara 0 -10, dan nilai 1 sama dengan 10 mAh awijaya awijaya Universdengan asusmsi 1 node menggunakan 100 mAh:tas Brawijaya awijaya Universitas Brawijaya Universitas Brawliava Universitas Brawijaya Universitas Brawijaya Universitas Brawijaya awijaya **3.1.3 Funfsi Membership**iversitas Brawijaya Universitas Brawijaya<br>Universitas Brawijaya Universitas Brawijaya Universitas Brawijaya awijaya Universitas Brawijaya awijaya Universitas Brawijaya Universitas Brawijaya Universitas Brawijaya Universitas Brawijaya<br>Unive Representasi kurva segitiga adalah sebagai berikut : Brawijaya awijaya Universitas Brawijaya awijaya Universitas Brawijaya Universitas Brawijaya Universitas Brawijaya Universitas Brawijaya Universitas Brawijaya awijaya Universitas Brawijaya Universitas Brawijaya Universitas Brawijaya Universitas Brawijaya awijaya awijaya Universitas Brawijaya Universitas Brawijaya Universitas Brawijaya Universitas Brawijaya awijava Universitas Brawijaya Universitas Brawijaya Universitas Brawijaya Universitas Brawijaya

universitas Brawijaya universitas Brawijaya universitas Brawijaya universitas Brawijaya

Universitas Brawijaya Universitas Brawijaya Universitas Brawijaya<br>Ilniversitas Brawijaya Ilniversitas Brawijaya Ilniversitas Brawijaya

Universitas Brawijaya Universitas Brawijaya

Universitas Brawijaya

Universitas Brawijaya

**Ilniversitas Rrawilava** 

<span id="page-35-1"></span>Universitas Brawijaya

Universitas Brawijaya

awijaya

awijaya

eveilure
### 0 / 0 / 1 / 10 M / 10 10 10

awijaya

awijaya

awijaya

**Universitas Braw** 

universitas Brawijaya Universitas Brawljaya

awijaya awijaya awijaya awijaya awijaya awijaya awijaya awijaya awijaya awijaya awijaya awijaya awijaya awijaya awijaya awijaya awijaya awijaya awijaya awijaya awijaya awijaya awijaya awijaya awijaya awijaya awijaya awijaya awijaya awijaya awijaya awijava awijaya awijaya awijaya awijaya awijaya awijaya awijaya awijaya awijaya awijaya awijaya awijaya awijaya awijaya awijaya awijaya awijaya awijaya awijaya awiiava

Universitas Brawljaya Universita rawijaya Universitas Brawijaya Uniderajat as Brawijaya Univers Awijaya Universitas Brawijaya fas keanggotaans Brawljaya sitas Brav ijaya Universitas Brawijaya Univer Univ $\mathbf{E}(\mathbf{x})$ tas Brawliava aya Universitas Brawijaya Uni **Arcitas** Brawi Universitas Brawljaya versitas Brawija a Universitas Brawijaya **Universitas Brawijay**  $\mathbf{a}$   $\mathbf{b}$   $\mathbf{b}$   $\mathbf{c}$   $\mathbf{w}$ Universitas Brawijava Gambar 3.2 Fungsi Keanggotaan Segitiga a Universitas Brawijaya Sumber: Khairina (2019) niversitas Brawijaya Universitas Brawijaya Universi Dengan fungsi keanggotaan sebagai berikut ersitas Brawijaya<br>Universitas Brawijaya **Brawijaya** Universitas Brawijaya UniverDitas Pro wii $x \le a$  atau  $x \ge a$ rawijaya<br> $a \le x \le b$ <sup>as</sup> Brawijaya  $\mu(x) = \{ (x-a)/(b-a) \quad a \leq x \leq b \quad (3-1)$  $(b - x)/(c - b)$  $b \leq x \leq c$  Brawijaya Universitas Brawl SITAS **Universitas B** vijaya  $x \geq c$ **Universitas** jaya Universi Unive a = nilai dominan terkecil yang mempunyai derajat keanggotaan nol;<br>assitas Brawijaya Uniy Uni b = nilai dominan yang mempunyai derajat keanggotaan satu; Uni c = nilai dominan terbesar yang mempunyai derajat keanggotaan nol;ersitas Brawijaya Uni x = nilai input atau output yang akan diubah ke dalam bilangan fuzzy ersitas Brawijaya Uni Univ Univ Fungsi untuk memetakan kembali nilai Fuzzy menjadi nilai *crisp* yang menjadi Univ output/input solusi permasalahan. Univers 1. Fungsi Keanggotaan *Local Distance* Himpunan fuzzy keanggotaan *Local Distance* disajikan dalam Gambar 3.3 Universitas Br awijaya Brawljaya 181 plot points Membership function plots **Brawijaya** close far Brawijaya Brawijaya Brawijaya **Brawliava Brawijaya x**; Brawijaya  $10$  $20$ 30 40 60 80 90  $\Omega$ 50 70 100 Brawijaya input variable "LOCALDISTANCE" wijaya Universitas Brawijaya Gambar 3.3 Parameter *Local Distance* Sumber: Perancangan Universitas Brawijaya Universitas Brawijaya Universitas Brawijaya Universitas Brawijaya Universitas Brawijaya Universitas Brawijaya Universitas Brawijaya Universitas Brawijaya Universitas Brawijaya Universitas Brawijaya Universitas Brawijaya Universitas Brawijaya Universitas Brawijaya<br>Universitas Brawijaya Universitas Brawijaya Universitas Brawijaya Ilniversitas Rrawijava

universitas Brawijaya universitas Brawijaya

Universitas Brawijaya Universitas Brawijaya

Brawijaya Universitas Brawijaya

Universitas Brawijaya Universitas Brawijaya Universitas Brawijaya Universitas Brawijaya Universitas Brawijaya Universitas Brawijaya Universitas Brawijaya Universitas Brawijaya Universitas Brawijava Universitas Brawijaya Universitas Brawijaya Universitas Brawijaya Universitas Brawijaya Universitas Brawijaya Universitas Brawijaya Universitas Brawijaya Universitas Brawijaya Universitas Brawijaya Universitas Brawijaya **Ilniversitas Rrawliava** 

universitas Brawijaya

Universitas Brawijaya

Universitas Brawijaya

Universitas Brawijaya

Universitas Brawijaya

Universitas Brawijaya

Universitas Brawijaya

Universitas Brawijaya

Universitas Brawijaya

Universitas Brawijaya

Universitas Brawijaya

Universitas Brawijaya

Universitas Brawijaya Universitas Brawijaya

Universitas Brawijaya Universitas Brawijaya

Universitas Brawijaya

Universitas Brawijaya

Universitas Brawijaya

Universitas Brawijaya

iiversitas Brawijaya

iversitas Brawijaya

Universitas Brawijaya

Universitas Brawijaya

# sitory.ub.ac.id

awijaya awijaya awijaya awijaya awijaya awijaya awijaya awijaya awijaya awijaya awijaya awijaya awijaya awijaya awijaya awijaya awijaya awijaya awijaya awijaya awijaya awijaya awijaya awijaya awijaya awijaya awijaya awijaya awijaya awijaya awijava awijaya awijaya awijaya awijaya awijaya awijaya awijaya awijaya awijava awijaya awijaya awijaya awijaya awijaya awijaya awijaya awijaya awijaya awijaya eveilwe

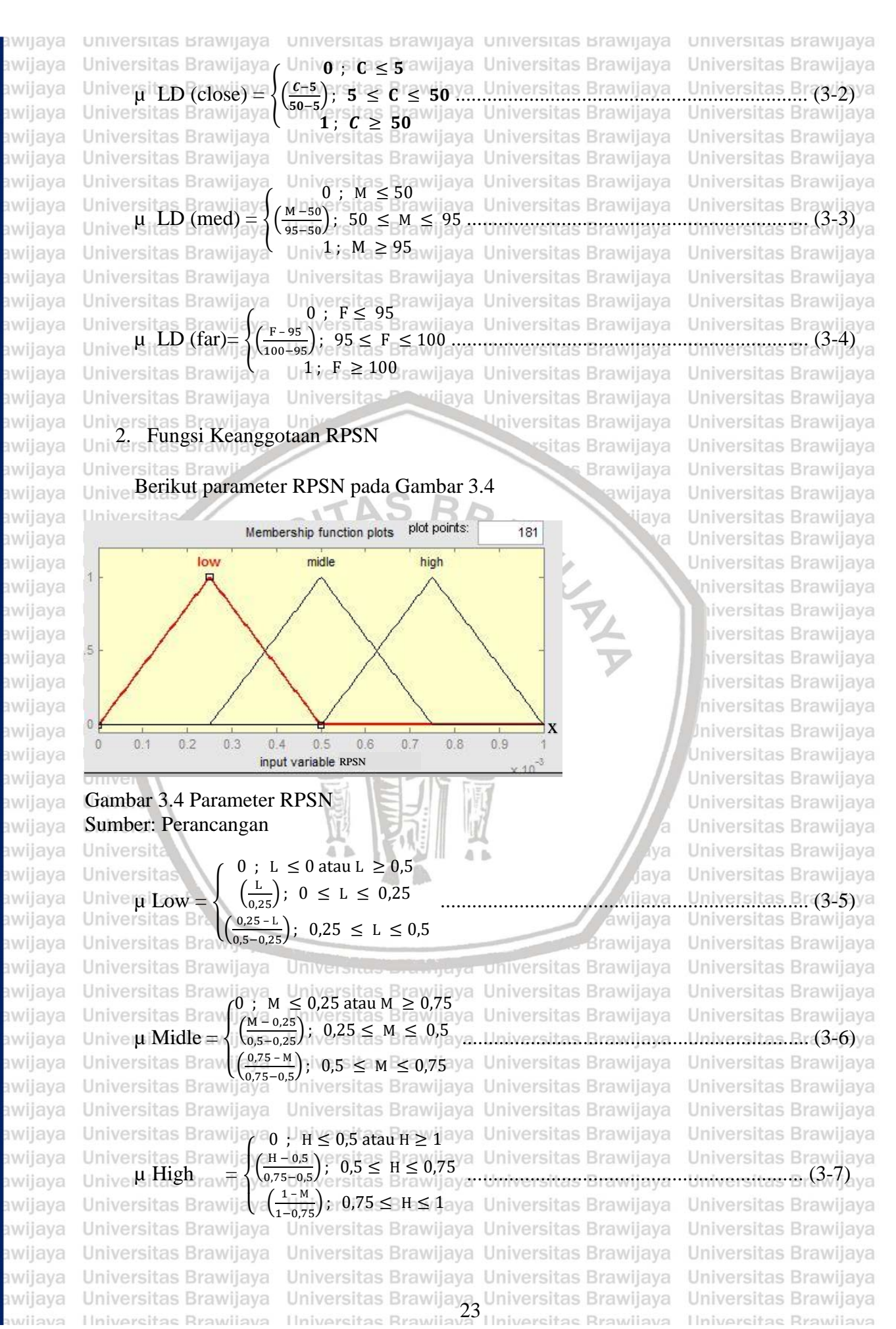

**Ilniversitas Rrawilava** 

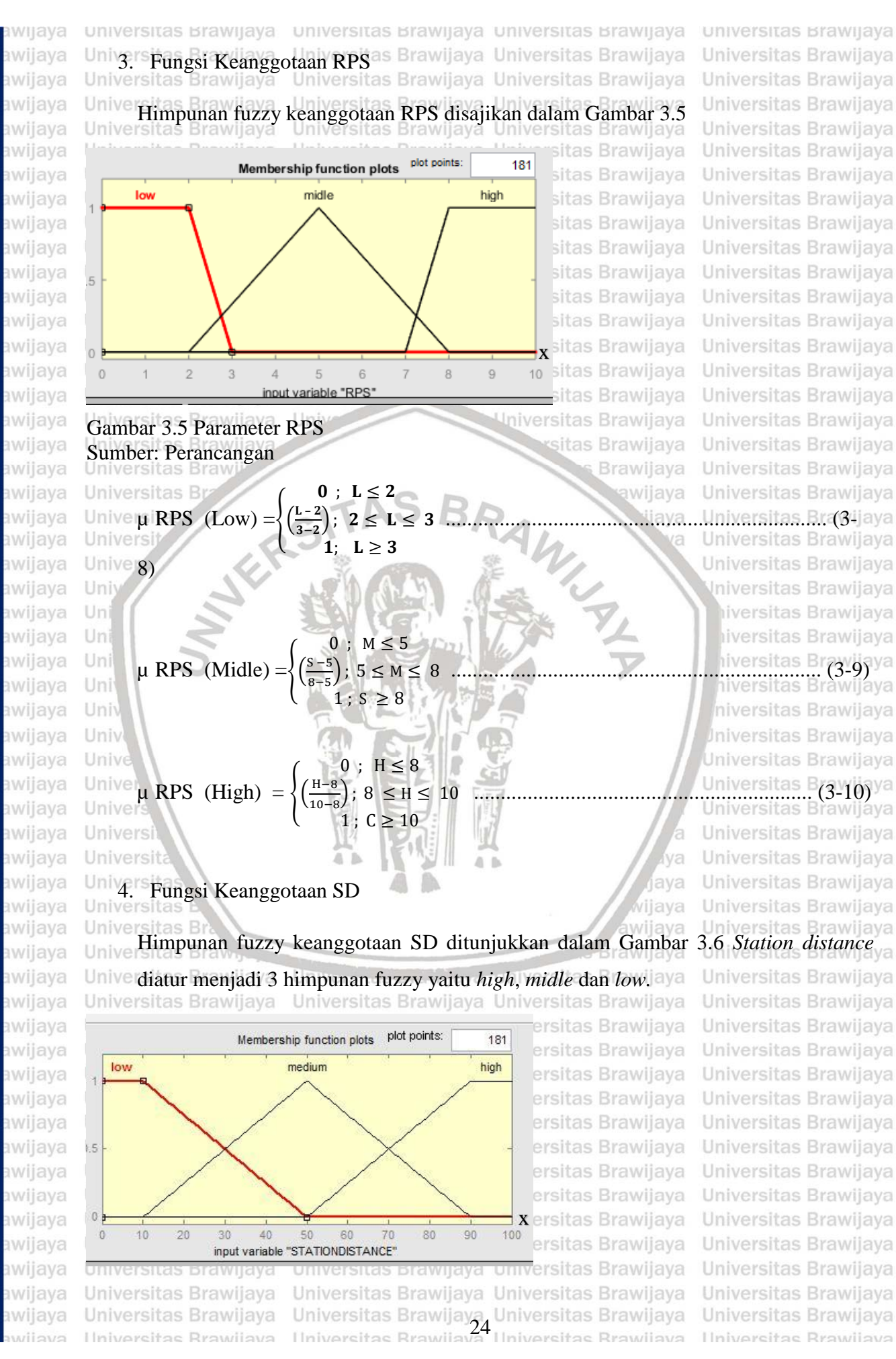

### O I'V . U D . a C . I d

awijaya

awijaya

awijaya

awijaya

awijaya

awijaya

awijaya

awijaya

awijaya

awijaya

awijaya awijaya

awijaya

awijaya

awijaya

awijaya

awijaya

awijaya awijaya

awijaya

awijaya

awijaya

awijaya

awijaya

awijaya

awijaya awijaya awijava

eveilure

universitas Brawijaya awijaya awijaya awijaya Sumber: Perancangan awijaya awijaya Universitas Brawijaya awijaya Univer  $\mu$  SD (Low) ay a awijaya awijaya Universitas Brawijaya awijaya Universitas Brawijaya Universitas Brawijava awijava awijaya Universities Brawliaya =  $\frac{\left(\frac{M-50}{90-50}\right)}{\frac{M-50}{90-50}}$ awijaya awijaya Universitas Brawijaya Universitas Brawijaya awijaya awijaya Universitas Brawijaya awijaya Univer is SD (High)<sup>ale</sup><br>Universitas Brawijaya awijaya awijaya Universitas Brawijaya awijaya Universitas Brawj awijaya

 $(100 - 90)$  $\left(\frac{H-90}{100-90}\right)$ ; 90  $\leq H \leq 100$  $1$ ; H  $\geq 100$ 

universitas Brawijaya universitas Brawijaya iversitas Brawijaya Universitas Brawijaya **Gambar 3.6 Parameter SD**IVersitas Brawijaya Universitas Brawijaya<br>Sumbar Paranongon Universitas Brawijaya Universitas Brawijaya Universitas Brawijaya Universitas Brawijaya Unive0:tds ≤ 10 vijava Universitas Brawijava ( L − 10 50−10) ; <sup>10</sup> <sup>≤</sup> <sup>L</sup> <sup>≤</sup> <sup>50</sup> ............................................................ (3-11) rsitas Brawijaya, Universitas Brawijaya<br>1 ; L ≥ 50<br>rsitas Brawijaya, Universitas Brawijaya Universitas Brawijaya Universitas Brawijaya UnivergitaM Ezagijaya Universitas Brawijaya ( M − 50 90−50) ; <sup>50</sup> <sup>≤</sup> <sup>M</sup> <sup>≤</sup> <sup>90</sup> .......................................................... (3-12) Univers∕tas Brawijaya Universitas Brawijaya<br>Universitas Brawijaya Universitas Brawijaya Universitas Brawijaya Universitas Brawijaya Univeroitan ≷ 90vijaya Universitas Brawijaya sitas Brawijaya

Brawijaya

awijaya

wa

lava

vijaya

awijava

5. Fungsi Keanggotaan RCSN

Himpunan fuzzy keanggotaan RCSN disajikan dalam Gambar 3.7 Unive

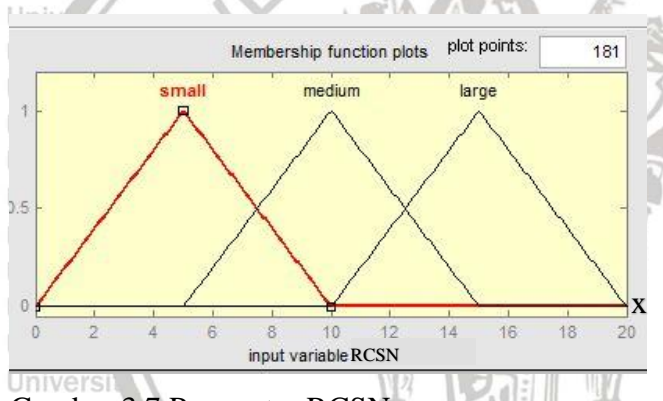

### Gambar 3.7 Parameter RCSN Sumber: Perancangan

awijaya **Universitas** Universitas B Univeu RCSN (Small) Universitas Brawijaya Universitas Brawijaya Universitas Brawijaya Universitas Brawijaya Universitas Brawijay µ RCSN (Medium)= Universitas Brawijaya Universitas Brawijaya Universitas Brawijaya Universitas Brawijaya Univer<sub>u</sub> RCSN (Large) = Universitas Brawijaya Universitas Brawijaya Universitas Brawijaya Hniversitas Brawliava

### $(0 : S ≤ 0$  atau  $S ≥ 10$

 $\overline{1}$  $\binom{S}{s}$  $(\frac{5}{5})$ ; 0  $\leq$  S  $\leq$  5 ł  $5-S$ **Universitas Brawijaya** );5 ≤ S ≤ 10 Universitas Brawijaya<br>is Brawijaya\_Universitas Brawijaya  $\left(\frac{3}{10-5}\right)$ Univ Universitas Brawijaya Universitas Brawijaya Uni<sub>70</sub> ; M<sup>2</sup> 5 atau M  $\geq 15$ niversitas Brawijaya  $\left(\frac{S-5}{10}\right)$  $\left(\frac{3-5}{10-5}\right)$ ; 5 ≤ M ≤ 10  $\left(\frac{10- S}{15-10}\right)$ ; 10 ≤ M ≤ 15 <sup>{</sup> Universitas Brawijaya Universitas Brawijaya Universitas Brawijaya Universitas Brawijaya  $\begin{cases} 0 ; L \leq 10 \text{ atau } L \geq 20 \\ (L^{-10}) \leq 0 \end{cases}$ Universitas Brawijaya  $\left(\frac{L-10}{15-10}\right)$ ; 10  $\leq L \leq 15$ tas Brawijaya Universitas Brawijaya<br>tas Brawijaya Universitas Brawijaya  $\sqrt{15-10}$ ₿  $\left(\frac{15-L}{20-15}\right)$ ; 15  $\leq L \leq 20$  $\sqrt{2}$ Universitas Brawijaya Universitas Brawijaya Universitas Brawijaya Universitas Brawijaya Universitas Brawijaya Universitas Brawijaya<br>Ilniversitas Brawijaya Ilniversitas Brawijaya Universitas Brawijaya **Hniversitas Rrawliava** 

 $A - B$ 

Universitas Brawijava Universitas Brawijaya Universitas Brawijava Universitas Brawijaya Universitas Brawijaya Universitas B(3-13) ya<br>Universitas Brawijaya Universitas Brawijaya Universitas Brawijaya Universitas Brawijaya Universitas Brawijaya Universitas Brawijaya Universitas Brawijaya Iniversitas Brawijaya iversitas Brawijaya liversitas Brawijaya hiversitas Brawijaya hiversitas Brawijava niversitas Brawijaya **Jniversitas Brawijaya** Universitas Brawijava Universitas Brawijaya Universitas Brawijaya Universitas Brawijava Universitas Brawijava Universitas Brawijaya Universitas Brawijaya Universitas Brawijaya .......................................................... (3-14) Universitas Brawijaya Universitas Brawijaya Universitas Brawijaya Universitas Brawijaya Universitas Brawijaya<br>Universitas B $(3,15)_{\text{va}}$ Universitas Brawijaya

universitas Brawijaya

Universitas Brawijaya

Universitas Brawijaya

Universitas Brawijaya

Universitas Brawijaya

Universitas Brawijaya

Universitas Brawijaya

awijava awijaya awijaya awijaya awijaya

awijaya bi.b.ac.id awijaya awijaya awijaya awijaya awijaya awijaya awijaya awijaya awijaya

awijaya

awijaya

awijaya awijaya

awijaya awijaya

awijaya awijaya

awijaya

awijaya

awijaya

awijaya

awijaya

awijaya

awijaya

awijaya

awijaya

awijaya awijaya

universitas Brawijaya universitas Brawijaya universitas Brawijaya universitas Brawijaya awijaya Universitas Brawijaya Universitas Brawijaya Universitas Brawijaya Universitas Brawijaya Universitas Brawijaya Universitas Brawijaya Universitas Brawijava Universitas Brawijava **3.1.4 Perancangan Rule Base System** Universitas Brawijaya wijaya Universitas Brawijaya Universitas Brawijaya Universitas Brawijaya Universitas Brawijaya Universitas Brawijaya Universitas Brawijaya Setelah proses pembuatan fungsi keanggotaan, dilakukan pembuatan *rule base system.*  Sebelum membuat *rule base system* tentukan dulu nilai diagram *fuzzy output* (Z). Diagram *Fuzzy output* **disajikan dalam Gambar 3.8** jaya Universitas Brawijaya Universitas Brawijaya Universitas Brawijaya Universitas Brawijaya Universitas Brawijaya Universitas Brawijaya

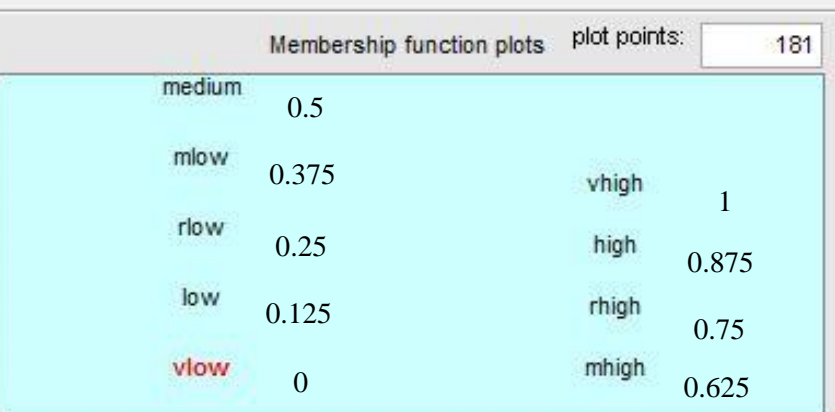

output variable "output1"

### Gambar 3.8 Diagram *Fuzzy Output* (Z) Sumber: Perancangan

awijaya Univ Langkah selanjutnya pembentukan *rule base system*. *Rule base system* didapatkan dari awijaya Uni awijaya ke-lima parameter yang masing – masing memiliki dua variabel parameter. Sedangkan awijaya untuk fungsi implikasi, fungsi yang digunakan adalah fungsi AND (fungsi MIN). Universi Universitas Brawijaya

Berikut adalah diagram alir *IF – THEN* untuk Rule Base System: awijava

awijaya Universitas awijaya **Universitas** awijaya Universitas E awijaya Universitas Braw-Universitas Brawijaya awijaya Universitas Brawijaya awijaya Universitas Brawijaya awijaya Universitas Brawijaya awijaya Universitas Brawliava awijaya Universitas Brawijaya awijaya awijaya Universitas Brawijaya Universitas Brawijaya awijaya awijaya Universitas Brawijaya awijaya Universitas Brawijaya awijaya Universitas Brawijaya awijaya Universitas Brawijaya Universitas Brawijaya awijaya awijaya Universitas Brawijaya Universitas Brawijaya awijaya awiiava **Hniversitas Rrawliava** 

Universites **Engineera** Universitas Brawijaya Universitas Brawijaya Universitas Brawljaya Universitas Brawijaya<br>Ilniversitas Brawliava Ilniversitas Brawliava

Universitas Brawijaya Universitas Brawijaya lava Universitas Brawliava vijaya awijaya Universitas Brawijaya Brawijaya Universitas Brawijaya Universitas Brawijaya Universitas Brawijaya Universitas Brawijaya Universitas Brawijaya Universitas Brawijava Universitas Brawijaya Universitas Brawijaya Universitas Brawijaya Universitas Brawijaya Universitas Brawijaya Universitas Brawijaya Universitas Brawijaya Universitas Brawijaya Universitas Brawijaya Universitas Brawijaya

**Ilniversitas Rrawliava** 

Iniversitas Brawijaya Iniversitas Brawijaya Iniversitas Brawijaya Iniversitas Brawijaya Iniversitas Brawijaya Iniversitas Brawijaya Iniversitas Brawijaya Iniversitas Brawijaya Iniversitas Brawijaya Iniversitas Brawijaya Iniversitas Brawijaya Iniversitas Brawijaya niversitas Brawijaya tiversitas Brawijaya liversitas Brawijaya hiversitas Brawijaya hiversitas Brawijava niversitas Brawijava

# $\frac{1}{2}$  N  $\frac{1}{2}$

awijaya awijaya awijava awijaya awijaya awijaya awijaya awijaya awijaya awijaya awijaya awijaya awijaya eveilw

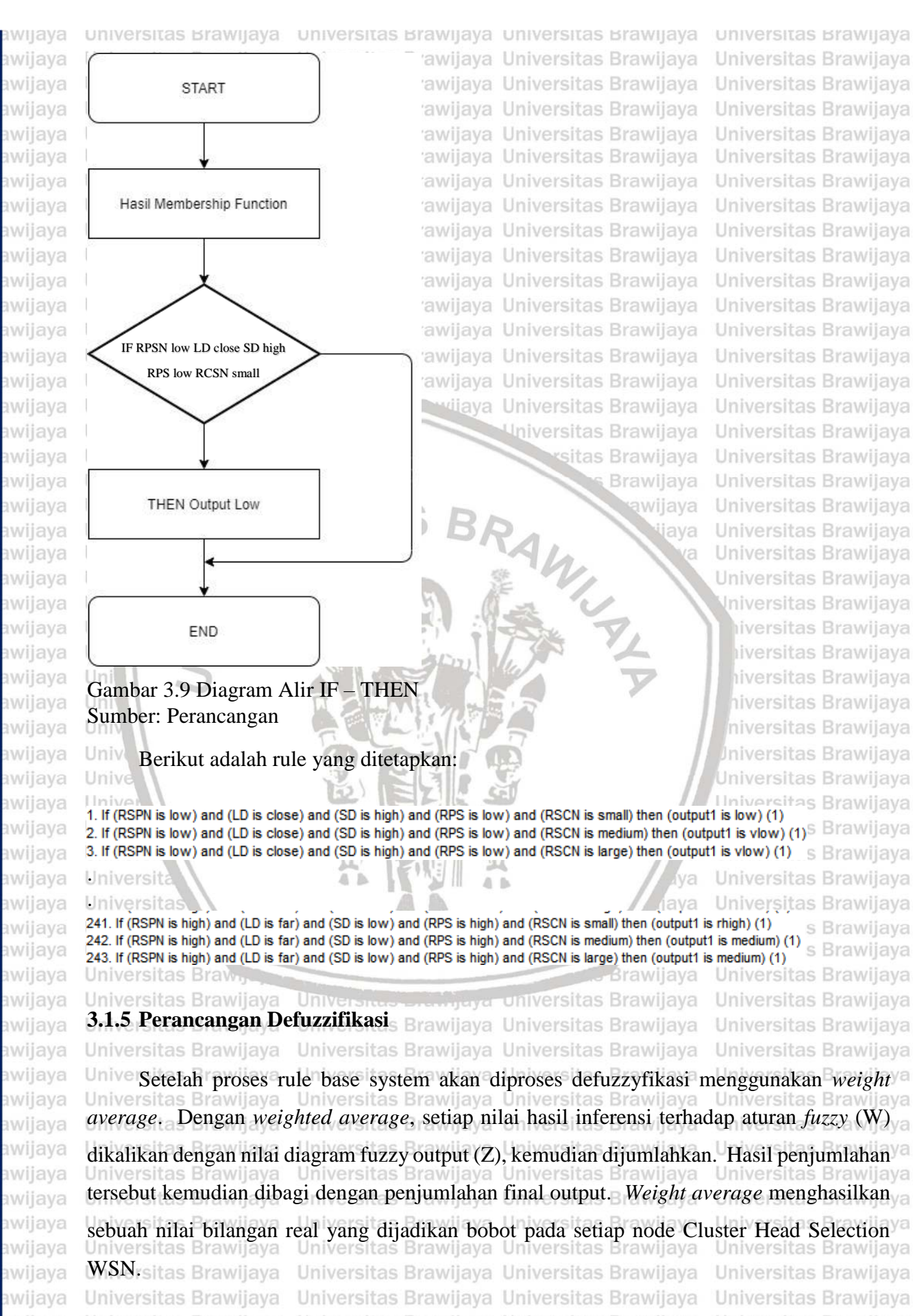

Universitas Brawijaya Universitas Brawijaya Universitas Brawijaya Universitas Brawijaya Universitas Brawijaya<br>Ilniversitas Brawijaya Ilniversitas Brawijaya Ilniversitas Brawijaya Ilniversitas Brawijaya

Universitas Brawijaya Universitas Brawijaya

Universitas Brawijaya Universitas Brawijaya Universitas Brawijaya

universitas Brawijaya universitas Brawijaya universitas Brawijaya universitas Brawijaya awijaya awijaya Unive itas Brawijaya Universitas Brawijaya Universitas Brawijaya  $1^{w_i z_i}$ Unive Final Output = awijaya itas Brawijaya Universitas Brawijaya Universitas Brawijaya .................................................................................. (3-17) awijaya Unive Univerpitas Prawijaya Universitas Brawijaya Universitas Brawijaya<br>Universitas Brawijaya Universitas Brawijaya Universitas Brawijaya Universitas Brawijaya awijaya Universitas Brawijaya awijaya Univers $W_i$  = nilai inferensi fuzzy is Brawijaya Universitas Brawijaya awijaya Universitas Brawijaya Universitas Rraw<br>Universitas Braw diagram fuzzy output<br>Universitas Braw diagram fuzzy output awijaya Universitas Brawijaya awijaya Universitas Brawijaya Universitas Brawijaya Universitas Brawijaya Universitas Brawijaya Universitas Brawijava awijaya awijaya **3.2. Pengujian Sistem** Iniversitas Brawijaya Universitas Brawijaya Universitas Brawijaya awijaya Jniversitas Brawijaya Universitas Brawijaya Universitas Brawijaya awijaya Pada saat simulasi, penulis menggunakan *node* sebanyak 50 *node* dengan putaran awijaya (*round*) sebanyak 1000 kali. Sistem dapat menggunakan dua teknik dalam penentuan titik awijaya awijaya lokasi *node*, yaitu melalui teknik *random* (acak) dan melalui data *excel* (ekstensi .xls). awijaya Selain itu, *size area* dari *node* dapat diatur pada sistem dan dapat diatur sesuai dengan awijaya awijaya posisinya. Pada implementasi sistem, simulasi yang digunakan menggunakan teknik data awijaya awijaya aya Universitas Brawijaya *excel*. awijaya Universitas Brawijaya awijaya Universitas Brawijaya **3.3. Analisa Hasil & Pengambilan Kesimpulan** awijaya Iniversitas Brawijaya Analisa hasil yang dilakukan dalam penlitian ini meliputi analisa-analisa sebgai awijaya Un awijaya Un awijaya iiversitas Brawijaya berikut: awijaya hiversitas Brawijaya Uni a. Analisa Node Hidup awijaya niversitas Brawijaya Univ awijaya Univ Analisa ini bertujuan untuk menentukan node hidup. Node hidup merupakan awijaya Unive jumlah node yang masih aktif dalam setiap putaran. awijaya Universitas Brawijaya Unive awijaya Universitas Brawijaya Univers b. Analisa Rata-rata Konsumsi Energi Universitas Brawijaya awijaya Univers Analisa ini bertujuan untuk menentukan rata-rata konsumsi energi. Rata-rata awijava Universi awijaya konsumsi energi merupakan nilai rata-rata energi yang dikonsumsi oleh setiap awijaya Universitas Brawijaya node dalam setiap putaran. awijaya **Universitas E** wijaya Universitas Brawijaya Universite. Banalisa Tingkat Konsumsi Energi awijaya **Brawijaya** Universitas Brawijaya versitas Brawijaya Universitas Brawijaya awijaya Universitas BAnalisa ini bertujuan untuk menentukan tingkat konsumsi energi. Tingkat awijaya awijaya **Universitas E** konsumsi energi merupakan jumlah energi yang dikonsumsi oleh sistem dalam awijaya Universitas Universitas Bsetiap putaranversitas Brawiiava Universitas Brawiiava awijaya Universitas Brawijava Universitas BAnalisa Paket yang Diterima aya Universitas Brawijaya<br>Universitas BAnalisa Paket yang Diterima aya Universitas Brawijaya Universitas Brawijaya awijaya aya Universitas Brawijaya Universitas Brawijaya awijaya awijaya Universitas BAnalisa ini bertiujuan untuk menentukan paket yang diterima. Paket yang a awijaya Universitas F diterima merupakan jumlah paket yang diterima oleh *sink* dari node *cluster*  awijaya Universitas Bhead dalam setiap putaran. Wiaya Universitas Brawijaya Universitas Brawijaya awijaya Universitas Brawijaya, Luiversitas Brawijaya Universitas Brawijaya<br>Universitas Brawijaya Brawijaya Universitas Brawijaya Universitas Brawijaya awijaya awijaya Universitas Brawijaya Universitas Brawijaya Universitas Brawijaya Universitas Brawijaya Universitas Brawijaya awijaya Universitas Brawijaya Universitas Brawijaya Universitas Brawijaya Universitas Brawijaya<br>Ilniversitas Brawijaya Ilniversitas Brawijaya Universitas Brawijaya Ilniversitas Brawijaya awijaya awijaya

### 0 sitory.ub.ac.id

awijaya

awijaya awijaya awijaya awijaya awijaya awijaya awijaya awijaya awijaya awijaya awijaya awijaya awijaya awijaya awijaya awijaya awijaya awijaya awijaya awijaya awijaya awijaya awijaya awijaya awijaya awijaya awijaya Unive awijaya Unive awijaya Univer awijaya Univers awijaya awijaya awijaya awijaya awijaya awijaya awijaya awijaya awijaya awijava awijaya awijaya awijaya awijaya awijaya awijaya awijaya awijaya awijaya

universitas Brawijaya universitas Brawijaya universitas Brawijaya universitas Brawijaya Universitas BAnalisa ini bertujuan untuk menentukan energi tersisa. Energi tersisa<sup>ya</sup><br>Universitas Brawijaya Universitas Brawijaya Universitas Brawijaya Universitas Brawijaya awijaya awijaya Universitas Emerupakan jumlah energi yang tersisa dalam sistem pada setiap putaran. awijaya Universitas Brawijaya Universitas Brawijaya Universitas Brawijaya Universitas Brawijaya Universitas Brawijaya Universitas Brawijaya Unive Dari hasil setiap analisa yang dilakukan maka penulis akan mengambil kesimpulanya berdasarkan pebandingan nilai hasil pengujian dengan tujuan pengujian.Universitas Brawijaya

Universitas Brawijaya Universitas Brawijaya Universitas Brawijaya Universitas Brawijaya Universitas Brawijaya Universitas Brawijaya Universitas Brawijaya Universitas Brawijaya

Universitas Brawli **ANTERSIT Universitas Br** Universitas Universi Unive Uniy Uni Uni Uni Uni Univ Univ

Universit Universita **Universitas** Universitas E Universitas Braw. Universitas Brawijava Universitas Brawijaya Universitas Brawijaya Universitas Brawijaya Universitas Brawliava Universitas Brawijaya Universitas Brawijaya Universitas Brawijaya Universitas Brawijaya Universitas Brawijaya Universitas Brawijaya Universitas Brawijaya Universitas Brawijaya Universitas Brawijaya Universitas Brawijaya awijaya awiiava Ilniversitas Brawliava

Unive

Universitas Brawijaya Universitas Brawijaya Universitas Brawijaya Universitas Brawijaya Universitas Brawijaya Universitas Brawijaya Universitas Brawijaya Universitas Brawijaya Universitas Brawijaya Universitas Brawijaya Universitas Brawijaya Universitas Brawijaya Universitas Powijaya Universitas Brawijaya Universitas Brawijaya

> sitas Brawijaya Brawijaya AWINT awijaya jaya

la

wa

lava

vijaya

awijaya

Universites **Entimate Universitas Brawijaya** Universitas Brawijaya Universitas Brawijaya Universitas Brawijaya Universitas Brawijaya Universitas Brawijaya Universitas Brawijaya Universitas Brawijava Universitas Brawijava Universitas Brawijaya Universitas Brawijaya

Brawijaya Universitas Brawijaya Universitas Brawijaya<br>Ilniversitas Brawijaya Ilniversitas Brawijaya

Universitas Brawijava Universitas Brawijaya Universitas Brawijaya Universitas Brawijaya Universitas Brawijaya Universitas Brawijaya Universitas Brawijaya Universitas Brawijaya Universitas Brawijaya Universitas Brawijaya Universitas Brawijaya Universitas Brawijaya Universitas Brawijaya Universitas Brawijaya Universitas Brawijaya tiversitas Brawijaya iversitas Brawijaya hiversitas Brawijaya hiversitas Brawijaya niversitas Brawijaya *Iniversitas Brawijaya* Universitas Brawijava Universitas Brawijaya Universitas Brawijaya Universitas Brawijava Universitas Brawijaya Universitas Brawijaya Universitas Brawijaya Universitas Brawijaya Universitas Brawijaya Universitas Brawijaya Universitas Brawijaya Universitas Brawijaya Universitas Brawijaya Universitas Brawijava Universitas Brawijaya Universitas Brawijaya Universitas Brawijaya Universitas Brawijaya Universitas Brawijaya Universitas Brawijaya Universitas Brawijaya Universitas Brawijaya Universitas Brawijaya Universitas Brawijaya **Hniversitas Rrawliava** 

Universitas Brawijaya

Universitas Brawijaya

# DIN 110. ac. 10

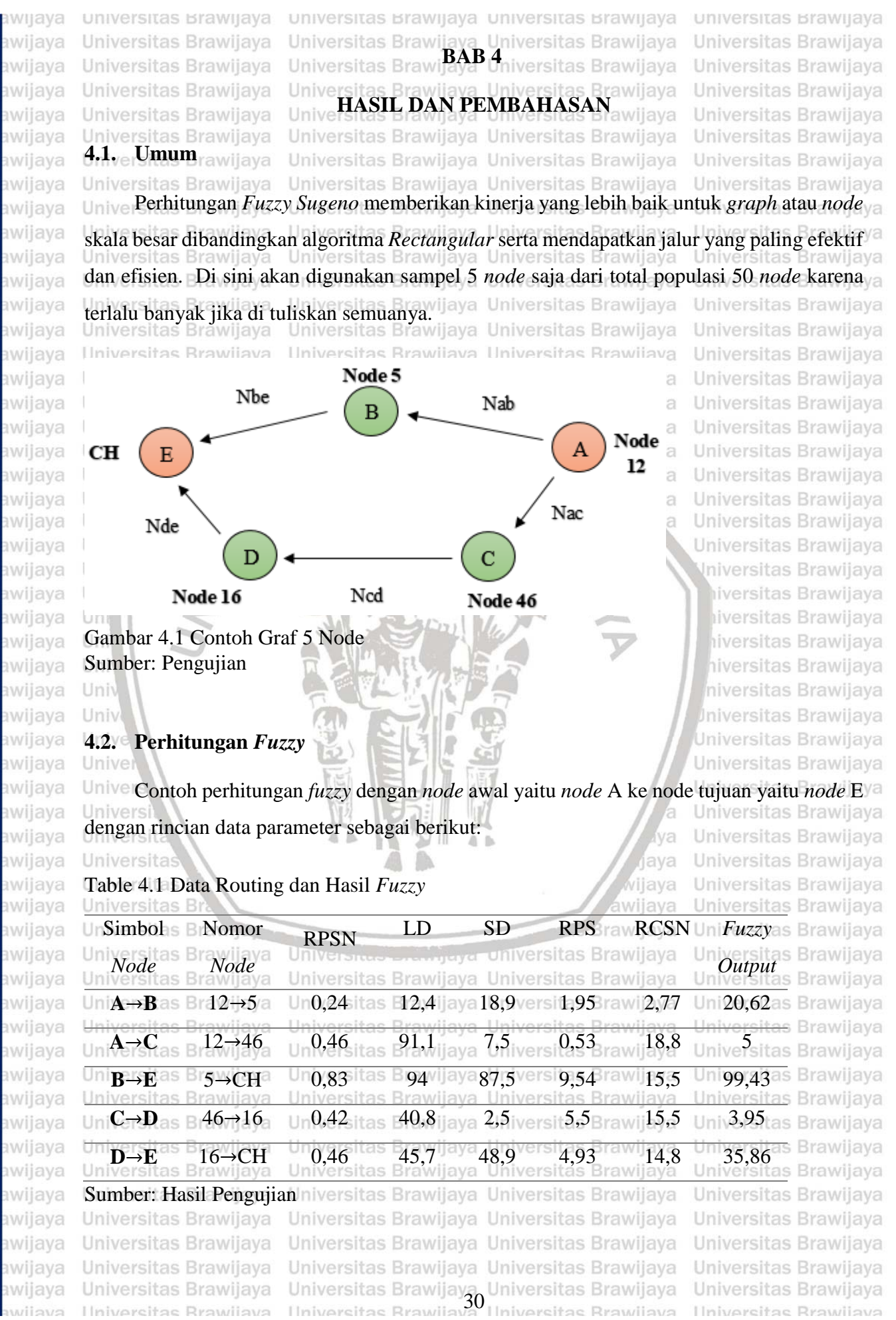

awijaya

awijaya

awijaya

awijaya

awijaya

awijaya

awijaya

awijaya

awijaya

awijaya

awijaya

awijaya

awijaya

awijaya

awijaya

awijaya

awijaya

awijaya awijaya

awijaya awijaya

awijaya awijaya

awijaya awijaya

awijaya

awijaya

awijaya

Uni

Uni

Uni

Uni

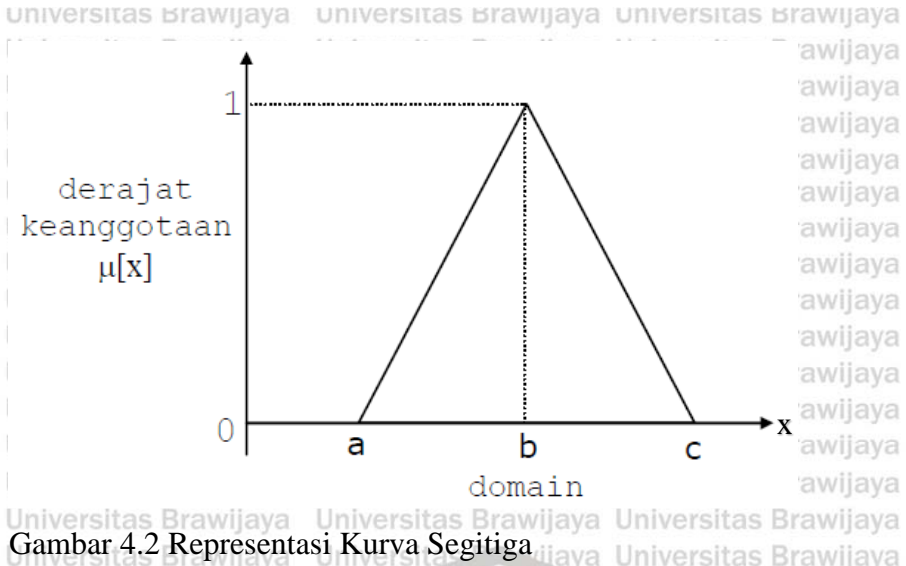

Sumber: Khairina (2019)

universitas Brawijaya Universitas Brawijaya Universitas Brawijaya Iniversitas Brawijaya Universitas Brawijaya

Jika sudah mendapatkan nilai dari setiap parameter, maka langkah selanjutnya adalah Unive mencari derajat keanggotaan nilai tiap variabel dalam setiap himpunan. Penulis akan **I** Injv menggambarkan perhitungan derajat keanggotaan pada simbol node B. Berikut merupakan

perhitungan manual dalam pencarian fungsi keanggotaan:

awijaya Univ awijaya Univ awijaya Unive awijaya Unive awijaya Univer awijaya Univers awijava Universit awijaya Universita awijaya **Universitas** awijaya Universitas E awijaya Universitas Braw. awijaya Universitas Brawijaya Universitas Brawijaya awijaya Universitas Brawijaya awijaya awijaya Universitas Brawijaya awijaya Universitas Brawliava awijaya Universitas Brawijaya awijaya Universitas Brawijaya Universitas Brawijaya awijaya awijaya Universitas Brawijaya awijaya Universitas Brawijaya awijaya Universitas Brawijaya awijaya Universitas Brawijaya Universitas Brawijaya awijaya awijaya Universitas Brawijaya Universitas Brawijaya awijaya awiiava Ilniversitas Rrawijava

Universites **Engineera** Universitas Brawijaya Universitas Brawijaya

Brawijaya Universitas Brawijaya Universitas Brawijaya<br>Ilniversitas Brawijaya Ilniversitas Brawijaya

va

lava

ijaya

awijaya

Universitas Brawijaya Iniversitas Brawijaya iiversitas Brawijaya iiversitas Brawijaya hiversitas Brawijaya hiversitas Brawijaya niversitas Brawijaya Iniversitas Brawijaya Universitas Brawijaya Universitas Brawijaya Universitas Brawijaya Universitas Brawijaya Universitas Brawijava Universitas Brawijaya Universitas Brawijaya Universitas Brawijaya Universitas Brawijaya Universitas Brawijaya Universitas Brawijaya Universitas Brawijaya Universitas Brawijaya Universitas Brawijava Universitas Brawijaya Universitas Brawijaya Universitas Brawijaya Universitas Brawijaya Universitas Brawijaya Universitas Brawijaya Universitas Brawijaya Universitas Brawijaya Universitas Brawijaya Universitas Brawijaya Ilniversitas Rrawijava

awijaya awijaya awijaya

eveilure

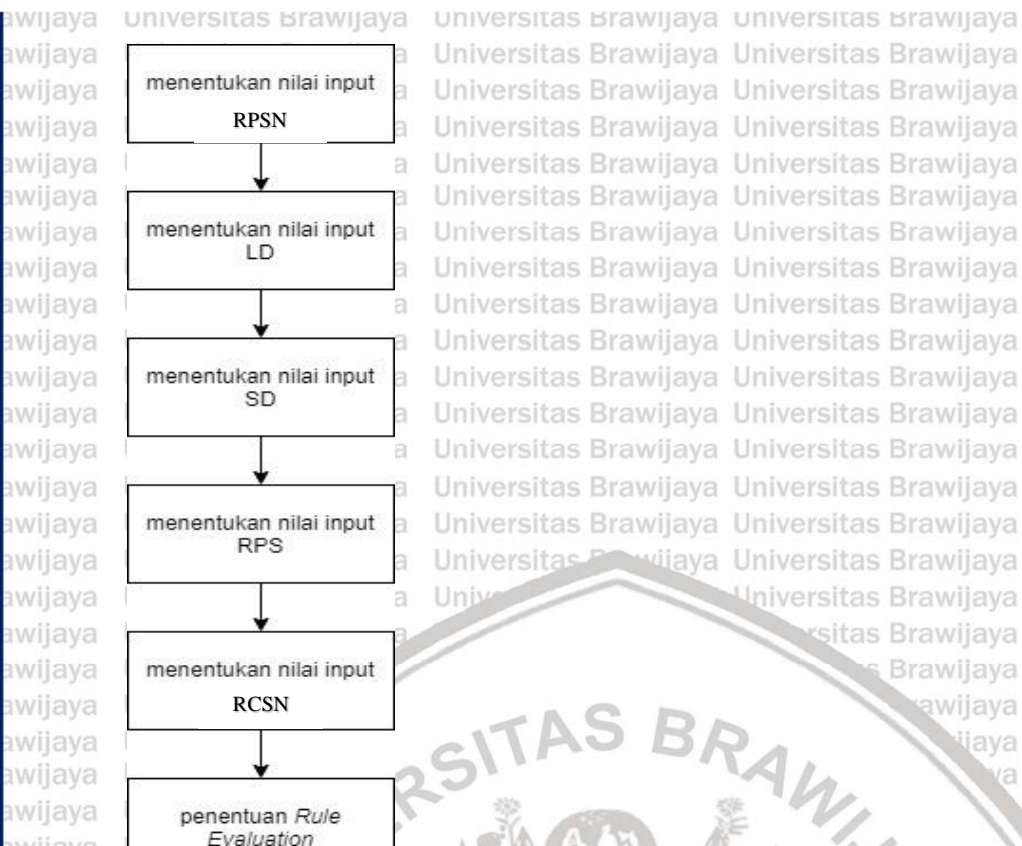

menghitung nilai output dengan Weight Average

Gambar 4.3 Diagram Alir Perhitungan *Fuzzy* Sumber: Pengujian

Univ

 $1 - 0.75$ 

Unive 1. RPSN sebesar 0,83 berada pada area **High** maka dapat dihitung dengan menggunakan persamaan (2-8) yaitu sebagai berikut:

1−m<br><sub>-0,75</sub>); 0,75 ≤ H ≤ 1−σπίνersitas Brawijaya<br>Universitas Brawijaya Universitas Brawijaya

Universitas Brawijaya Universitas Brawijaya Universitas Brawijaya Universitas Brawijaya

Universitas Brawliava Universitas Brawliava

 $0<sub>0</sub>$ 

Universita **Universitas** Universitiesh  $\mathbf{1}$ **Universitas Braw** Universitas Brawijaya Universale Brawlaya Univ**Midle**s Bravojaya<br>Universitas Brawilaya  $\text{High}_{\text{S}}$  **Brai** $(1-\sqrt{0.83})/0.25 = 0.68$  **awijaya** Universitas Brawijaya Univ Universitas Brawijaya Universitas Brawijaya Universitas Brawijaya Universitas Brawijaya menggunakan persamaan (2-4) dan (2-5) yaitu sebagai berikut: Universitas Brawijaya Universitas Brawijaya Universitas Brawijaya Universitas Brawijaya Universitas Brawijaya Ilniversitas Rrawijava

```
J
     0 ; H \le 0.5 atau H \ge 1\left(\frac{11-0.5}{0.75-0.5}\right)H - 0,50.5 \le H \le 0.751 - M
```
Universitas Brawijaya Universitas Brawijaya Universitas Brawijava Universitas Brawijava Universitas Brawijaya Universitas Brawijaya Universitas Powijaya Universitas Brawijaya

> sitas Brawijaya **Brawijaya** RAWLY 7 awijaya jaya

Universitas Brawijaya

Universitas Brawijaya Universitas Brawliava Universitas Brawijaya Universitas Brawijaya Universitas Brawijaya Universitas Brawijaya Universitas Brawijaya Universitas Brawijaya Universitas Brawijaya Universitas Brawijaya Universitas Brawijaya Universitas Brawijaya Universitas Brawijava Universitas Brawijaya Universitas Brawijaya 2. LD sebesar 94 berada pada area **Medium** dan **Far** maka dapat dihitung dengan

universitas Brawijaya

Universitas Brawijaya

Universitas Brawijaya

Universitas Brawijaya

Universitas Brawijaya

Universitas Brawijaya

Universitas Brawijaya

Universitas Brawijaya

Universitas Brawijaya

Universitas Brawijaya

Universitas Brawijaya

Universitas Brawijaya

Universitas Brawijaya

Universitas Brawijaya

Universitas Brawijaya

Universitas Brawijaya

Universitas Brawijaya

Universitas Brawijaya

Universitas Brawijaya

Universitas Brawijaya

Universitas Brawijaya

Universitas Brawijaya

Universitas Brawijaya

Iniversitas Brawijaya

iiversitas Brawijaya

liversitas Brawijaya

hiversitas Brawijaya

hiversitas Brawijaya niversitas Brawijaya

Iniversitas Brawijaya

Universitas Brawijaya Universitas Brawijaya Universitas Brawijaya Universitas Brawijaya Universitas Brawijaya Universitas Brawijaya Universitas Brawijaya Universitas Brawijaya Universitas Brawijaya Universitas Brawijaya Universitas Brawijaya Universitas Brawijaya Universitas Brawijaya Universitas Brawijaya Universitas Brawijaya<br>Ilniversitas Brawijaya Ilniversitas Brawijaya Universitas Brawijaya Ilniversitas Rrawijava

va

lava

ijaya

awijaya

Brawijaya

universitas Brawijaya universitas Brawijaya universitas Brawijaya awijaya universitas Brawijaya awijaya Universitas Brawijaya Unovermt≤50 rawijaya Universitas Brawijaya Universitas Brawijaya awijaya Universitas Brawijaya  $\mu$  LD (med) =  $\left\{ \frac{M-50}{95-50} \right\}$ ; 50 ≤ M ≤ 95 5-50% ersitas Brawijaya Universitas Brawijaya<br>Universitas Brawijaya Universitas Brawijaya awijaya Universitas Brawijaya awijaya Universitas Brawijaya Universitas Brawijaya Universitas Brawijaya Universitas Brawijaya Universitas Brawijaya awijaya Universitas Brawijaya 65 yawijaya Universitas Brawijaya awijaya Universitas Brawijaya Universitas Brawijaya Universitas Brawijaya awijaya Universitas Brawijaya F – 95 Univ**#sLD (far)** (100−95) ; 95.≦ Fa≤j100 Universitas Brawijaya<br>Universitas Brawi ava Urive Fi >s100 wijaya Universitas Brawijaya  $U_{\text{min}}\mu_{\text{s}}LD$  (far) awijaya Universitas Brawijaya  $\sqrt{100 - 95}$ UriverEit>s100 wijaya Universitas Brawijaya Universitas Brawijaya awijaya Universitas Brawijaya Universitas Brawijaya Universitas Brawijaya<br>Universitas Brawijaya Universitas Brawijaya Universitas Brawijaya awijaya Universitas Brawijaya Universitas Brawijaya awijaya awijaya **UnivMedas Bra: (95 · 94)/45 = 0,02 Brawijaya Universitas Brawijaya** Universitas Brawijaya Universitas Brawijaya awijaya Brawijaya Universitas Brawijaya **Far : (94 – 50)/45 = 0,98** awijaya awijaya Universitas Brawijaya Universitas Brawijaya awijaya Universitas Brawijaya Universit ava Universitas Brawijava Universitas Brawijaya 13. SD sebesar 87,5 berada pada area **Medium** dan **High** maka dapat dihitung dengan awijaya awijaya menggunakan persamaan (2-13) dan (2-14) yaitu sebagai berikut: Universitas Brawijaya awijaya Universitas Brawijaya awijaya Universitas Brawijaya Universitas E wijaya 0 ; M  $\leq 50$ awijaya Universita jaya Universitas Brawijaya M − 50  $Univ \mu SD$  (Medium) 90−50) ; <sup>50</sup> <sup>≤</sup> <sup>M</sup> <sup>≤</sup> <sup>90</sup> awijaya ( Universitas Brawijaya awijaya Unive Universitas Brawijaya  $1$ ; M  $\geq 90$ awijaya Uni Iniversitas Brawijaya awijaya iiversitas Brawijaya Un  $H \leq 90$ awijaya Un liversitas Brawijaya awijaya Uni H −90 100−90) ; <sup>90</sup> <sup>≤</sup> <sup>H</sup> <sup>≤</sup> <sup>100</sup> hiversitas Brawijaya  $\mu$  SD (High) ( í awijaya Uni hiversitas Brawijaya  $1$ ; H  $\geq 100$ awijaya Univ niversitas Brawijaya Univ Low : 0 Iniversitas Brawijaya awijaya Universitas Brawijava awijaya **Med : (90 – 87,5)/40 = 0,22** Univ awijaya Universitas Brawijaya **Univ High**  $:(87,5-50)/40=0,94$ awijaya Universitas Brawijaya Universitas Brawijaya awijaya Univers awijava 4. RPS 9,54 berada pada area **High** maka dapat dihitung dengan menggunakan persamaan awijaya awijaya (2-11) yaitu sebagai berikut: Universitas Brawijaya vijava awijaya **Universitas B** awijaya Universitas Brawijaya awijaya Universitas Bray **Brawljaya** Universitas Brawijaya 0 ;  $H \le 8$ Universitas Brawijava **Universitas Brawijaya** Universitas Brawijaya awijaya  $\left(\frac{H-8}{10}\right)$  $, |8 \leq H \leq 10$ a Universitas Brawijaya  $\bigcup_{n\in\mathbb{N}}\mu$  RPS (High) = Universitas Brawijaya awijaya 10−8 Universite S10 vijaya Universitas Brawijaya<br>Universitas Brawijaya Universitas Brawijaya awijaya Universitas Brawijaya Universitas Brawijaya awijaya Universitas Brawijaya<br>Universitas Brawijaya Universitas Brawijaya Universitas Brawijaya Universitas Brawijaya Universitas Brawijava awijaya Univ**Midle**s Bravojaya Universitas Brawijaya Universitas Brawijaya awijaya Universitas Brawijaya awijaya **Universitas Brawijaya**<br>**Universalas Brawijaya** Universitas Brawijaya Universitas Brawijaya Universitas Brawijaya awijaya Universitas Brawijaya Universitas Brawijaya Universitas Brawijaya awijaya Universitas Brawijaya Universitas Brawijaya Universitas Brawijaya Universitas Brawijaya 5. RCSN sebesar 15,5 berada pada area **Large** maka dapat dihitung dengan menggunakan awijaya Universitas Brawijaya persamaan (2-17) yaitu sebagai berikut:Universitas Brawijaya awijaya awijaya Universitas Brawijaya Universitas Brawijaya awijaya Universitas Brawijaya Universitas Brawijaya Universitas Brawijaya Universitas Brawijaya Universitas Brawijaya Universitas Brawijaya Universitas Brawijaya Universitas Brawijaya awijaya Universitas Brawijaya Universitas Brawijaya<br>Ilniversitas Brawijaya Ilniversitas Brawijaya awijaya Universitas Brawijaya Universitas Brawijaya awiiava Hniversitas Rrawliava Ilniversitas Rrawijava

universitas Brawijaya universitas Brawijaya universitas Brawijaya universitas Brawijaya awijaya awijaya Universitas Brawijaya  $\cup_{\gamma} 0$ ;  $L \leq 10$  atau  $L \geq 20$  ersitas Brawijaya Universitas Brawijaya awijaya h Universitas Brawijaya Universitas Brawijaya  $(L - 10)$ 10 ≤ L ≤ 15 tas Brawiiava awijaya Univ $\mu$  RCSN (Large)  $=$ ě as Brawiiava Universitas Brawijaya  $(15 - 10)$ Т awijaya Universitas Brawijaya  $\left(\frac{15 - L}{20 - 15}\right)$ ; 15  $\le L \le 20$ Universitas Brawijaya Universitas Brawijaya  $(20 - 15)$ awijaya  $\cup$ Universitas Brawijaya awijaya Universitas Brawijaya Universitas Brawijaya Univgmall<sup>s Brav</sup>Ojaya<br>Universitas Brawijaya Universitas Brawijaya awijaya Universitas Brawijaya Universitas Brawijaya Universitas Brawijaya Univ Medas Brai $\,0\,$ iava awijaya Universitas Brawijaya Universitas Brawijaya Universitas Brawijaya **Univruarge Brav(20<sup>/2</sup> 15,5)/5 = 0,9** Brawijaya Universitas Brawijaya<br>Universitas Brawijaya Universitas Brawijaya Universitas Brawijaya Universitas Brawijava awijaya awijaya Universitas Brawijaya 6. Langkah selanjutnya adalah memasuki tahapan *rule evaluation*. *Rule evaluation* akan Universitas Brawijaya awijaya awijaya awijaya dilakukan pencarian yang cocok dengan derajat keanggotaan. *Rule evaluation* secara awijaya Universitas versitas Brawijava Universitas Brawijava lengkap disajikan pada Tabel 4.1. Hasil *rule evaluation* yang cocok adalah sebagai awijaya Iniversitas Brawijaya Universitas Brawijaya awijaya Univberikut: <sup>Brawijaya</sup><br>Universitas Brawijaya awijaya itas Brawijaya Universitas Brawijaya awijaya IF RPSN high LD medium SD medium RPS high RCSN large THEN rhigh  $w_1 = MIN(0.68; 0.02; 0.22; 1, 0.9)$ awijaya **Brawijava** awijaya Univ $w_1 =$ MIN(0,68; 0,02; 0,22; 1, 0,9) Universitas Brawijaya awijaya Universitas Brawijaya Univ  $W_1 = 0.02$ awijaya Universitas Brawijaya awijaya Uni $Z_1$  = rhigh = 80 Iniversitas Brawijaya iiversitas Brawijaya awijaya Un IF RPSN high LD far SD high RPS high RCSN large THEN vhigh awijaya Uni liversitas Brawijaya awijaya Uni hiversitas Brawijaya  $W_2 = MIN(0,68; 0,98; 0,94; 1,0,9)$ hiversitas Brawijaya awijaya Uni Univ  $w_2 = 0.68$ awijaya niversitas Brawijaya Iniversitas Brawijaya awijaya Univ  $Z_2$  = vhigh = 100 awijaya Univ Universitas Brawijaya awijaya Unive Universitas Brawijaya 7. Langkah selanjutnya adalah melakukan perhitungan *weight average* untuk awijaya awijaya menghasilkan pengambilan keputusan *Fuzzy Sugeno* menggunakan persamaan (2-20), awijaya yaitu sebagai berikut: awijaya Universitas Brawijaya ava awijaya **Universitas** ijaya Universitas Brawijaya awijaya Universitas B wijava Universitas Brawijaya  $(w1 x z1) + (w2 x z2)$ awijaya Univ Final Output  $=$ Brawijaya Universitas Brawijaya  $w1 + w2$ Universitas Brawijaya Universitas Brawijaya awijaya oniversitas Brawijava Universitas Brawijaya Universitas Brawijaya Universitas Brawijaya awijaya Universitas Brawijaya awijaya Universitas Brawijaya rsitas Brawijaya Universitas Brawijaya  $(0,02 \times 80) + (0,68 \times 100)$ awijaya UnivFinal Output  $\frac{0.02 \times 0.09 \times 0.002 \times 1000}{0.02 + 0.68}$  = 99,43 rawijaya Universitas Brawijaya Universitas Brawijava awijaya Universitas Brawijaya Universitas Brawijaya awijaya Universitas Brawijaya Universitas Brawijaya Univ Berikut *script* perhitungan *Fuzzy* yang ada dalam program Matlab: Universitas Brawijaya awijaya awijaya Universitas Brawijaya Universitas Brawijaya Universitas Brawijaya Universitas Brawijaya Universitas Brawijaya Universitas Brawijaya Universitas Brawijaya awijaya Unive NumOutputs=1 Universitas Brawijaya Universitas Brawijaya Universitas Brawijaya awijaya NumRules=243 Universitas Brawijaya Universitas Brawijaya Universitas Brawijaya awijaya UniverAndMethod='min'Universitas Brawijaya Universitas Brawijaya awijaya Universitas Brawijaya awijaya Universitas Brawijaya Universitas Brawijaya Universitas Brawijaya Unive OrMethod='max' Universitas Brawijaya Universitas Brawijaya awijaya Universitas Brawijaya Universitas Brawijaya Universitas Brawijaya Universitas Brawijaya Universitas Brawijaya<br>Ilniversitas Brawijaya Ilniversitas Brawijaya Universitas Brawijaya awijaya Universitas Brawijaya awiiava Ilniversitas Rrawijava

awijaya

awijaya

awijaya

awijaya awijaya awijaya awijaya awijaya awijaya awijaya awijaya awijaya awijaya awijaya awijaya awijaya awijaya awijaya awijaya awijaya awijaya awijaya awijaya awijaya awijaya awijaya awijaya awijaya awijaya awijaya awijaya awijaya awijaya awijaya awijava awijaya awijaya awijaya awijaya awijaya awijaya awijaya awijaya awijava awijaya awijaya awijaya awijaya awijaya awijaya awijaya awijaya awijaya

Universitas Brawijaya Univer<sub>Finput1</sub>qwijaya Name='RPSN' Unive Range= $[0, 1]_{VA}$ Unive NumMFs=3wijaya Unive Universitas Brawijaya Univer<sub>FInput2</sub>] Wijaya Unj Unive Name='LD' Range=[0 100] Unive NumMFs=3 Unive MF1='close':'trapmf', [0 0 5 50] MF2='med':'trimf',[5 50 95] Uni Uni Uni Uni [Input3] Uni Name='SD' Univ Range=[0 100] Univ Unive NumMFs=3 **Universitas** Univer<sub>[Input4]</sub> Name='RPS'  $Unive Range = [0, 10]$ Unive Unive NumMFs=3 vijaya Universitas Brawijaya Universitas Brawijaya<br>Universitas Brawijaya Universitas Brawijaya Universitas Brawijaya Universitas Brawijaya Liliyersitas Brawijaya Universitas Brawijaya<br>Universitas Brawijaya Liliyersitas Brawijaya Universitas Brawijaya<br>Universitas Brawijaya Lilimfersitas Brawijaya Universitas Brawijaya Unive MF3='high':'trapmf', [7 8 10 10] a Universitas Brawijaya Universitas Brawijaya Univer<sub>f Input5</sub>] wijaya Name='RCSN' Unive Range=[0 20] Unive NumMFs=3 Mijaya Universitas Branı 17: trapmf', [0 6 5 16 16]<br>Universitas Brawijaya Universitas Brawijaya Universitas Brawijaya

universitas Brawijaya universitas Brawijaya universitas Brawijaya Univer<sub>ImpMethod='prod</sub>iniversitas Brawijaya Universitas Brawijaya versitas<br>"AggMethod="sum Universitas Brawijaya Universitas Brawijaya<br>versitas Brawijaya Universitas Brawijaya Universitas Brawijaya ve BefuzzMethod='wtsum'sitas Brawijaya Universitas Brawijaya Universitas Brawijaya Universitas Brawijaya Universitas Brawijaya Universitas Brawijaya Universitas Brawijaya Universitas Brawijaya Universitas Brawijaya Universitas Brawijaya Universitas Brawijaya Universitas Brawijaya Universitas Brawijaya Universitas Brawijaya Unive MF1='low':'trapmf', [0 0 0.25 0.5] Inversitas Brawijaya<br>University MF2='midle':'trimf', [0.25 0.5 0.75] Wersitas Brawijaya a Universitas Brawijaya Universitas Brawijaya<br>'trimf', [0.25 0.5 0.75]<br>versitas Brawijaya Unive MF3='high':'trapmf', [0.5 0.75 1/<sub>2</sub>1] Universitas Brawijaya Universitas Powijaya Universitas Brawijaya Universitas Brawijaya sitas Brawijaya WINNA MF3='far':'trapmf',[50 95 100 100]

Unive MF1='low':'trapmf', [0 0 10 50] MF2='medium':'trimf',[10 50 90] MF3='high':'trapmf',[50 90 100 100]

lava ijaya ıwijava Brawijaya **ISItus Erawijaya Universitas Brawijaya** Universitas Brawijaya Universitas Brawijaya<br>Ilniversitas Brawijaya Ilniversitas Brawijaya Universitas Brawijaya

Brawijaya

awijaya

jaya

va

universitas Brawijaya Universitas Brawijaya Universitas Brawijaya Universitas Brawijaya Universitas Brawijaya Universitas Brawijaya Universitas Brawijaya Universitas Brawijaya Universitas Brawijaya Universitas Brawijaya Universitas Brawijaya Universitas Brawijaya Universitas Brawijaya Universitas Brawijava Universitas Brawijaya Universitas Brawijaya Universitas Brawijaya Universitas Brawijaya Universitas Brawijaya Universitas Brawijaya Universitas Brawijaya Universitas Brawijaya Universitas Brawijaya Iniversitas Brawijaya liversitas Brawijaya liversitas Brawijaya hiversitas Brawijaya hiversitas Brawijaya niversitas Brawijaya **Jniversitas Brawijaya** Universitas Brawijava Universitas Brawijaya Universitas Brawijaya Universitas Brawijava Universitas Brawijava Universitas Brawijaya Universitas Brawijaya Universitas Brawijaya Universitas Brawijaya Universitas Brawijaya Universitas Brawijaya Universitas Brawijaya Universitas Brawijaya Universitas Brawijava Universitas Brawijaya Universitas Brawijaya Universitas Brawijaya Universitas Brawijaya Universitas Brawijaya Universitas Brawijaya Universitas Brawijaya Universitas Brawijaya Universitas Brawijaya Universitas Brawijaya **Hniversitas Rrawliava** 

awijaya awiiava

### $0$ ry .II $b$  .ac.

awijaya awijaya

awijaya awijaya

awijaya

awijaya

awijaya

awijaya

awijaya

awijaya

awijaya

awijaya

awijaya

awijaya

awijaya

awijaya

awijaya

awijaya awijaya awijaya

Un

universitas Brawijaya universitas Brawijaya universitas Brawijaya awijaya universitas Brawijaya awijaya UnivemF2='medium':'trimf', [5 10 15]aya Universitas Brawijaya Universitas Brawijaya awijaya Universitas Large<sup>1</sup>: trapmf', [10 15 20 20] niversitas Brawijaya<br>Universitas Brawijaya Liversitas Brawijaya Universitas Brawijaya Universitas Brawijaya awijaya Universitas Brawijaya awijaya Universitas Brawijaya Universitas Brawijaya Universitas Brawijaya Universitas Brawijaya Universitas Brawijaya Universitas Brawijaya Universitas Brawijaya awijaya Univer[Output1]/ijaya awijaya Universitas Brawijaya Universitas Brawijaya Universitas Brawijaya Name='output1 awijaya Universitas Brawijaya Universitas Brawijaya Universitas Brawijaya Range=[0 1] awijaya Universitas Brawijaya Universitas Brawijaya Universitas Brawijaya Unive NumMFs=9wijaya Universitas Brawijaya Universitas Brawijaya Universitas Brawijava awijava Unive MF1='vlow': yconstant', [0] Brawijaya Universitas Brawijaya awijaya Universitas Brawijaya Univementellow': 'constant', [0.125] Jaya Universitas Brawijaya<br>Universitation - MF3='rlow': 'constant', [0.251] Jaya Universitas Brawijaya Universitas Brawijaya awijaya awijaya Universitas Brawijaya MF3='rlow':'constant' Universitas Brawijaya Universitas Brawijava awijaya iava MF4='mlow':'constant',[0.375] awijaya Universitas Brawijaya Universitas Brawijaya Unive MF5='medium': 'constant', [0.5] aya Universitas Brawijaya Universitas Brawijaya awijaya Universitas Brawijaya awijaya Iniversitas Brawijaya Unive MF6='mhigh':'constant', [0.625] awijaya itas Brawijaya Universitas Brawijaya MF7='rhigh':'constant',[0.75] awijaya Brawijaya Universitas Brawijaya MF8='high':'constant',[0.875] Universitas Brawijaya awijaya ıwijaya Unive MF9='vhigh':'constant', [1] awijaya jaya Universitas Brawijaya awijaya Univers Universitas Brawijaya awijaya

Unive Dari hasil perhitungan *fuzzy* yang disajikan pada Tabel 4.1, setiap jalur mempunyai *fuzzy output* yang secara otomatis dihitung oleh program disajikan pada Gambar 4.4 di

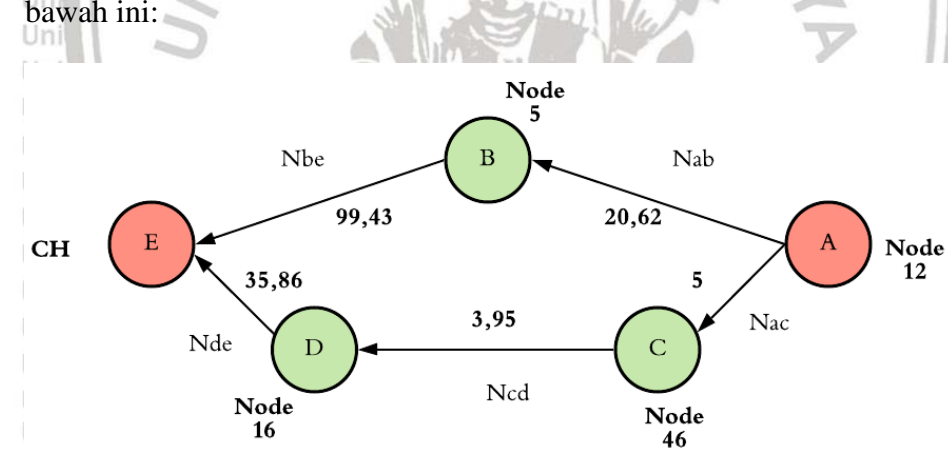

niversitas Brawijaya niversitas Brawijaya niversitas Brawijaya niversitas Brawijaya niversitas Brawijaya niversitas Brawijaya niversitas Brawijaya niversitas Brawijaya niversitas Brawijaya niversitas Brawijaya Universitas Brawijaya Universitas Brawijaya Universitas Brawijaya Gambar 4.4 di atas menunjukkan bahwa jalur A-C-D-E lebih efektif, efisien, dan

iversitas Brawijaya

hiversitas Brawijaya

hiversitas Brawijaya

optimal daripada jalur A-B-Ersitas Brawijaya Universitas Brawijaya Universitas Brawijava Universitas Brawijaya Universitas Brawijaya Universitas Brawijaya Universitas Brawijaya Universitas Brawijaya Universitas Brawijaya Universitas Brawijaya Universitas Brawijaya

Hasil simulasi pada saat menggunakan sistem akan dijabarkan pada sub bab ini. Pada saat simulasi, penulis menggunakan *node* sebanyak 50 *node* dengan putaran (*round*) sebanyak 1000 kali. Sistem dapat menggunakan dua teknik dalam penentuan titik lokasi Universitas Brawijaya Universitas Brawijaya Universitas Brawijaya Universitas Brawijaya

ersitas Brawijaya Universitas Brawijaya

Universitas Brawijaya Universitas Brawijaya Universitas Brawijaya Universitas Brawijaya<br>Ilniversitas Brawijaya Ilniversitas Brawijaya Universitas Brawijaya Ilniversitas Brawijaya eveilure

Sumber: Hasil Pengujian

Gambar 4.4 Graf Hasil Proses Fuzzy Sugeno

**4.3. Implementasi pada Program Aplikasi**

Brawijaya

niversitas Brawijaya

ository ub.ac.id

awijaya awijaya awijava awijaya awijaya awijaya awijaya awijaya awijaya awijaya awijaya awijaya awijaya eveilwe universitas Brawijaya universitas Brawijaya universitas Brawijaya universitas Brawijaya *node*, yaitu melalui teknik *random* (acak) dan melalui data *excel* (ekstensi .xls). Selain itu, *size area* dari *node* dapat diatur pada sistem dan dapat diatur sesuai dengan posisinya. Pada implementasi sistem, simulasi yang digunakan menggunakan teknik data *excel*. Berikut ini merupakan konfigurasi awal dan penyebaran titik lokasi *node* pada saat simulasi berlangsung yang ditunjukkan pada Gambar 4.5 di bawah ini: Universitas Brawijaya Universitas Brawijaya Universitas Brawijaya Universitas Brawijaya Universitas Brawijaya Universitas Brawijaya s Brawijaya

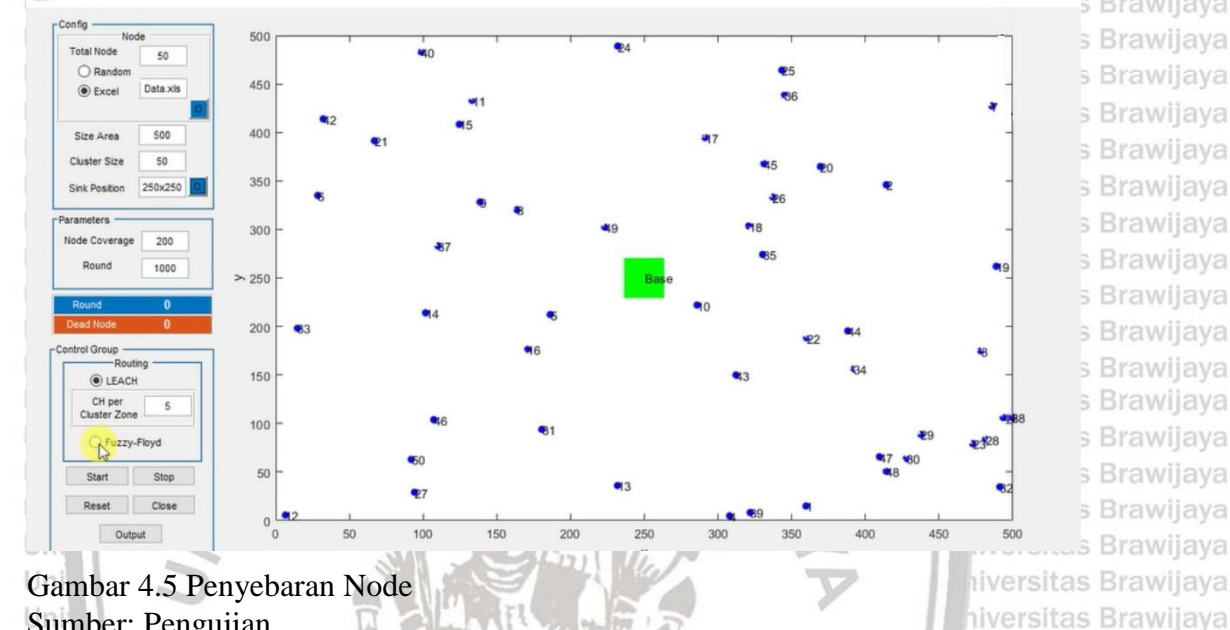

Sumber: Pengujian Univ

Dengan menggunakan *Fuzzy Sugeno*, *node* akan mencari rute menuju *cluster head*  (CH) dengan seoptimal mungkin dan diharapkan dapat mengurangi konsumsi energi pada saat protokol *routing* pada WSN berlangsung. Putaran akan otomatis dihentikan ketika semua *node* sudah mati (*dead node*). Berikut ini merupakan hasil akhir dari pencarian rute

menuju *cluster head* yang digambarkan pada Gambar 4.6 di bawah ini:**Universitas** 

Universitas E Universitas Braw<sub>in</sub> Universitas Brawijava Universitas Brawijaya Universitas Brawijaya Universitas Brawijaya Universitas Brawliava Universitas Brawijaya Universitas Brawijaya Universitas Brawijaya Universitas Brawijaya Universitas Brawijaya Universitas Brawijaya Universitas Brawijaya Universitas Brawijaya Universitas Brawijaya Universitas Brawijaya Ilniversitas Rrawijava

Universitus *provincia* Universitas Brawijaya Universitas Brawijaya Universitas Brawijaya Universitas Brawijaya Universitas Brawijaya Universitas Brawijaya Universitas Brawijaya Universitas Brawijava Universitas Brawijava Universitas Brawijaya Universitas Brawijaya<br>Ilniversitas Brawijaya Ilniversitas Brawijaya

vijaya awijaya Brawljaya

Universitas Brawijaya Universitas Brawljaya Universitas Brawijaya Universitas Brawijaya Universitas Brawijaya Universitas Brawijaya Universitas Brawijaya Universitas Brawijava Universitas Brawijaya Universitas Brawijaya Universitas Brawijaya Universitas Brawijaya Universitas Brawijaya Universitas Brawijaya Universitas Brawijaya Universitas Brawijaya Universitas Brawljaya Universitas Brawijaya Ilniversitas Rrawijava

s Brawijaya

s Brawijaya

s Brawijaya

s Brawijaya

s Brawijaya

s Brawijaya

s Brawijaya

s Brawijaya

s Brawijaya

s Brawijaya

s Brawijaya

s Brawijaya s Brawijaya

s Brawijaya

s Brawijaya

niversitas Brawijaya

universitas Brawijaya universitas Brawijaya universitas Brawijaya universitas Brawijaya **Brawijaya** MAINGUI

awijaya awijaya awijaya awijaya awijaya awijaya awijaya awijaya awijaya awijaya awijaya awijaya awijaya

awijaya

awijaya

awijaya

awijaya

awijaya

awijaya

awijaya

awijaya awijaya awijaya awijaya awijaya awijaya awijaya

awijaya

awijaya

awijaya

awijaya

awijaya

awijaya

awijaya

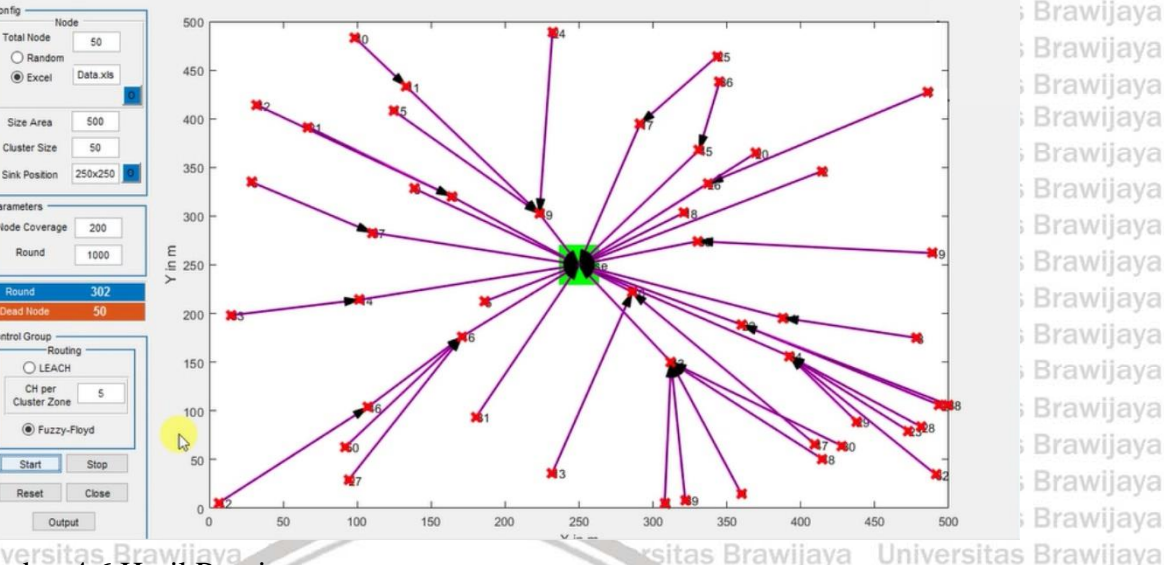

Gambar 4.6 Hasil Routing Sumber: Pengujian

Berdasarkan Gambar 4.6 di atas, putaran (*round*) berhenti pada putaran 282 ketika *dead node* sudah berjumlah 50. Hasil untuk *node* dengan nomor 12 menuju *node base*  (*Cluster Head*) menunjukkan kesesuaian dengan perhitungan manual yang ditunjukkan pada sub bab 4.1. Hal ini dapat disimpulkan bahwa pengujian program aplikasi mengalami iiversitas Brawijava tingkat akurasi 100% dan dinyatakan sukses atau akurat. hiversitas Brawijaya Univ niversitas Brawijaya

**Brawijaya** 

**4.4. Analisa Hasil** Unive

awijaya Pada proses simulasi menggunakan program aplikasi tersebut menghasilkan sejumlah awijaya Universitas Brawijaya grafik yang dapat diamati.

awijaya **Universita** 

### **4.4.1 Node hidup**

awijaya **Universitas** 

awijaya awijaya Universitas Brawijaya awijaya awijaya Universitas Brawijaya awijaya Universitas Brawijaya awijava Universitas Brawliava Universitas Brawijaya awijaya awijaya Universitas Brawijaya Universitas Brawijaya awijaya awijaya Universitas Brawijaya awijaya Universitas Brawijaya awijaya Universitas Brawijaya awijaya Universitas Brawijaya Universitas Brawijaya awijaya awijaya Universitas Brawijaya Universitas Brawijaya awijaya I Iniversitas Rrawliava awijaya

```
Universitas Brawijaya
                                                                 Universitas Brawijaya
                                                                 Universitas Brawijaya
                                                           iava
                                                                 Universitas Brawijaya
                                                          iiava
     Grafik node hidup (alive nodes) yang menggambarkan grafik node yang mati pada 
setiap putaran (round) ditunjukkan pada Gambar 4.7 yaitu sebagai berikut:Universitas Brawijaya Universitas Brawijaya
                                                                 Universitas Brawijaya
```
Universitas Brawijaya Universitas Brawijaya Universitas Brawijaya<br>Ilniversitas Brawijaya Universitas Brawijaya

Universitas Brawijaya Universitas Brawijaya Universitas Brawijava Universitas Brawijaya Universitas Brawijaya Universitas Brawijaya Universitas Brawijaya Universitas Brawijaya Universitas Brawijaya Universitas Brawijaya Universitas Brawijaya

Universitas Brawijaya

Universitas Brawijaya

Ilniversitas Rrawijava

**Brawijaya** 

; Brawijaya

; Brawijaya

**Brawijaya** 

**Brawijaya** 

**Brawijaya** 

**Brawljaya** 

; Brawijaya

; Brawijaya

; Brawijaya

**Brawijaya** 

; Brawijaya

; Brawijaya

; Brawijaya

; Brawijaya

Universitas Brawijaya

Universitas Brawijaya

**Jniversitas Brawijaya** Universitas Brawijava

# $0.3081$ tory.ub.ac.id

awijaya

awijaya

awijaya

awijaya

awijaya

awijaya

awijaya

awijaya

awijaya

awijaya

awijaya

awijaya

awijaya

awijaya

awijaya

awijaya awijaya

awijaya

awijaya

awijaya awijaya awijaya awijaya

awijaya

awijaya

awijaya

awijaya

awijaya

awijaya awijaya awijaya

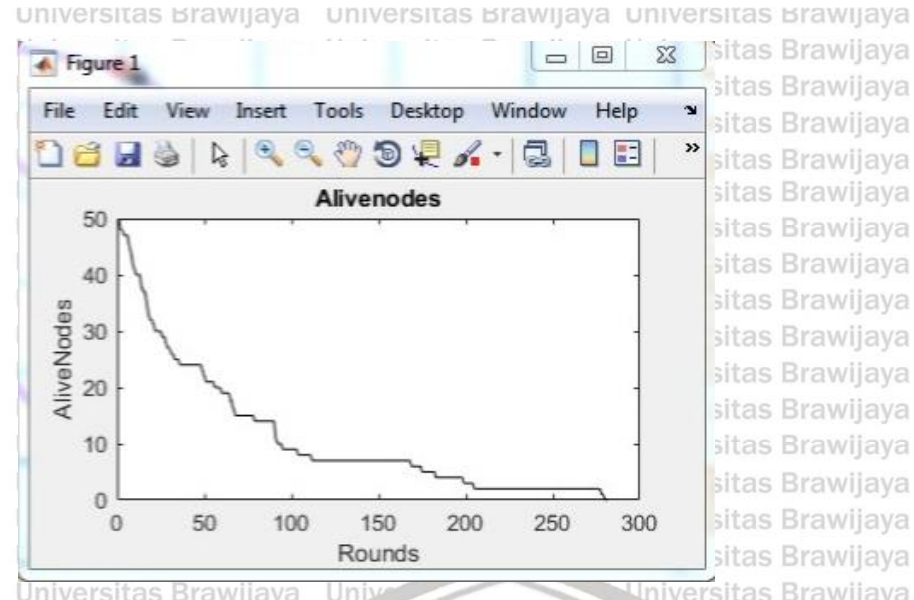

Gambar 4.7 Grafik *Alive Nodes* Sumber: Hasil Pengujian

sitas Brawijaya Universitas Brawijaya sitas Brawijaya Universitas Brawijaya sitas Brawijaya Universitas Brawijaya sitas Brawijaya Universitas Brawijaya sitas Brawijaya Universitas Brawijaya sitas Brawijaya Universitas Brawijaya sitas Brawijaya Universitas Brawijaya sitas Brawijaya Universitas Brawijaya sitas Brawijaya Universitas Brawijaya sitas Brawijaya Universitas Brawijaya sitas Brawijaya Universitas Brawijaya sitas Brawijaya Universitas Brawijaya sitas Brawijaya Universitas Brawijaya Iniversitas Brawijaya Universitas Brawijaya sitas Brawijaya Universitas Brawijaya Universitas Brawijaya **Brawijaya** 

sitas Brawijaya

universitas Brawijaya

Universitas Brawijaya

Universitas Brawijaya

Grafik diatas menunjukkan jumlah *Alive Nodes* dalam setiap *round* dan dapat di amati bahwa semua node telah mati pada saat putaran ke-282, dimana satu putaran memiliki waktu Jniversitas Brawijaya 1 detik sehingga sistem memerlukan waktu sebanyak 4 menit 42 detik. Įniversitas Brawijaya Un iversitas Brawijaya

### **4.4.2 Rata-rata Konsumsi Energi**

Uni Pada saat simulasi berlangsung menghasilkan rata-rata konsumsi energi (*Average*  Univ *Energy Consumption*) dengan grafik seperti yang ditunjukkan Gambar 4.8 di bawah ini: Unive Universitas Brawijaya

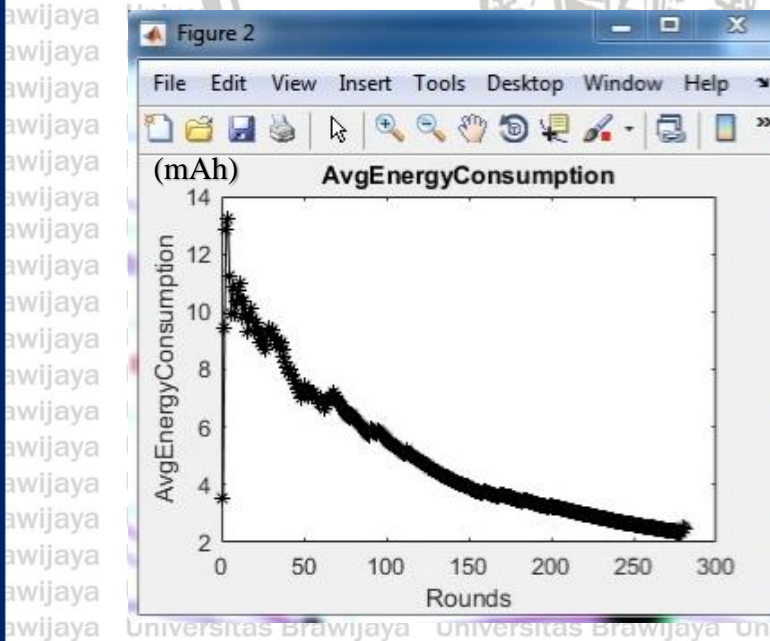

wa lava ijaya awijaya Brawljaya ersitas Brawijaya ersitas Brawijaya ersitas Brawijaya ersitas Brawijaya ersitas Brawliava ersitas Brawijaya ersitas Brawijaya ersitas Brawijaya ersitas Brawijaya

Universitas Brawijaya Gambar 4.8 Grafik *Average Energy Consumption* Sumber: Hasil Pengujian niversitas Brawijaya Universitas Brawijaya Universitas Brawijaya Universitas Brawijaya Universitas Brawijaya Universitas Brawijaya Universitas Brawijaya Universitas Brawijaya Universitas Brawijaya Universitas Brawijaya<br>Ilniversitas Brawijaya Ilniversitas Brawijaya Universitas Brawijaya Hniversitas Rrawilava

Universitas Brawijaya Universitas Brawijaya Universitas Brawijaya Universitas Brawijava Universitas Brawijaya Universitas Brawijaya Universitas Brawijaya Universitas Brawijaya Universitas Brawijaya Universitas Brawijaya Universitas Brawijaya Universitas Brawijaya Universitas Brawijava Universitas Brawijaya Universitas Brawijaya Universitas Brawijaya Universitas Brawijaya Universitas Brawijaya Universitas Brawijaya Universitas Brawijaya Universitas Brawijaya Universitas Brawijaya Universitas Brawijaya **Hniversitas Rrawliava** 

iiversitas Brawijaya

hiversitas Brawijaya

awijaya awijaya awijaya awijaya

awijaya

awijaya

awijaya

### awijaya awijaya sitory.ub.ac.id awijaya awijaya awijaya awijaya awijaya awijaya awijaya awijaya awijaya

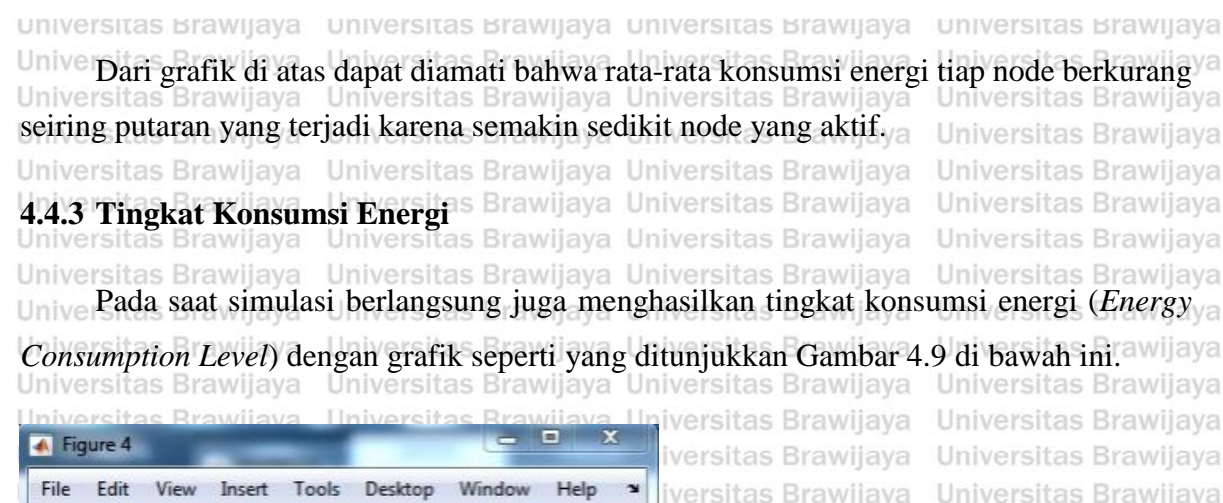

versitas Brawijaya

iversitas Brawijaya

iversitas Brawijaya

IWILAND

sitas Brawijaya

**Brawijaya** 

awijaya

jaya

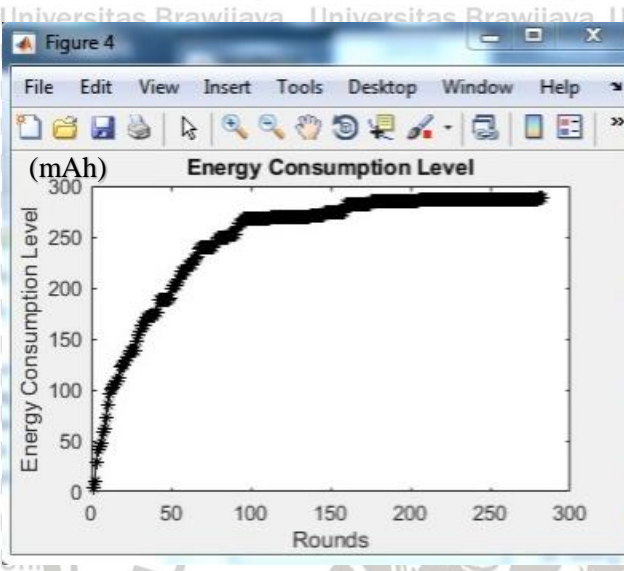

Gambar 4.9 Grafik *Energy Consumption Level* Sumber: Hasil Pengujian

Univ niversitas Brawijaya Dari grafik di atas dapat diamati bahwa semakin banyak putaran yang terjadi maka tingkat tingkat konsumsi energi akan semakin melandai karena jumlah node yang aktif

semakin sedikit.

Universita

### **4.4.4 Paket Yang Diterima**

Universitas B

Universitas Brawijaya Universitas Brawijava va Universitas Brawijaya Universitas Brawliava Universitas Brawijaya

Universitas Brawijaya

Universitas Brawijaya

Universitas Brawijaya

Universitas Brawijaya

Universitas Brawijaya

Universitas Brawijaya

Universitas Brawijava

Universitas Brawijaya

Universitas Brawijaya

Iniversitas Brawijaya

iversitas Brawijaya

iiversitas Brawijaya

hiversitas Brawijaya

hiversitas Brawijaya

niversitas Brawijaya

*Packets*) dengan grafik seperti yang ditunjukkan Gambar 4.10 di bawah ini. Universitas Brawijaya Universitas Brawijaya Universitas Brawliava Universitas Brawijaya Universitas Brawijaya Universitas Brawijaya Universitas Brawijaya Universitas Brawijaya Universitas Brawijaya Universitas Brawijaya Universitas Brawijaya Universitas Brawijaya Universitas Brawijaya Ilniversitas Rrawliava eveilure

```
Universitas Brawijaya Universitas Brawijaya
Universitas Brawijaya Universitas Brawijaya
Universitas Brawliava Universitas Brawliava
Universitas Brawijaya Universitas Brawijaya
Universitas Brawijaya Universitas Brawijaya
Universitas Brawijaya Universitas Brawijaya
Universitas Brawijaya Universitas Brawijaya
Universitas Brawijaya Universitas Brawijaya
Universitas Brawijaya Universitas Brawijaya
Universitas Brawijaya Universitas Brawijaya
Universitas Brawijaya Universitas Brawijaya
Universitas Brawijaya Universitas Brawijaya
Universitas Brawijaya Universitas Brawijaya<br>Universitas Brawijaya Universitas Brawijaya
```
ilava awijava Pada saat simulasi berlangsung juga menghasilkan penerimaan paket (*Received-*Universitas Brawijaya Universitas Brawijaya Universitas Brawijava Universitas Brawijaya Universitas Brawijaya

Universitas Brawijaya Universitas Brawijaya Universitas Brawijaya Universitas Brawijaya Universitas Brawijaya Universitas Brawijaya Universitas Brawijaya Universitas Brawijaya **Hniversitas Rrawliava** 

### $0$ ry.ub.ac.id awijaya

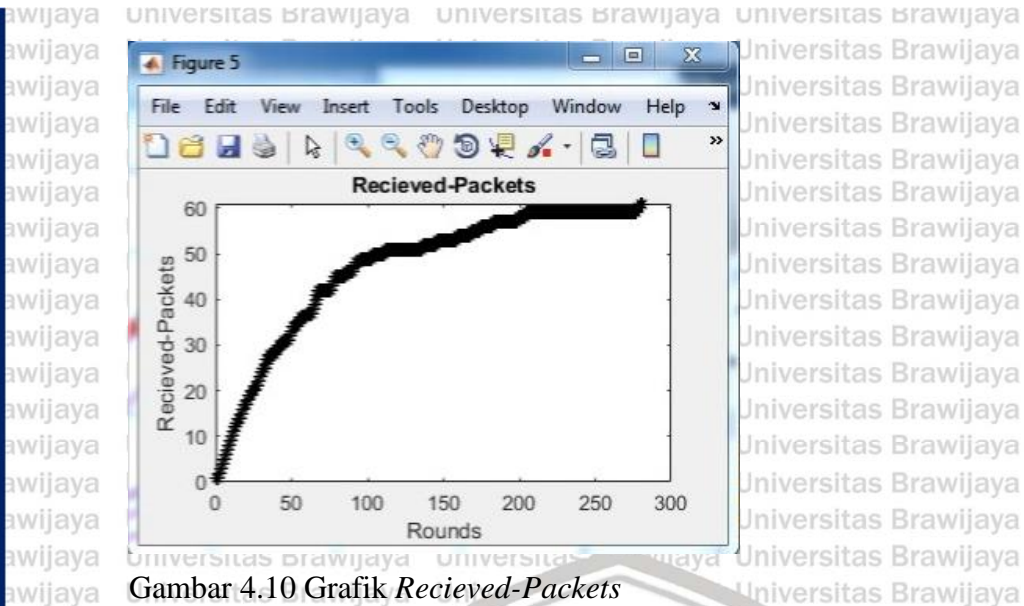

Gambar 4.10 Grafik *Recieved-Packets* Sumber: Hasil Pengujian

**Universitas Brav** 

Dari grafik di atas dapat diamati bahwa seluruh packet berhasil diterima saat putaranya<br>
ke-282, atau dalam waktu 4 menit 42 detik.<br>
a Universitas Brawijaya<br>
Universitas Brawijaya<br>
Universitas Brawijaya<br>
Universitas Brawij ke-282, atau dalam waktu 4 menit 42 detik.

awijaya awijaya Univ

Un

awijaya

awijaya

awijaya awijaya

awijaya

awijaya

awijaya

awijaya

awijaya awijaya

awijaya

awijaya

awijaya

awijaya

awijaya

awijaya

awijaya

awijaya

awijaya

awijaya

awijaya

awijaya

awijaya

awijaya

awijaya awiiava

### **4.4.5 Tingkat Energi Tersisa**

Un Pada saat simulasi berlangsung juga menghasilkan tingkat energi yang tersisa<sup>ya</sup> Uni (*Remaining Energy Level*) dengan grafik seperti yang ditunjukkan Gambar 4.11 di bawah

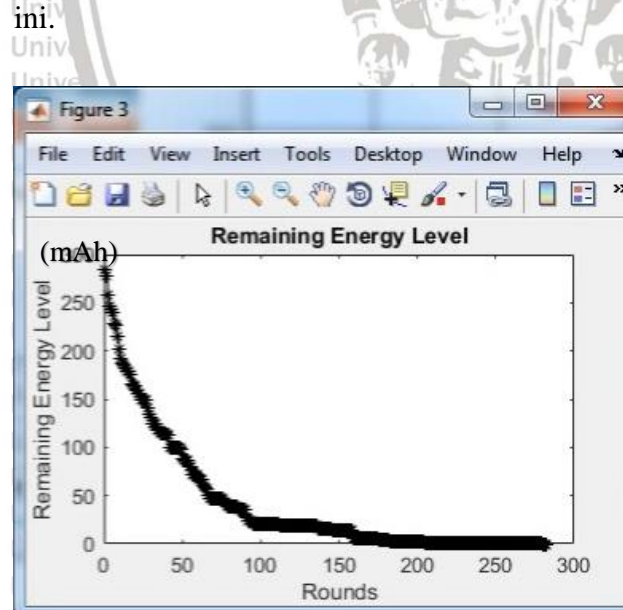

iva lava vijaya awijaya Brawljaya **niversitas Brawijaya** niversitas Brawijaya niversitas Brawijaya niversitas Brawijaya niversitas Brawliava niversitas Brawijaya

**Jniversitas Brawilaya** 

Iniversitas Brawijava

**Iniversitas Brawijaya** 

**Jniversitas Brawijaya** 

**Jniversitas Brawijava** 

**Jniversitas Brawijaya** 

**Jniversitas Brawijaya** 

**Jniversitas Brawijaya** 

Jniversitas Brawijaya

**Jniversitas Brawijaya** 

Jniversitas Brawijaya

Jniversitas Brawijaya

**Jniversitas Brawijava** 

**Jniversitas Brawijaya** 

Universitas Brawijaya

Iniversitas Brawijaya

sitas Brawijaya

Brawijaya

jaya

**Universitas Brawijaya Universitas Brawijaya Universitas Brawijaya** Gambar 4.11 Grafik *Remaining Energy Level* Sumber: Hasil Pengujian niversitas Brawijaya Universitas Brawijaya Universitas Brawijaya Universitas Brawijaya Universitas Brawijaya Dari grafik di atas dapat diamati bahwa tingkat energi yang tersisa akan semakin

as Brawliava Universitas Brawijaya Universitas Brawijaya

Universitas Brawijaya Universitas Brawijaya

Universitas Brawijaya Universitas Brawijaya Universitas Brawijaya Universitas Brawijaya Universitas Brawijaya Universitas Brawijaya Universitas Brawijaya Universitas Brawijaya Universitas Brawijaya Universitas Brawijaya Universitas Brawijava

universitas Brawijaya

Universitas Brawijaya

Universitas Brawijaya

Universitas Brawijaya

Universitas Brawijaya

Universitas Brawijaya

Universitas Brawijaya

Universitas Brawijaya

Universitas Brawijaya

Universitas Brawijava

Universitas Brawijaya

Universitas Brawijaya

Universitas Brawijaya

Universitas Brawijaya

Universitas Brawijaya

Universitas Brawijaya

Universitas Brawijaya

Universitas Brawijaya

Universitas Brawijaya

Universitas Brawijaya

Universitas Brawijaya

Universitas Brawijaya

Vniversitas Brawijaya

liversitas Brawijaya

niversitas Brawijaya

**Jniversitas Brawijaya** Universitas Brawijava

Universitas Brawijaya

Universitas Brawijaya

Universitas Brawijaya Universitas Brawijaya Universitas Brawijaya Universitas Brawijaya Universitas Brawijaya berkurang seiring putaran yang terjadi dan mencapai angka nol pada putaran ke-282. Hal

Universitas Brawljaya Universitas Brawijaya Universitas Brawijaya Universitas Brawijaya Universitas Brawijaya<br>Hniversitas Brawijaya Hniversitas Brawijaya Hniversitas Brawijaya Hniversitas Brawijaya

awijaya awijaya awijaya awijaya awijaya awijaya awijaya awijaya awijaya awijaya pository.ub.ac.id

awijaya

awijaya

awijaya

awijaya

awijaya

awijaya

awijaya

awijaya

awijaya

awijaya

awijaya

awijaya

awijaya

awijaya

awijaya

awijaya

awijaya

awijaya

awijaya

awijaya

universitas Brawijaya universitas Brawijaya universitas Brawijaya universitas Brawijaya awijaya awijaya itu terjadi karena sudah tidak ada lagi node yang aktif sehingga tidak ada lagi energi yang awijaya tersisa dalam sistem.awijaya Universitas Brawijaya awijaya awijaya Universitas Brawijaya Universitas Brawijaya awijaya awijaya Universitas Brawijaya awijaya Universitas Brawijaya awijaya Universitas Brawijaya awijaya Universitas Brawijaya awijaya Universitas Brawijaya awijaya Universitas Brawijaya awijaya Universitas Brawijaya awijaya Universitas Brawijaya awijaya Universitas Brawijaya awijaya Universitas Brawijaya awijaya Universitas Brawijaya

Universitas Brawli **ANTERSIT Universitas Br** Universitas Universi Unive Uniy Uni Uni Uni Uni Univ Univ Unive Unive **Univer** Univers Universit **Universitas Universitas** 

awijaya Universitas Braw. awijaya Universitas Brawijava Universitas Brawijaya awijaya Universitas Brawijaya awijaya Universitas Brawijaya awijaya awijava Universitas Brawliava Universitas Brawijaya awijaya awijaya Universitas Brawijaya awijaya Universitas Brawijaya awijaya Universitas Brawijaya Universitas Brawijaya awijaya awijaya Universitas Brawijaya awijaya Universitas Brawijaya awijaya Universitas Brawijaya Universitas Brawijaya awijaya Universitas Brawijaya awijaya Ilniversitas Rrawilava awiiava

Universitas B

Unive

Universitas Brawijaya Universitas Brawijaya Universitas Powijaya Universitas Brawijaya Universitas Brawijaya

sitas Brawijaya Brawijaya AWINT awijaya ljaya

va

(va

lava

vijaya

awijaya

Universites **Entimate Universitas Brawijaya** Universitas Brawijaya Universitas Brawijaya Universitas Brawijaya Universitas Brawijaya Universitas Brawijaya Universitas Brawijaya Universitas Brawliava Universitas Brawliava Universitas Brawijaya Universitas Brawijaya

Brawljaya Universitas Brawljaya Universitas Brawijaya<br>Ilniversitas Brawliava Ilniversitas Brawliava Universitas Brawijaya Universitas Brawijaya Universitas Brawijaya Universitas Brawijaya Universitas Brawijaya Universitas Brawijaya Universitas Brawijava Universitas Brawijaya Universitas Brawijaya Universitas Brawijaya Universitas Brawijaya Universitas Brawijaya Universitas Brawijaya Universitas Brawijaya Universitas Brawijaya Universitas Brawijaya Universitas Brawijaya Universitas Brawijaya Universitas Brawijaya Universitas Brawijaya Universitas Brawijaya tiversitas Brawijaya iversitas Brawijaya hiversitas Brawijaya hiversitas Brawijaya niversitas Brawijaya *Iniversitas Brawijaya* Universitas Brawijaya Universitas Brawijaya Universitas Brawijaya Universitas Brawijaya Universitas Brawijaya Universitas Brawijaya Universitas Brawijaya Universitas Brawijaya Universitas Brawijaya Universitas Brawijaya Universitas Brawijaya Universitas Brawijaya Universitas Brawijaya Universitas Brawijava Universitas Brawijaya Universitas Brawijaya Universitas Brawijaya Universitas Brawijaya Universitas Brawijaya Universitas Brawijaya Universitas Brawijaya Universitas Brawijaya Universitas Brawijaya Universitas Brawijaya

**Hniversitas Rrawliava** 

### ository.ub.ac.

universitas Brawijaya universitas Brawijaya universitas Brawijaya **Universitas Brawijaya** awijaya awijaya Universitas Brawijaya Universitas Brawi**BAB 5** niversitas Brawijaya<br>Universitas Brawijaya Universitas Brawijaya Universitas Brawijaya awijaya Universitas Brawijaya Universitas Brawijaya Universitas Brawijaya awijaya Universitas Bra**pENUTUP**ersitas Brawijaya<br>Universitas Brawijaya Universitas Brawijaya Universitas Brawliava awijaya Universitas Brawijaya Universitas Brawijaya Universitas Brawijaya Universitas Brawijaya Universitas Brawijaya awijaya **5.1. Kesimpulan** awijaya Universitas Brawijaya Universitas Brawijaya Universitas Brawijaya Berdasarkan penelitian yang telah dilakukan meliputi, perancangan algoritma, awijaya awijaya perhitungan fuzzy, dan implementasi algoritma *routing protocol* dalam *Wireless Sensor*  awijaya awijaya Universitas Brawijaya *Network* pada program aplikasi di Matlab *,* dapat disimpulkan bahwa: Universitas Brawijaya awijaya Universitas Brawijaya Universitas Brawijaya Universitas Brawijaya Universitas Brawijaya awijaya Univers Perancangan algoritma aplikasi khusus protokol routing menggunakan Fuzzy rawijaya awijaya awijaya Sugeno dengan menggunakan Matlab berhasil dilakukan. Dengan kesimpulan awijaya Univers setiap grafik pengamatan: Universitas Brawijaya awijaya sitas Brawijaya a. Grafik Alive Nodes menunjukkan bahwa semua node telah mati pada saat putaran awijaya awijaya Universi ke-282, dimana satu putaran memiliki waktu 1 detik sehingga sistem memerlukan ya awijaya awijaya Univers java Universitas Brawijaya waktu sebanyak 4 menit 42 detik. awijaya Universitas Brawijaya awijaya b. Grafik Average Energy Consumption menunjukkan bahwa rata-rata konsumsi awijaya Uni energi tiap node berkurang seiring putaran yang terjadi karena semakin sedikit awijaya Uni awijaya Uni node yang aktif. iversitas Brawijava iversitas Brawijava Unil awijaya c. Grafik Energy Consumption Level menunjukkan bahwa semakin banyak putaran awijaya Uni awijaya Univ yang terjadi maka tingkat tingkat konsumsi energi akan semakin melandai karena awijaya Univ Iniversitas Brawijaya jumlah node yang aktif semakin sedikit. Universitas Brawijaya awijaya Unive d. Grafik Reecieved-Packets menunjukkan bahwa seluruh packet berhasil diterima awijaya awijaya Univer Universitas Brawijaya saat putaran ke-282, atau dalam waktu 4 menit 42 detik. Universitas Brawijaya awijaya awijava Unive.<sup>1</sup> Grafik Remaining Energy Level menunjukkan bahwa tingkat energi yang tersisa <sup>aya</sup> awijaya akan semakin berkurang seiring putaran yang terjadi dan mencapai angka nol pada awijaya putaran ke-282. Hal itu terjadi karena sudah tidak ada lagi node yang aktif awijaya awijaya Universi sehingga tidak ada lagi energi yang tersisa dalam sistem. ava Universitas Brawijaya awijaya awijaya 2. Penerapan metode *Fuzzy Sugeno* pada *routing protocol* WSN dengan menggunakan awijaya Universparameter *Local Distance* (LD), *Residual Power of Sensor Nodes* (RPSN), Brawijaya awijaya *Remaining Battery Power of Sensor* (RPS), *Station Distance* (SD), dan *Rate of*  awijaya awijaya *recurrent Communication of Sensor Node* (RCSN) cukup mengoptimalkan awijaya awijaya pencarian *cluster head* (CH) dengan memberikan pertimbangan bobot nilai yang awijaya spesifik pada tiap jalur antar *node* dan *cluster head* (CH). Sehingga konsumsi awijaya awijaya energi dan waktu putaran sistem untuk mengirimkan paket ke *sink* dari setiap node awijaya awijava Universitas Brawijaya Universitas Brawijaya Universitas Brawijaya Universitas Brawijaya Universitas Brawijaya Universitas Brawijaya Universitas Brawijaya Universitas Brawijaya awijaya Universitas Brawijaya Universitas Brawijaya Universitas Brawijaya Universitas Brawijaya<br>Ilniversitas Brawijaya Ilniversitas Brawijaya Ilniversitas Brawijaya Ilniversitas Brawijaya awijaya awijaya

### 0SItory.ub.ac.i

awijaya awijaya

awijaya awijaya

awijaya awijaya awijaya Universitas Brawijaya Universitas Brawijaya Universitas Brawijaya Universitas Brawijaya Unive Saran yang digunakan untuk pengembangan penelitian ini adalah Universitas Brawijaya awijaya awijaya Universitas Brawijaya Universitas Brawijaya Universitas Brawijaya Universitas Brawijaya awijaya Penerapan Fuzzy Sugeno pada pada routing protocol WSN dengan menggunakan awijaya awijaya awijaya awijaya awijaya awijaya awijaya awijaya awijaya awijaya awijaya awijaya awijaya awijaya awijaya awijaya awijaya awijaya awijaya awijaya awijaya awijaya awijaya awijaya awijaya awijaya awijaya awijaya awijaya awijaya awijaya awijaya awijaya awijava awijaya awijaya awijaya awijaya awijaya awijaya awijaya awijaya awijaya awijaya awiiava

parameter Local Distance (LD), Residual Power of Sensor Nodes (RPSN), Remaining Battery Power of Sensor (RPS), Station Distance (SD), dan Rate of recurrent Communication of Sensor Node (RCSN) dalam perangkat nyata bergantung pada spesifikasi dan kualitas setiap sensor. Maka dianjurkan untuk memilih setiap sensor dan router yang sesuai dengan kegunaan yang dibutuhkan dan medan yang ada.Universitas Brawl **ANTERNAL** Universitas Br Universitas Universit Unive Uniy Uni Uni Unil Uni Univ Univ Unive Unive Univer Univers Universit Universita Universitas Universitas E **Universitas Brav** Universitas Brawijava Universitas Brawijaya Universitas Brawijaya Universitas Brawijaya Universitas Brawliava Universitas Brawijaya Universitas Brawijaya Universitas Brawijaya Universitas Brawijaya Universitas Brawijaya Universitas Brawijaya Universitas Brawijaya Universitas Brawijaya

Universitas Brawijaya Universitas Brawijaya Ilniversitas Brawliava

Universitus *provincia* Universitas Brawijaya Universitas Brawijaya Universitas Brawijaya Universitas Brawijaya Universitas Brawijaya Universitas Brawijaya Universitas Brawijaya Universitas Brawliava Universitas Brawliava Universitas Brawijaya Universitas Brawijaya<br>Ilniversitas Brawijaya Universitas Brawijaya

Universinenjadi lebih optimal karena Fuzzy Sugeno memproses semua parameter<sup>s Brawijaya</sup><br>Universitas Brawijaya Univers pembobotan tiap jalur antar node yang ada. versitas Brawijaya Universitas Brawijaya

universitas Brawijaya universitas Brawijaya universitas Brawijaya universitas Brawijaya

**5.2. Paran**3rawijaya Universitas Brawijaya Universitas Brawijaya

Universitas Brawijaya Universitas Brawijaya Universitas Brawijaya

Brawijaya

**Brawijaya** 

awijaya

jaya

va

lava

ijaya

awijaya

AWIN A

Universitas Brawijaya Universitas Brawijaya Universitas Brawijaya Universitas Brawljava Universitas Brawijaya Universitas Brawijaya Iniversitas Brawijaya liversitas Brawijaya liversitas Brawijaya hiversitas Brawijaya hiversitas Brawijaya niversitas Brawijaya Iniversitas Brawijaya Universitas Brawijaya Universitas Brawliava Universitas Brawijaya Universitas Brawijaya Universitas Brawliava Universitas Brawijaya Universitas Brawijaya Universitas Brawljaya Universitas Brawijaya Universitas Brawijaya Universitas Brawijaya Universitas Brawijaya Universitas Brawijaya Universitas Brawijava Universitas Brawijaya Universitas Brawijaya Universitas Brawijaya Universitas Brawijaya Universitas Brawijaya Universitas Brawijaya Universitas Brawijaya Universitas Brawijaya Universitas Brawljaya Universitas Brawijaya **Hniversitas Rrawliava** 

Universitas Brawijaya

Universitas Brawijaya

**IWR IWF** 

awi iwi awi iwe. iwe iwe iwe iwe awi **IWE** awij awi **i** WE **IWE** awij iwe iwa awi awi iw. ilwa **IWE** iwf awi awi awij iw. awij awi

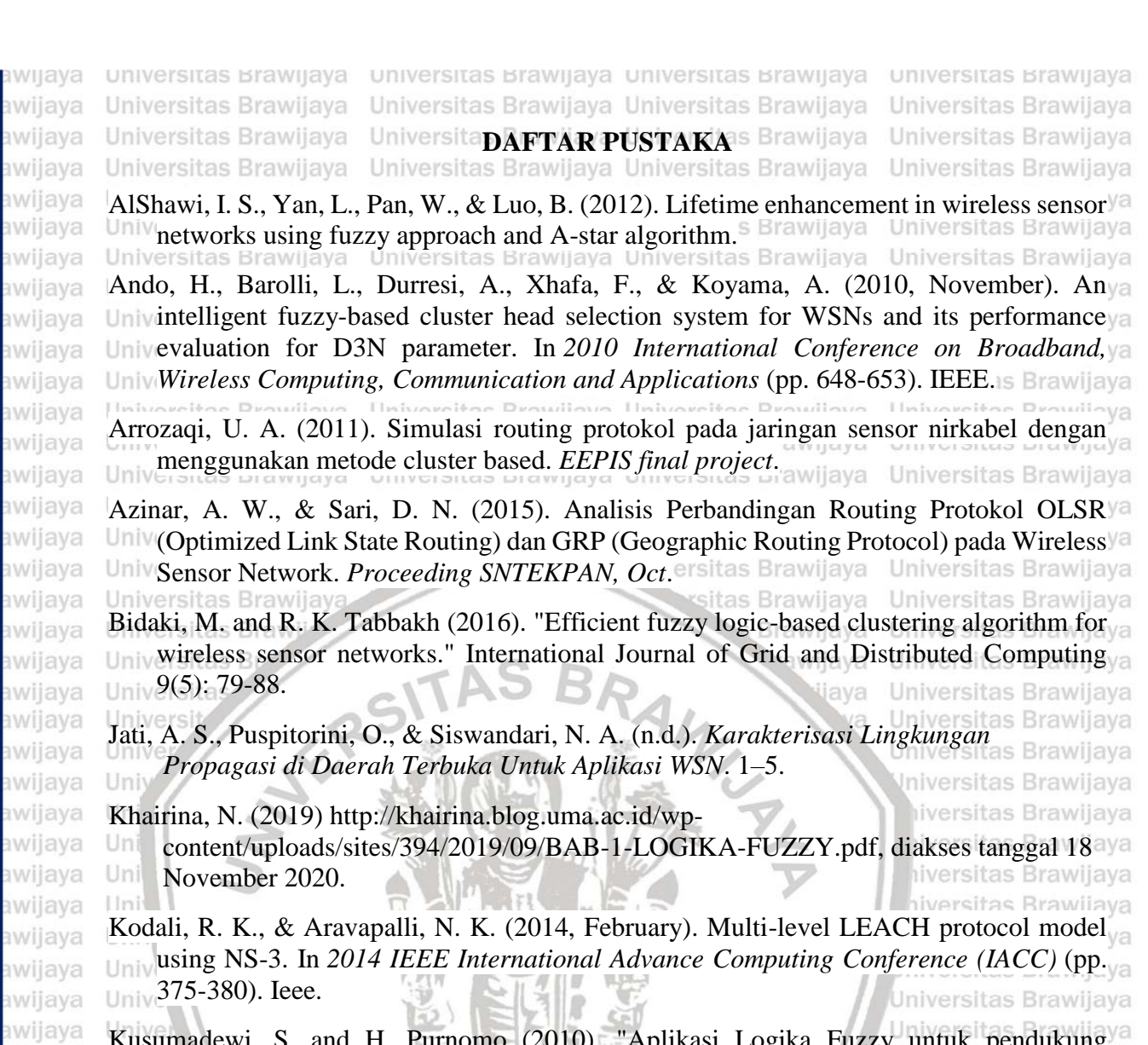

Kusumadewi, S. and H. Purnomo (2010). "Aplikasi Logika Fuzzy untuk pendukung awijaya keputusan." Yogyakarta: Graha Ilmu: 33-34. awijaya Universitas Brawijaya

Natarajan, H. and S. Selvaraj (2014). A fuzzy based predictive cluster head selection scheme awijaya Univ for wireless sensor networks. International Conference on Sensing Technology. Frawijaya awijaya

Paul, A. K., & Sato, T. (2011, October). Effective data gathering and energy efficient communication protocol in wireless sensor network. In *2011 The 14th International Symposium on Wireless Personal Multimedia Communications (WPMC)* (pp. 1-5). Universitas Brawijaya Universitas Brawijaya Universitas Brawijaya Universitas Brawijaya

Sari, A. R., Mubtada'i, N. R., Santoso, T. B.(2008). Analisa Kinerja dan Simulasi Clustering awijaya Penyebaran Node Pada Wireless Sensor Network menggunakan Algoritma K-MEANS.<sup>Va</sup> *Politeknik Elektronika Negeri Surabaya*, 1–5. Thein, M. C. M., & Thein, T. (2010, January). An energy efficient cluster-head selection for a wireless sensor networks. In *2010 International Conference on Intelligent Systems, Modelling and Simulation* (pp. 287-291). IEEE. Wang, B., Shen, C., & Li, J. (2012). Study and improvement on leach protocol in wsns. Historyphere Departion I Indiana Wang, Li-Xin, (1997). A Course In Fuzzy Systems And Control International Edition, Wilaya Univ Prentice-Hall Inc. Universitas Brawijaya Universitas Brawijaya Universitas Brawijaya

Universitas Brawijaya Universitas Brawijaya Universitas Brawijaya Universitas Brawijaya Universitas Brawijaya Universitas Brawijaya Universitas Brawijaya Universitas Brawijaya<br>Ilniversitas Brawijaya Ilniversitas Brawijaya Ilniversitas Brawijaya Ilniversitas Brawijaya awijaya awijaya

awijaya ıwijaya awijaya awijaya awijaya awijaya

awijaya awijaya awijaya awijaya awijaya awijaya

awijaya awijaya awijaya awijaya pository.ub.ac.id

universitas Brawijaya universitas Brawijaya universitas Brawijaya universitas Brawijaya awijaya awijaya awijaya awijaya awijaya awijaya awijaya awijaya awijaya awijaya awijaya awijaya awijaya awijaya

awijaya

awijaya

awijaya

awijaya

awijaya awijaya

awijaya

awijaya

awijaya

awijaya

awijaya

awijaya

awijaya

awijaya

awijaya

awijava

awijaya

awijaya

awijaya

awijaya

awijaya

awijaya

awijaya

awijaya

awijaya

awijaya

awijaya

awijaya

awijaya

awijaya

awijaya

awijaya

awijaya

awijaya

awijaya awiiava

Univ<sub>sensor</sub> networks. *Procedia Technology*, 25, 520-527.<sup>18 Brawijaya Universitas Brawijaya<br>Universitas Brawijaya Universitas Brawijaya Universitas Brawijaya Universitas Brawijaya</sup> Universitas Brawijaya Universitas Brawijaya Universitas Brawijaya Universitas Brawijaya Universitas Brawijaya Universitas Brawijaya Universitas Brawijaya Universitas Brawijaya awijaya Universitas Brawijaya Universitas Brawijaya awijaya awijaya Universitas Brawijaya awijaya Universitas Brawijaya awijaya Universitas Brawli **ANTEST** 

Universitas Br

**Universitas** 

Universi

Unive

Uniy

Uni

Uni

Uni

Uni

Univ

Univ

Unive

Unive

Univer

Univers

Universit

Universitas

**Universitas** 

Warrier, M. M., & Kumar, A. (2016). An energy efficient approach for routing in wireless<sup>ya</sup><br>Univ<sub>isensor</sub> networks, *Procedia Technology*, 25, 520-527 <sup>is brawijaya. Universitas Brawijaya</sup> Univ-

Zimmermann. (1991). Fuzzy Sets Theory and Its Applications. Edisi 2. Kluwer Akademic UnivPublishers: Massachusetts.itas Brawijaya Universitas Brawijaya Universitas Powijaya Universitas Brawijaya Universitas Brawijaya

> sitas Brawijaya Brawijaya AWILLIAN awijaya ijaya

la

iva

lava

vijaya

awijaya

**Universitas B** Universitas Braw<sub>n</sub> Universitas Brawijaya Universitas Brawijaya Universitas Brawijaya Universitas Brawijaya Universitas Brawliava Universitas Brawijaya Universitas Brawijaya Universitas Brawijaya Universitas Brawijaya Universitas Brawijaya Universitas Brawijaya Universitas Brawijaya Universitas Brawijaya Universitas Brawijaya Universitas Brawijaya **Hniversitas Rrawliava** 

Universitas Brawijaya Universitas Brawijaya Universitas Brawijaya<br>Ilniversitas Brawijaya Universitas Brawijaya

Brawljaya Universites Entry of Universitas Brawijaya

Universitas Brawijaya Universitas Brawijaya tiversitas Brawijaya iversitas Brawijaya hiversitas Brawijaya hiversitas Brawijaya niversitas Brawijaya **Jniversitas Brawijaya** Universitas Brawijaya Universitas Brawijaya Universitas Brawijaya Universitas Brawijaya Universitas Brawijava Universitas Brawijaya Universitas Brawijaya Universitas Brawijaya Universitas Brawijaya Universitas Brawijaya Universitas Brawijaya Universitas Brawijaya Universitas Brawijaya Universitas Brawijava Universitas Brawijaya Universitas Brawijaya Universitas Brawijaya Universitas Brawijaya Universitas Brawijaya Universitas Brawijaya Universitas Brawijaya Universitas Brawijaya Universitas Brawijaya Universitas Brawijaya **Hniversitas Rrawliava** 

# $0.31$  to ry .ub.ac.id

```
universitas Brawijaya universitas Brawijaya universitas Brawijaya universitas Brawijaya
awijaya
        Universitas Brawijaya Universitas Brawijaya Universitas Brawijaya<br>Universitas Brawijaya Universitas Brawija MPIRAN sitas Brawijaya
awijaya
                                                                           Universitas Brawijaya
awijaya
                                                                           Universitas Brawijaya
        Universitas Brawiiava Universitas Brawiiava Universitas Brawijaya
awijaya
                                                                           Universitas Brawijaya
         Lampiran 1 Listing Program Aplikasi MatlabJniversitas Brawijaya
awijaya
                                                                           Universitas Brawijaya
awijaya
         Universitas Brawijaya Universitas Brawijaya Universitas Brawijaya
                                                                           Universitas Brawijaya
awijaya
         function varargout = MAINGUI (varargin) Universitas Brawijaya Universitas Brawijaya
         % MAINGUI MATLAB code for MAINGUI.fig Universitas Brawijaya Universitas Brawijaya
awijaya
         % MAINGUI, by itself, creates a new MAINGUI or raises the existing rawliava
awijaya
          niversitas brawijaya   Universitas Brawijaya  Universitas Brawijaya   Universitas Brawijaya
awijava
         %
awijaya
         % H = MAINGUI returns the handle to a new MAINGUI or the handle to
         & illthe existing singleton* as Brawijaya Universitas Brawijaya Universitas Brawijaya
awijaya
awijaya
         &niversitas Brawijaya Universitas Brawijaya Universitas Brawijaya Universitas Brawijaya
         % MAINGUI('CALLBACK',hObject,eventData,handles,...)calls the local
awijaya
            function named CALLBACK in MAINGUI.M with the given input versitas Brawijaya
awijaya
            arguments.
         Liniversitas Brawijaya Universitas Premijaya Universitas Brawijaya Universitas Brawijaya
awijaya
         % MAINGUI('Property','Value',...) creates a new MAINGUI or raises Brawijaya
awijaya
         % the existing singleton*. Starting from the left, property value
awijaya
         % pairs are applied to the GUI before MAINGUI_OpeningFcn gets sitas Brawijaya<br>% called. An unrecognized property name or invalid value makes
awijaya
                      e appried to the est are.<br>An unrecognized property name or invalid value makes
awijaya
            property application stop. All inputs are passed to
awijaya
         % MAINGUI_OpeningFcn via varargin.
                                                                           Universitas Brawijaya
                                                                           Universitas Brawijaya
awijaya
         gnivers
         % *See GUI Options on GUIDE's Tools menu. Choose "GUI allows only S Brawijaya
awijaya
         % one instance to run (singleton)".
awijaya
                                                                             Iniversitas Brawijava
         %
awijaya
                                                                             liversitas Brawijaya
        % See also: GUIDE, GUIDATA, GUIHANDLES
awijaya
                                                                             iversitas Brawijaya
         % Edit the above text to modify the response to help MAINGUIVersitas Brawijaya
awijaya
awijaya
        Uni
                                                                             hiversitas Brawijaya
        % Last Modified by GUIDE v2.5 09-Jul-2020 08:24:19
awijaya
                                                                             niversitas Brawijaya
awijaya
                                                                            Jniversitas Brawijaya
           Begin initialization code - DO NOT EDIT
                                                                            Universitas Brawijaya
awijaya
         gui_Singleton = 1;
awijaya
                                                                            Universitas Brawijaya
         gui_State = struct('gui_Name', mfilename,
awijaya
        Univergui_Singleton', gui_Singleton, ...
                                                                            Universitas Brawijaya
         Unive<sup>1</sup>gui_OpeningFcn', @MAINGUI_OpeningFcn,
                                                                            Universitas Brawijaya
awijaya
          'gui_OutputFcn', @MAINGUI_OutputFcn, ...
awijava
                                                                            Universitas Brawijaya
         'gui_LayoutFcn', [],<br>Univergui<sup>_</sup>Callback', []);
         'gui LayoutFcn', [], ...
awijaya
                                                                            Universitas Brawijaya
                                                                      lava
awijaya
                                                                           Universitas Brawijaya
         if nargin && ischar(varargin{1})
                                                                     vijaya
awijaya
        Univegui State.gui Callback = str2func(varargin{1}); wijaya
                                                                           Universitas Brawijaya
awijaya
         end<sub>ersitas</sub> Brawn
                                                                Brawijaya
                                                                           Universitas Brawijaya
         Universitas Brawijaya Universitas - Analytikas Universitas Brawijaya
                                                                           Universitas Brawijaya
awijaya
awijaya
         [varargout{1:nargout}] = gui mainfcn(gui State, varargin{:});
awijaya
         else
awijaya
        Univegui mainfcn(gui State, varargin{:})); versitas Brawijaya Universitas Brawijaya
         endersitas Brawijaya Universitas Brawijaya Universitas Brawijaya
awijava
                                                                           Universitas Brawijava
         % End initialization code - DO NOT EDIT
awijaya
                                                                           Universitas Brawijaya
         % --- Executes just before MAINGUI is made visible.
awijaya
                                                                            Universitas Brawijaya
awijaya
         function MAINGUI_OpeningFcn(hObject, eventdata, handles, varargin) Brawljaya
        % This function has no output args, see OutputFcn.
awijaya
         8 hObject Brayhandle toy figure Brawijaya Universitas Brawijaya Universitas Brawijaya
awijaya
         % eventdata reserved - to be defined in a future version of MATLAB
awijaya
         % handles structure with handles and user data (see GUIDATA)
awijaya
         % varargin command line arguments to MAINGUI (see VARARGIN)
awijaya
        Universitas Brawijaya Universitas Brawijaya Universitas Brawijaya Universitas Brawijaya
awijaya
        Universitas Brawijaya Universitas Brawijaya Universitas Brawijaya Universitas Brawijaya<br>Ilniversitas Brawijaya Ilniversitas Brawijaya Ilniversitas Brawijaya Ilniversitas Brawijaya
awijaya
awiiava
```

```
universitas Brawijaya universitas Brawijaya universitas Brawijaya universitas Brawijaya
awijaya
         % Choose default command line output for MAINGUIBrawijaya Universitas Brawijaya
awijaya
awijaya
         handles.output = hObject; itas Brawijaya Universitas Brawijaya
                                                                            Universitas Brawijaya
         Universitas Brawijaya Universitas Brawijaya Universitas Brawijaya<br>8 Update handles structure as Brawijaya Universitas Brawijaya
awijaya
                                                                            Universitas Brawijaya
awijaya
                                                                            Universitas Brawijaya
         guidata (hObject, handles); as Brawijaya Universitas Brawijaya
awijaya
                                                                            Universitas Brawijaya
         % UIWAIT makes MAINGUI wait for user response (see UIRESUME)
awijaya
         % uiwait (handles.figure1); tas Brawijaya Universitas Brawijaya Universitas Brawijaya
awijaya
awijaya
         Universitas Brawijaya Universitas Brawijaya Universitas Brawijaya Universitas Brawijaya
         % --- Outputs from this function are returned to the command line. Prawijaya
awijava
         ention varangout = MAINGUI_OutputFcn(hObject, eventdata, handles)<br>function varargout = MAINGUI_OutputFcn(hObject, eventdata, handles)
awijaya
         % varargout cell array for returning output args (see VARARGOUT);
awijaya
         % hObject handle to figure
awijaya
         % eventdata reserved + to be defined in a future version of MATLAB rawijaya
         % handles Branstructure with handles and user data (see GUIDATA) itas Brawijaya
awijaya
awijaya
                                                                             Universitas Brawijaya
         % Get default command line output from handles structure
awijaya
                                                                             Universitas Brawijaya
         varargout{1} = handles.output;
awijaya
                                                       niversitas Brawijaya
                                                                            Universitas Brawijaya
         % ----- Executes on button press in startBtn.ssitas Brawijaya
                                                                            Universitas Brawijaya
awijaya
         function startBtn Callback(hObject, eventdata, handles)a
                                                                            Universitas Brawijaya
awijaya
         % hObject handle to startBtn (see GCBO)<br>% eventdata reserved - to be defined in a
                       mandle to startbtn (see GCBO)<br>reserved - to be defined in a future version of MATLAB
awijaya
         % handles structure with handles and user data (see GUIDATA) it as Brawijaya<br>global F X X Yb Nh M may 1 SN Bc stop 1
awijaya
awijaya
         global E X Y Xb Yb N max1 SN Rc stop1
awijaya
                                                                             Universitas Brawijaya
         alpha=0.01;%0.001 energy per distance% 0.001 
         beta=0.045;%0.0015 
awijaya
                                                                             Iniversitas Brawijaya
awijaya
                                                                              liversitas Brawijaya
         Sector1=1;
awijaya
         sectori-1;<br>nodes=str2double(get(handles.totalnodeEdit,'String'));% Total No. of Nodes
awijaya
         %E=(str2double(get(handles.initenergyEdit,'String'))).*ones(1,nodes);
awijaya
                                                                               iiversitas Brawijaya
         E=randi(10,1,nodes);
         nodesCH=str2double(get(handles.chzoneEdit,'String'));
awijaya
                                                                              niversitas Brawijaya
         EexL=E;
awijaya
                                                                             Jniversitas Brawijaya
         E1=E;
awijaya
                                                                             Universitas Brawijaya
         %% Ch selection
                                                    CEI
awijaya
                                                                             Universitas Brawijaya
         chalg1="chselalg.m";
awijaya
                                                                             Universitas Brawijaya
         chalg=strrep(chalg1, '.m', '');
         varName=matlab.lang.makeValidName(chalg);
awijaya
                                                                             Universitas Brawijaya
         chselalg=str2func(varName)
awijaya
                                                                        wa
                                                                             Universitas Brawijaya
                                                   A - B[CH]=chselalg(EexL,nodesCH)
awijaya
                                                                             Universitas Brawijaya
                                                                       iava
         %% Routing
awijaya
         if (get(handles.leachBtn,'Value') == 0 && get(handles.ffloydBtn,'Value') 
awijaya
         = - 0)'sitas B
awijaya
         elsersitas Brav
                                                                 Brawijaya Universitas Brawijaya
          switch get(get(handles.uibuttongroup5,'SelectedObject'),'Tag')
awijaya
         case 'leachBtn', Route type = 'leach';
awijaya
                                                                             Universitas Brawijaya
         case 'ffloydBtn', Route type = 'fuzzy-floyd';
awijaya
                                                                             Universitas Brawijaya
         end
awijaya
         Laiversitas Brawijaya Universitas Brawijaya Universitas Brawijaya
                                                                            Universitas Brawijaya
         if(strcmp(Route_type,'fuzzy-floyd'))a Universitas Brawijaya
awijava
                                                                             Universitas Brawijava
         UniveRalg1="shortpat.m"versitas Brawijaya Universitas Brawijaya
awijaya
                                                                            Universitas Brawijaya
         Ralg=strrep(Ralg1,'.m','');
awijaya
                                                                            Universitas Brawijaya
         varName=matlab.lang.makeValidName(Ralg);
awijaya
                                                                            Universitas Brawijaya
          Ralgfun=str2func(varName)
         Lniversitas Brawijaya Universitas Brawijaya Universitas Brawijaya
                                                                            Universitas Brawijaya
awijaya
         %% EnergyFunction Universitas Brawijaya Universitas Brawijaya
                                                                            Universitas Brawijaya
awijaya
         Efunl="Energyfun.m" Universitas Brawijaya Universitas Brawijaya
                                                                            Universitas Brawijaya
awijaya
         Efun=strrep(Efun1,'.m','');
awijaya
                                                                            Universitas Brawijaya
         varName=matlab.lang.makeValidName(Efun);
awijaya
                                                                            Universitas Brawijaya
         Efun=str2func(varName)Universitas Brawijaya
awijaya
        Universitas Brawijaya Universitas Brawijaya Universitas Brawijaya<br>Ilniversitas Brawijaya Ilniversitas Brawijaya Ilniversitas Brawijaya
awijaya
                                                                            Universitas Brawijaya
awiiava
                                                                            Ilniversitas Rrawilava
```
 $0.3110$  ry .up.ac.id

awijaya awijaya awijaya awijaya awijaya awijaya awijaya awijaya awijaya awijaya awijaya awijaya awijaya awijaya awijaya awijaya awijaya awijaya awijaya awijaya awijaya awijaya awijaya awijaya awijaya awijava awijaya awijaya awijaya awijaya awijaya awijaya awijava awijaya awijaya awijaya awijaya awijaya awijaya awijaya awijaya awijava awijaya awijaya awijaya awijaya awijaya awijaya awijaya awijava awijaya awijaya eveilws

universitas Brawijaya universitas Brawijaya universitas Brawijaya universitas Brawijaya awijaya %% Route selectaya Universitas Brawijaya Universitas Brawijaya awijaya Universitas Brawijaya if(strcmp(Routentype,'leach')) Brawijaya Universitas Brawiiava Universitas Brawijaya Universitas Brawijava Universitas Brawijava Universitas Brawijava Universitas Brawijaya elseif(strcmp(Route\_type,'fuzzy-floyd')) versitas Brawijaya Universitas Brawijaya Universitas Brawijaya - Universitas Brawijaya Universitas Brawijaya<br>Universitas Brawijaya - Universitas Brawijaya Universitas Brawijaya Universitas Brawijava end<br>Universitas Brawijaya Universitas Brawijaya Universitas Brawijaya Universitas Brawijaya %% ThroughputFnaya Universitas Brawijaya Universitas Brawijaya Universitas Brawijaya Thfun1+"Throughputfun.m";sitas Brawijaya Universitas Brawijaya Universitas Brawijaya Thfun=strrep(Thfun1, hitersites Brawijaya Universitas Brawijaya Universitas Brawijaya varName=matlab.lang.makeValidName(Thfun);<br>masuusate2fune(varName) Universitas Brawijaya Thfun=str2func(varName) %% Simulation Starts niversitas Brawijaya Universitas Brawijaya Universitas Brawijaya round=str2double(get(handles.roundEdit,'String')); Universitas Brawijaya roundDelay=.1; ijaya Universitas Brawijaya Universitas Brawijaya Universitas Brawijava Ši̇̃iversitas Brawijaya Universitas Brawijaya Universitas Brawijaya Universitas Brawijaya ipp=1; vijaya Universitas Brawijaya Universitas Brawijaya Alivenodes=zeros(1,round); Iniversitas Brawijaya Universitas Brawijaya AvgEc=zeros(1,round); Throughput=zeros(1, round); sitas Brawijaya Universitas Brawijaya **d**<sub>T</sub> Aversitas Brawii Brawijaya Universitas Brawijaya apL=1; itas B AWLAN awijaya Universitas Brawijaya  $%$ jaya Universitas Brawijaya X1=[X Xb]; Universitas Brawijaya ia  $Y1=[Y Yb];$ matrizP=pdist2([X1 ;Y1]',[X1; Y1]'); Universitas Brawijaya %%Routing Process Iniversitas Brawijaya while(ipp<round) liversitas Brawijaya  $L$ EneExL(ipp)=0; liversitas Brawijaya %%Leach hiversitas Brawijaya  $% Each$ <br>Uni  $A1=randn$ A1=randperm(N); MALWIMMED TO AN INTERNATIONAL PROVIDENCE Randomly select Source node niversitas Brawijaya  $limiv$  ind=A1(3); Iniversitas Brawijaya Universality pathL=[]; Universitas Brawijava %% Routing Process Universitas Brawijaya Unive<sub>88</sub> LEACH Univeif(A==1)%% LEACH Universitas Brawijaya Universitas Brawijava (1999) a Universitas Brawijava CH of LEACH VL=find(indLeach==ind, 1);<br>  $v1 = \text{find}(\text{indLeader} == \text{ind}, 1);$ Verify node and CH are same Universitas Brawliava vijaya universita $\frac{1}{\sqrt{2}}=1$ ; Universitaff(~isempty(vl)) Universitas Brawijaya awijaya Universitas Bradist2Leach=pdist2([Xb;Yb]',[X(ind);Y(ind)]'); Universitas Brawijaya %if same data direct transfer to sink on versitas Brawijaya Universitas Brawijaya Universitas Bravalp=dist2Leach; Brawijaya Universitas Brawijaya Universitas Brawijaya dist2L=dist2Leach; Universitas Brawijaya Dinversitas of  $indp=ind;$ Universitas Bray2#1ya Universitas Brawijaya Universitas Brawijaya Universitas Brawijaya Universitas BraxathL1=Lind -1 las Brawijava Universitas Brawijava Universitas Brawijava Sink Node Assign as PathL=-1 Brawijaya Universitas Brawijaya Universitas Brawijaya Universite<sup>e</sup>lse Universitas Brawijaya for ib=1:numel(indLeach) Universitas Brawijaya Y dist22L(ib)=pdist2([X(indLeach(ib));Y(indLeach(ib))]',[X(ind);Y(ind)]');aya % verify which CH nearest to Node aya Universitas Brawijaya Universitas Brawijaya Universitas Braendaya Universitas Brawijaya Universitas Brawijaya Universitas Brawijaya Universitas Brawalp, indp]=min(dist22L) i Universitas Brawijaya Universitas Brawijaya Universitas Brawijaya Universitas Brawijaya Universitas Brawijaya Universitas Brawijaya Universitas Brawijaya Universitas Brawijaya Universitas Brawijaya Universitas Brawliava Universitas Brawijaya Universitas Brawijaya Universitas Brawijaya<br>Ilniversitas Brawijaya Ilniversitas Brawijaya Ilniversitas Brawijaya Universitas Brawijaya

Ilniversitas Rrawilava

universitas Brawijaya universitas Brawijaya universitas Brawijaya universitas Brawijaya awijaya awijaya Universitas Brawijaya Universitas Brawijaya Universitas Brawijaya Universitas Brawijaya awijaya dist1L=pdist2([X(indLeach(indp));Y(indLeach(indp))]',[X(ind);Y(ind)]');%aya node to XH rawijaya Universitas Brawijaya Universitas Brawijaya awijaya Universitas Brawijaya  $[X(\text{indLeaf}(\text{indp})):Y(\text{indLeaf}(\text{indp})))]');$  % CH to awijaya dist2L=pdist2([Xb;Yb]', awijaya sink Universitas BrayyLaya Universitas Brawijaya Universitas Brawijaya Universitas Brawijaya awijaya awijaya Universitas BropathL1=[ind indLeach(indp) J-11]; sitas Brawijaya Universitas Brawijaya Universitaend awijaya Universitas Brawijaya Universitas Brawijaya awijaya Universitas Brawijaya Universit dist1L (isempty (dist1L)) = 0; ava Universitas Brawliaya Universitas Brawijava awijava dist2L(isempty(dist2L))=0; awijaya Universitas Brawijaya ŭ Universita<sub>apL=0</sub>vijaya Universitas Brawijaya Universitas Brawijaya Universitas Brawijaya awijaya awijaya Universitaif((  $valp <$   $(Rc)$ ) && EexL(ind) ~= 0 grsitas Brawijaya Universitas Brawijaya Universitas BrapathL=pathL1; sitas Brawijaya Universitas Brawijaya Universitas Brawijava awijaya niversitas  $R_{\text{r}}$ apL=apL+1; Universitas Brawijaya awijaya path11=pathL(1:end-1); Universitas Breading pathl11)=EexL(path11)-Efun(alpha,beta,dist1L,dist2L,A); awijaya awijaya Universitas BraneExL(ipp)=Efun(alpha,beta,dist1L,dist2L,A).\*numel(path11);ava awijaya Universitaend awijaya sitas Brawijaya Universitas Brawijaya Univeendas Brawl awijaya **Brawijaya** Universitas Brawijaya %% fuzz-floyd awijaya Universitas Brawijaya awijaya  $if(A==2)$ IWILAL awijaya jaya Universitas Brawijaya University Source =  $ind;$ <br>University  $post = \frac{1}{N}$ awijaya Universitas Brawijaya Dest=numel(X1); awijaya Univer Rc1=Rc; %4.\* Universitas Brawijaya Univ / %% init fuzzy awijaya Iniversitas Brawijaya  $\Box$  RPSN = E(Source) \* alpha \* beta; iversitas Brawijaya awijaya Uni ld = matrizP(Source); awijaya iiversitas Brawijaya  $sd = matrixP(Source);$ awijaya hiversitas Brawijaya Unit  $\begin{aligned} \text{rps} &= \text{E(Source)} - \text{ExL(Source)}; \\ \text{Unif} \quad \text{RCSN} &= \text{ExN}(Source); \end{aligned}$ hiversitas Brawijaya awijava RCSN = EexL(Source); Universe & eval fuzzy niversitas Brawijaya awijaya University fuzzf = ff(RPSN, 1d, sd, rps, RCSN); Iniversitas Brawijaya awijaya Unive 8% shortest path Universitas Brawijaya awijaya matrizP(matrizP>Rc1)=inf; awijaya Universitas Brawijaya [pathP,cost]=Ralgfun(Source,Dest,matrizP); awijaya Universitas Brawijaya Univers cost = cost + fuzzf; Universi costN=cost.\*length(pathP); Universitas Brawijaya awijaya Universitas Brawijava awijava Universit wa  $0<sub>0</sub>$ dist1L=costN; awijaya Universitas Brawijaya lava dist2L=0; Universita<sub>apL=0;</sub> awijaya ijaya Universitas Brawijava Universitaif(~isempty(pathP)) awijaya ıwijava Universitas Brawijaya awijaya Universitas Braif(pathP(end)~=Dest) Brawijaya Universitas Brawijaya Universitas Brawija pathP=[pathP Dest]; **Universitas Brawijaya** Universitas Brawijaya awijaya Universitas Brawd end<br>if(EexL(ind)~=0 ) Brawijaya Universitas Brawijaya awijaya Universitas Brawijaya awijaya Universitas Braw pathP(pathP==Dest) 211; Universitas Brawijaya Universitas Brawijaya awijaya Universitas BrawljayathL=pathPs Brawijaya Universitas Brawijaya Universitas Brawijaya Universitas Brawija path11=pathP; Brawijaya Universitas Brawijaya Universitas Brawijava awijava Universitas Brawija path11 (path11 BFa1) avi Universitas Brawijaya awijaya Universitas Brawijaya Universitas Brawija apL<sub>TapL+1</sub>; tas Brawijaya Universitas Brawijaya awijaya Universitas Brawijaya path11 awijaya Universitas Brawijaya EexL(path11)=EexL(path11)-Efun (alpha, beta, dist1L, dist2L, A) ; aya Universitas Brawijaya Universitas Brawijaya awijaya Universitas Brawijaya Universitas Brawijaya Universitas Brawijaya Universitas Brawijaya awijaya EneExL(ipp)=Efun(alpha,beta,dist1L,dist2L,A).\*numel(path11); versitas Brawijaya awijaya Universitas Brandaya awijaya Universitas Brawijaya Universitas Brawijaya Universitas Brawijaya end<sub>e</sub> awijaya Universitas Brawijaya Universitas Brawijaya Universitas Brawijaya **end** Universitas Brawijaya Universitas Brawijaya Universitas Brawijaya awijaya Universitas Brawijaya Universitas Brawijaya Universitas Brawijaya Universitas Brawijaya<br>Ilniversitas Brawijaya Ilniversitas Brawijaya Universitas Brawijaya Ilniversitas Brawijaya awijaya eveilws

swiiava

awijaya Univeggitas Brawijaya Universitas Brawijaya Universitas Brawijaya awijaya Univerf (EexL (ind)  $\leq 0$ ) niversitas Brawiiava Universitas Brawiiava UniversitaEexL(ind)=0; Iniversitas Brawliaya Universitas Brawliaya awijava Universitas Brawijaya Universitas Brawijaya Universitas Brawijaya awijaya  $%$ awijaya Universitas Brawijaya Universitas Brawijaya if(Sector1==1) Universitate (~isempty(pathL))<sup>35</sup> Brawijaya Universitas Brawijaya awijaya Universitas Brayath1=path1; rsitas Brawijaya Universitas Brawijaya awijaya awijaya Universitas Brafor  $p =1$ : (size (path1, 2)) -1Universitas Brawijaya Universitas Brawlia if (path1 (p+1) ==-1) jaya Universitas Brawliaya awijava  $\lim_{x \to a} [Y(\text{path1}(p)) - \text{Xb}]$ ,  $\lim_{x \to a} [Y(\text{path1}(p)) - \text{Yb}]$ , awijaya 'Color','m','LineWidth',2, 'LineStyle','-') Color', 'm', Linewiath', 2, 'Linestyle', -- )<br>Universitas Brawljaya Larrow([X(path1(p)) UY(path1(p)) <sup>av</sup>[Xab Yb [Sidas Brawljaya awijaya awijaya Universitas Brawija selniversitas Brawijaya Universitas Brawijaya Universitas Brawijaya Universitas Brawijaya Uline ([X(path1(p)) UnivX(path1(p+1)));, Unive[Y(path1(p)) va awijaya Y(path1(p+1))], 'Color','m', 'LineWidth',2, 'LineStyle', '-'Universitas Brawijaya awijaya awijaya Y(path1(p+1))]) Universitas Brawijaya<sub>nd</sub>Ur awijaya awijaya Universitas Brawijahold on Universitas Braend awijaya Universiteend awijaya end awijaya ă awijaya **WEBS Recluster** Leach awijaya  $Univ$  EexL (EexL  $<=0$ ) =0; Univ indg3=find(EexL<=0) awijaya awijaya Un Uni if  $(A==2)$ awijaya [CH]=chselalg(EexL,nodesCH) awijaya end awijava Uni awijaya Univ %% Store Parameters Ec2L(ipp)=sum(EexL); % awijaya Energy Consumption awijaya awijaya Energy Level awijaya Univer Univ & Throughput Calc awijaya RxData1L=apL; awijaya ä ŭ awijaya if(ipp>1) Universitation in the Universital Brawijaya<br>Universitas Brawijaya<br>Universitas Brawijaya Universitas Brawijaya awijaya Unive<sub>1ses</sub> awijaya awijaya UniversitaThroughputL(ipp)=RxData1L; awijaya Univendas Brawijaya timy ñ sitas en wijaya Universitas Brawijaya Universitas Brawijaya<br>AliveNodes Calc<br>aldamawijaya Universitas Brawijaya Universitas Brawijaya awijaya awijaya Univ hold on awijaya awijaya Univerlot(X(indq3), Y(indq3), 'x', 'LineWidth', 3, ... Brawijaya UniversitasMarkerEdgeColor's, 'r: Brawijaya Universitas Brawijaya awijava Universita<sup>'</sup>MarkerFaceColor', 'r', ... vijaya Universitas Brawijaya awijaya 'MarkerSize', 10ersitas Brawijaya Universitas Brawijaya awijaya xlabel('X in m') awijaya ylabel('Y in m') Univehold on awijaya Universitas Brawijaya Universitas Brawijaya awijaya UniventivenodesL(ipp)=N-numel(indg3); Universitas Brawijaya awijaya set(handles.deadnodeText,'string',num2str(N-AlivenodesL(ipp))); awijaya **8Avg Energy Consumed** awijaya AvgEcL(ipp)=mean(EneExL); awijava if  $((sum(AlivenodesL(:== 0))>2)$ awijaya Universitas Brawijaya Universitas Brawijaya Universitas Brawijaya Universitas Brawijaya<br>Ilniversitas Brawijaya Ilniversitas Brawijaya Universitas Brawijaya Ilniversitas Brawijaya awijaya eveilure

universitas Brawijaya universitas Brawijaya universitas Brawijaya universitas Brawijaya Universitas Brawijaya Universitas Brawijaya Universitas Brawijaya Universitas Brawijaya Universitas Brawijaya Universitas Brawijaya Universitas Brawijaya Universitas Brawijaya Universitas Brawijava  $arrow([X(path1(p)) Y(path1(p)) 1, [X(path1(p+1))]$ Iniversitas Brawijaya Universitas Brawijaya sitas Brawijaya Universitas Brawijaya **Brawijaya** Universitas Brawijaya Universitas Brawijaya awijaya IWILAND jaya Universitas Brawijaya Universitas Brawijaya Universitas Brawijaya Iniversitas Brawijaya iversitas Brawijaya iiversitas Brawijaya hiversitas Brawijaya hiversitas Brawijaya niversitas Brawijaya gy Consumption<br>REc2L(ipp)=sum(E1) - sum(EexL);<br>cy Level Universitas Universitas Brawijaya Universitas Brawijava Universitas Brawijaya Universitas Brawijaya lava Brawijaya Universitas Brawijaya **Universitas Brawijaya** Universitas Brawijaya Universitas Brawijaya Universitas Brawijaya Universitas Brawijaya Universitas Brawijava Universitas Brawijaya Universitas Brawijaya Universitas Brawijaya Universitas Brawijaya Universitas Brawijaya Universitas Brawijaya Universitas Brawijaya Universitas Brawliava

Δ

### ository.ub.ac.

universitas brawijaya universitas brawijaya awijaya universitas Brawijaya awijaya Universitas Brawijaya Universitas Brawijaya Universita<sub>break</sub>; jaya awijaya Universitas Brawijava Universitas Brawijava Univeendas Brawiiava awijaya Universitas Brawijaya Universitas Brawijaya Universitas Brawijaya ipp=ipp+1; univ<sub>1</sub>pp=1pp+1;<br>set(handles.round1Text,'string',num2str(ipp));<br>www.gause/gauseDelau awijaya awijaya pause (roundDelay)<br>prsitas Brawliava Universitas Brawijaya Universitas Brawijaya awijaya y awijaya Universitas Brawijaya Universitas Brawijaya Univeif(stop1==1)ya awijaya Universitastop1=0; va Universitas Brawijaya Universitas Brawijaya Universitabreak; jaya Universitas Brawijaya Universitas Brawijaya awijava **end** Universitas Brawijaya Universitas Brawijaya awijaya end awijaya awijaya if(strcmp(Route\_type,'leach')) rawijaya Universitas Brawijaya UniveAz#Route\_type; Universitas Brawijaya Universitas Brawijaya awijaya elsersitas Brawijaya awijaya inde=find(Ralg1=='.'); awijaya Az='fuzzyfloyd'; Una ersitas Brawijaya Universitas Brawijaya awijaya awijaya Universitas Brawijay sitas Brawijaya  $deadnode = zeros(N);$ **Brawijaya** awijaya deadnode = AlivenodesL; awijaya awijaya fname=['-' Az]; awijaya ava assigname =  $[' ' Az];$ awijaya save(['Hasil\AliveNodes' fname '.mat'],'AlivenodesL') awijaya assignin('base',['Alivenodes' assigname],AlivenodesL) save(['Hasil\AverageEnergyConsumpt' fname '.mat'], 'AvgEcL') iversitas Brawijaya awijaya assignin('base',['RemainingEnergy' assigname],Ec2L) awijaya save(['Hasil\RemainingEnergy' fname '.mat'],'Ec2L') awijaya assignin('base',['RemainingEnergy' assigname],REc2L) awijaya save(['Hasil\EnergyConsumption' fname '.mat'],'REc2L') awijaya assignin('base',['EnergyConsumption' assigname],REc2L) save(['Hasil\Throughput',fname,'.mat'],'ThroughputL') awijaya assignin('base',['RecievedPacket' assigname],ThroughputL) awijaya  $%$ awijaya figure, awijaya plot(1:numel(AlivenodesL)-1,AlivenodesL(1:end-1),'-k') awijaya xlabel('Rounds') ylabel('AliveNodes') awijaya title('Alivenodes') awijaya va  $%$ awijaya lava figure, awijaya *rijaya* plot(1:numel(AvgEcL)-1,AvgEcL(1:end-1),'-\*k') awijaya wijava xlabel('Rounds') awijaya ylabel('AvgEnergyConsumption') Brawijaya title('AvgEnergyConsumption') awijaya **Universitas Brawijaya <sup>88</sup>iversitas Brawijaya Universitas Brawijaya Universitas Brawijaya** awijaya figure, plot(1:numel(Ec2L), Ec2L(1:end),  $1-xRY$ } Universitas Brawijaya awijaya xlabel ('Rounds') gya Universitas Brawijaya Universitas Brawijaya awijaya vlabel ('Remaining Energy Level') wilaya Universitas Brawijaya awijava title('Remaining Energy Level') awijaya Universitas Brawijaya awijaya 88 versitas Brawijaya Universitas Brawijaya Universitas Brawijaya awijaya figure, plot(1:numel(REc2L),REc2L(1:end),  $2^k$ <sup>1</sup>) niversitas Brawijaya<br>xlabel('Rounds') awijaya awijaya xlabel('Rounds') ylabel ('Energy Consumption LevelV) aya Universitas Brawijaya awijaya title('Energy Consumption Level') jaya Universitas Brawijaya awijaya  $%$ awijaya Universitas Brawijaya Universitas Brawijaya % Throughput awijaya Universitas Brawijaya Universitas Brawijaya figure, as Brawijaya<br>Universitas Brawijaya Universitas Brawijaya Universitas Brawijaya awijaya Universitas Brawijaya Universitas Brawijaya Universitas Brawijaya<br>Ilniversitas Brawijaya Ilniversitas Brawijaya Ilniversitas Brawijaya awijaya eveilure

universitas Brawijaya Universitas Brawijaya Universitas Brawijaya liversitas Brawijaya liversitas Brawijaya hiversitas Brawijaya hiversitas Brawijaya niversitas Brawijaya Iniversitas Brawijaya Universitas Brawijaya Universitas Brawijaya Universitas Brawijaya Universitas Brawijaya Universitas Brawijaya Universitas Brawijaya Universitas Brawijaya Universitas Brawijaya Universitas Brawijaya Universitas Brawijaya Universitas Brawijaya Universitas Brawijaya Universitas Brawijaya Universitas Brawijava Universitas Brawijaya Universitas Brawijaya Universitas Brawijaya Universitas Brawijaya Universitas Brawijaya Universitas Brawijaya Universitas Brawijaya Universitas Brawijaya Universitas Brawijaya Universitas Brawijaya **Ilniversitas Rrawilava** 

universitas Brawijaya universitas Brawijaya universitas Brawijaya universitas Brawijaya awijaya awijaya plot(1:numel(ThroughputL)-1,ThroughputL(1:end-1), '-\*k')<sup>2</sup> Universitas Brawijaya awijaya xlabel ('Rounds') ya Universitas Brawijaya Universitas Brawijaya Universitas Brawijaya ylabel ('Recieved-Packets') as Brawijaya Universitas Brawijaya awijava Universitas Brawijaya title('Recieved-Packets')<br>title('Recieved-Packets')<br>sitas Brawijaya Universitas Brawijaya awijaya Universitas Brawijaya Executes on button press in rstBtn. awijaya Universitas Brawijaya awijaya function rstBtn\_Callback(hObject, eventdata, handles) Universitas Brawijava % hObject Bravhandle to rstBtn (see GCBO) versitas Brawijaya awijaya Universitas Brawijaya awijaya % eventdata reserved - to be defined in a future version of MATLAB % handles praustructure with handles and user data (see GUIDATA) itas Brawijaya awijaya axes (handles.axes1);<br>axes (handles.axes1);<br>bo14 offs Brawijaya Universitas Brawijaya Universitas Brawijaya awijaya Universitas Brawijaya Universitas Brawijaya awijaya hold off; Brawlaya awijaya cla reset; Brawijaya Universitas Brawijaya Universitas Brawijaya Universitas Brawijaya global X Y N max1 RaDatersitas Brawijaya Universitas Brawijaya awijava Universitas Brawijava rand('seed',RaDat) awijaya Universitas Brawijaya Universitas Brawijaya Universitas Brawijaya awijaya N=str2double(get(handles.totalnodeEdit,'String'));% Total No. of Nodes awijaya t1=get(handles.sizeareaEdit,'String'); awijaya min1=0;tas Brawijay sitas Brawijaya Universitas Brawijaya max1=str2double(1); awijaya Brawijaya Universitas Brawijaya RAWIN  $X = min1+(max1-min1)*rand(1,N);$ awijaya Universitas Brawijaya awijaya  $Y = min1+(max1-min1)*rand(1,N);$ awijaya jaya Universitas Brawijaya % ivers Universitas Brawijaya awijaya va awijaya plot(X, Y, 'o', 'LineWidth', 1, ... Universitas Brawijaya 'MarkerEdgeColor','k',... awijaya **Iniversitas Brawijaya** 'MarkerFaceColor','b', liversitas Brawijaya awijaya 'MarkerSize',5'); awijaya iiversitas Brawijaya xlabel('X in m') awijaya hiversitas Brawijaya ylabel('Y in m') awijaya hiversitas Brawijava awijaya Univ niversitas Brawijaya for  $i2 = 1:N$ awijaya Iniversitas Brawijaya ā Universitas Brawijaya awijaya text(X(i2), Y(i2), num2str(i2),'FontSize',10); awijaya Unive<sub>hold on;</sub> Universitas Brawijaya awijaya Universitas Brawijaya end<sup>er</sup> awijaya hold on Universitas Brawijaya axes(handles.axes1); awijaya wa Universitas Brawijaya xlabel('x'); awijaya Universitas Brawijaya iava ylabel('y'); awijaya Universitas Brawijaya vijaya guidata(hObject,handles); awijaya awijava Universitas Brawijaya Universitas B awijaya % --- Executes on button press in closeBtn. **Brawliaya** Universitas Brawijaya function closeBtn Callback(hObject, eventdata, handles) awijaya Universitas Brawijaya % hObject handle to closeBtn (see GCBO) awijaya % eventdata reserved - to be defined in a future version of MATLAB % handles structure with handles and user data (see GUIDATA) awijaya awijaya Unbestina Brawijaya Universitas Brawijaya Universitas Brawijaya Universitas Brawijaya awijava closereg; Brawijaya Universitas Brawijaya Universitas Brawijaya Universitas Brawliava Universitas Brawijaya Universitas Brawijaya Universitas Brawijaya awijaya Universitas Brawijaya % --- Executes on button press in outputBtnsitas Brawijaya awijaya Universitas Brawijaya function outputBtn Callback(hObject, eventdata, handles) awijaya Universitas Brawijaya % hObject handle to outputBtn (see GCBO) awijaya % eventdata reserved - to be defined in a future version of MATLAB Tawijaya awijaya % handles Braystructure with handles and user data (see GUIDATA) sitas Brawijaya fn=dir('NEWBUILD\Hasil\\*.mat');awijaya Universitas Brawijaya Universitas Brawijaya awijaya for ik=1:numel(fn) Universitas Brawijaya awijaya  $ind1=find(fn(ik) .name=='-')$ ; awijava Universitas Brawijaya ind2=find(fn(ik).name=='.'); Universitas Brawliava awijaya Universitas Brawijaya Universitas Brawijaya Universitas Brawijaya Universitas Brawijaya<br>Ilniversitas Brawijaya Ilniversitas Brawijaya Universitas Brawijaya Ilniversitas Brawijaya awijaya eveilws

universitas Brawijaya universitas Brawijaya universitas Brawijaya universitas Brawijaya awijaya Univefname2{ik}=fn(ik).name(ind1+1:ind2-1);ersitas Brawijaya Universitas Brawijaya awijaya endersitas Brawijaya Universitas Brawijaya Universitas Brawijaya Universitas Brawijaya awijava fname=unique(fname2); iversitas Brawijaya Universitas Brawijaya<br>c=['r' | g's 'b', 'k' | 'G|ve'X|ta'mb|dwijaya Universitas Brawijaya awijava Universitas Brawijava c=['r' 'g' 'b' 'k' 'c' 'y' 'm']; Universitas Brawijaya awijaya  $%$ <sup>33</sup>iversitas Brawijaya Universitas Brawijaya Universitas Brawijaya<br>figure, Universitas Brawijaya awijaya for "ik=1:numel (fname) liversitas Brawijaya Universitas Brawijaya Universitas Brawijaya awijaya Univeload(['NEWBUILD\Hasil\Alivenodes-' fname{ik} '.mat']) Universitas Brawijaya awijaya awijaya plot(1:numel(AlivenodesL)-1,AlivenodesL(1:numel(AlivenodesL)-1),['-\*' C(ik) ditas Brawijaya Universitas Brawijaya Universitas Brawijaya Universitas Brawijaya awijava hold on awijaya Universitas Brawijaya Universitas Brawijaya awijaya Universitas Brawijaya end Universitas Brawijaya Universitas Brawijaya Universitas Brawijaya awijaya xlabel('Rounds') awijaya ylabel ('AliveNodes') niversitas Brawijaya Universitas Brawijaya Universitas Brawijaya awijaya Legend (fname) vijaya Universitas Brawijaya Universitas Brawijaya Universitas Brawijava title('Alivenodes') Universitas Brawijaya Universitas Brawijaya awijaya Universitas Brawijaya Universitas Brawijaya Universitas Powijaya Universitas Brawijaya awijaya Universitas Brawijaya figureitas Brawijaya Un Universitas Brawijaya Universitas Brawijaya awijaya awijaya for ik=1:numel(fname) sitas Brawijaya Universitas Brawijaya Univeload(['NEWBUILD\Hasil\AvgEc-' fname{ik} '.mat'])||ava Universitas Brawijaya awijaya Univ plot(1:numel(AvgEcL)-1,AvgEcL(1:numel(AvgEcL)-1), ['-\*' c(ik)]) Brawijaya awijaya hold on Universitas Brawijaya awijaya jaya end WILL Universitas Brawijaya awijaya ia. xlabel('Rounds') awijaya ylabel('AvgEnergyConsumption') Universitas Brawijaya legend(fname) awijaya Iniversitas Brawijaya title('AvgEnergyConsumption') awijaya iversitas Brawijaya  $%$ awijaya iiversitas Brawijaya figure, awijaya hiversitas Brawijaya for ik=1:numel(fname) awijava hiversitas Brawijava load(['NEWBUILD\Hasil\Ec2-' fname{ik} '.mat']) Univ plot(1:numel(Ec2L),Ec2L, ['-\*' c(ik)]) awijaya niversitas Brawijaya Univ hold on awijaya Iniversitas Brawijaya end Universitas Brawijava awijaya ١ó xlabel('Rounds') awijaya Universitas Brawijaya ylabel('Remaining Energy Level') awijaya Universitas Brawijaya legend(fname) awijaya title('Remaining Energy Level') Universitas Brawijava <sup>88</sup>iversiti Universitas Brawijava awijava A h wa  $0<sub>0</sub>$ awijaya lava Universitas Brawijaya figure, awijaya Universitas Brawliava vijaya for ik=1:numel(fname) awijaya Univeload(['NEWBUILD\Hasil\REc2-' fname{ik} '.mat'])Wijaya Universitas Brawijaya awijaya Univeplot(1:numel(REc2L),REc2L,['-\*' c(ik)]) de Brawijaya Universitas Brawijaya Univehold on awijaya Univers awijaya tuo - rawnaya Universitas Brawijaya Universitas Brawijaya ñ Universitas Brawijaya<br>end Universitas Brawijaya Universitas Brawijaya Universitas Brawijaya awijaya awijaya Universitas Brawijaya Universitas Brawijaya Universitas Brawijaya xlabel('Rounds') ylabel ('Energy Consumption Level') jaya Universitas Brawijaya awijaya Universitas Brawijaya Legend (finame) wilaya Universitas Brawiiaya Universitas Brawiiaya Universitas Brawijava awijava title('Energy Consumption Level') jaya Universitas Brawijaya awijaya Universitas Brawijaya  $%$ awijaya Universitas Brawijaya % Throughput awijaya Universitas Brawijaya Universitas Brawijaya Universitas Brawijaya figure, for ik=1:nume1 (fname) iversitas Brawijaya Universitas Brawijaya awijaya Universitas Brawijaya awijaya Univeroad (PNEWBUILD\Hasil\Throughput-'Ufname{ik} Bramatya) Universitas Brawijaya plot(1:numel(ThroughputL)-1,ThroughputL(1:numel(ThroughputL)-1),['-\*' awijaya c (ik) dhas Brawijaya Universitas Brawijaya Universitas Brawijaya Universitas Brawijaya awijaya hold on<br>ersites rawijaya awijava Universitas Brawijaya Universitas Brawijaya Universitas Brawijaya **end** *Station*<br>**Universitas Brawijaya** Universitas Brawijaya Universitas Brawijaya Universitas Brawliava awijaya Universitas Brawijaya Universitas Brawijaya Universitas Brawijaya Universitas Brawijaya<br>Ilniversitas Brawijaya Ilniversitas Brawijaya Universitas Brawijaya Ilniversitas Brawijaya awijaya eveilure

```
universitas Brawijaya universitas Brawijaya universitas Brawijaya universitas Brawijaya
awijaya
        1egend (fname) vijaya Universitas Brawijaya Universitas Brawijaya Universitas Brawijaya
awijaya
awijaya
        xlabel ('Rounds') ya Universitas Brawijaya Universitas Brawijaya Universitas Brawijaya
        ylabel ('Recieved-Packets') (as Brawijaya Universitas Brawijaya Universitas Brawijaya
awijaya
        title('Recieved-Packets')
awijaya
                                                                         Universitas Brawijaya
        Universitas Brawijaya Universitas Brawijaya Universitas Brawijaya
awijaya
                                                                         Universitas Brawijaya
        function chzoneEdit_Callback(hObject, eventdata, handles) Universitas Brawijaya
awijaya
        % hObject Bra handle to chzoneEdit (see GCBO) tas Brawijaya Universitas Brawijaya
awijaya
awijaya
        % eventdata reserved - to be defined in a future version of MATLAB
        % handles Braustructure with handles and user data (see GUIDATA) itas Brawijaya
awijava
         % Hints: get(hObject,'String') returns contents of chzoneEdit as text
awijaya
awijaya
        % INVersitas str2double(get(hObject, 'String')) returns contents of chzoneEdit<sup>ya</sup>
awijaya
        las varabub le awijaya Universitas Brawijaya Universitas Brawijaya Universitas Brawijaya
        Universitas Brawijaya Universitas Brawijaya Universitas Brawijaya Universitas Brawijaya
awijaya
         % --- Executes during object creation, after setting all properties. rawijaya
awijaya
         function chzoneEdit CreateFcn(hObject, eventdata, handles)
awijaya
         % hObject handle to chzoneEdit (see GCBO)
awijaya
        % eventdata reserved - to be defined in a future version of MATLAB
        % handles Braempty - handles not created until after all CreateFcns called a
awijaya
awijaya
        Universitas Brawi
                                                              Brawijaya Universitas Brawijaya
         % Hint: edit controls usually have a white background on Windows.as Brawijaya
awijaya
        % See ISPC and COMPUTER.
awijaya
                    if ispc && isequal(get(hObject,'BackgroundColor'), 
awijaya
         get(0,'defaultUicontrolBackgroundColor'))
awijaya
        Univeset(hObject,'BackgroundColor','white');
                                                                         Universitas Brawijaya
        end
                                                                          Iniversitas Brawijaya
awijaya
awijaya
                                                                           iversitas Brawijava
         function coverageEdit_Callback(hObject, eventdata, handles) iversitas Brawijaya
awijaya
           hObject handle to coverageEdit (see GCBO)
awijaya
           eventdata reserved - to be defined in a future version of MATLAB rawiaya
        % handles structure with handles and user data (see GUIDATA)
awijaya
awijaya
        Univ
                                                                          niversitas Brawijaya
         % Hints: get(hObject,'String') returns contents of coverageEdit as text
awijaya
         % str2double(get(hObject,'String')) returns contents of coverageEdit 
awijaya
         as a double
awijaya
                                                                         Universitas Brawijaya
awijaya
        & THEFE Executes during object creation, after setting all properties. rawijaya
        function coverageEdit CreateFcn(hObject, eventdata, handles) versitas Brawiiava
awijaya
         % hObject handle to coverageEdit (see GCBO)
         % hObject - handle to coverager it use GCBO)<br>% eventdata reserved - to be defined in a future version of MATLAB<br>% handles - empty - handles not created until after all CreateFcns called
awijava
awijaya
        % handles empty - handles not created until after all CreateFcns called
awijaya
awijaya
        % Hint: edit controls usually have a white background on Windows. S Brawijaya
awijaya
        % See ISPC and COMPUTER.
                                                              Brawijaya Universitas Brawijaya
        if versitas Bispc ya University and isequal (get (hObject, 'BackgroundColor'), ya
awijaya
         get(0,'defaultUicontrolBackgroundColor'))
awijaya
         set(hObject,'BackgroundColor','white');
awijaya
         end
awijaya
        function initenergyEdit Callback(hObject, eventdata, handles)ersitas Brawiiava
awijava
        % hObject Brachandle to initenergyEdit (see GCBO)Brawijaya Universitas Brawijaya
awijaya
        % eventdata reserved - to be defined in a future version of MATLAB rawijaya
awijaya
           handles structure with handles and user data (see GUIDATA) as Brawijaya
awijaya
awijaya
        % Hints: get(hObject,'String') returns contents of initenergyEdit as text
        %niversitas Brawijay str2double(get(hObject,'String')) wreturns ivcontents wofya
awijaya
        initenergyEdit as a double as Brawijaya Universitas Brawijaya Universitas Brawijaya
awijaya
         Whiversitas Brawijaya (areas object creation, after setting all properties. www.index.
awijaya
        function initenergyEdit_CreateFcn(hObject, eventdata, handles) sitas Brawijaya<br>Universitas Brawlaya Universitas Brawlaya Universitas Brawijaya
awijaya
awijaya
        Universitas Brawijaya Universitas Brawijaya, Universitas Brawijaya Universitas Brawijaya<br>Ilniversitas Brawijaya Ilniversitas Brawijaya Ilniversitas Brawijaya Ilniversitas Brawijaya
awijaya
awijava
```

```
universitas Brawijaya universitas Brawijaya universitas Brawijaya universitas Brawijaya
awijaya
awijaya
        % hObject Bra handle to initenergyEdit (see GCBO)Brawijaya Universitas Brawijaya
awijaya
        % eventdata vreserved + to be defined in a future version of MATLAB rawiiava
        % handles F_{1/2} empty - handles not created until after all CreateFcns called
awijaya
awijaya
         % Hint: edit controls usually have a white background on Windows.
awijaya
         % See ISPC and COMPUTER.
awijaya
         if versitas \sigma ispeaya Universects brawlisequal(get(hObject, 'BackgroundColor'),
        get (0, 'defaultUicontrolBackgroundColor'))versitas Brawijaya Universitas Brawijaya
awijaya
awijaya
        Univeset(hObject, 'BackgroundColor / / white Versitas Brawijaya Universitas Brawijaya
        endersitas Brawijaya Universitas Brawijaya Universitas Brawijaya
awijaya
                                                                          Universitas Brawijaya
         function roundEdit_Callback(hObject, eventdata, handles)
awijaya
                                                                           Universitas Brawijaya
         % hObject Brananale to roundEdit (see GCBO) sitas Brawljaya
                                                                          Universitas Brawijaya
awijaya
awijaya
        % eventdata reserved - to be defined in a future version of MATLAB rawijaya
        % handles Branstructure with handles and user data (see GUIDATA) itas Brawijaya
awijaya
awijaya
            ersitas Bra
         % Hints: get(hObject,'String') returns contents of roundEdit as text
awijaya
         % str2double(get(hObject,'String')) returns contents of roundEdit 
awijaya
        as a double
awijaya
        Universitas Brawijay
                                                           sitas Brawijaya Universitas Brawijaya
        % ---- Executes during object creation, after setting all properties. rawliava
awijaya
        function roundEdit_CreateFcn(hObject, eventdata, handles) Universitas Brawijaya
awijaya
           hObject handle to roundEdit (see GCBO)
awijaya
           eventdata reserved - to be defined in a future version of MATLAB rawijaya
awijaya
         % handles empty - handles not created until after all CreateFcns called
awijaya
        Univ
        % Hint: edit controls usually have a white background on Windows. S Brawijaya
awijaya
        % See ISPC and COMPUTER.<br>if ispc \&&awijaya
         <sup>8</sup> See ISPC and COMPUTER.<br>
if ispc 66 isequal(get(hObject,'BackgroundColor'),
awijaya
         get(0,'defaultUicontrolBackgroundColor'))
awijaya
                                                                             iiversitas Brawijava
              set(hObject,'BackgroundColor','white');
awijaya
                                                                             hiversitas Brawijava
        end
        Uni
awijaya
                                                                            niversitas Brawijaya
        function totalnodeEdit_Callback(hObject, eventdata, handles) versitas Brawijaya
awijaya
          hObject handle to totalnodeEdit (see GCBO)
awijaya
                                                                                      Brawijaya
           eventdata reserved - to be defined in a future version of MATLAB
         % handles structure with handles and user data (see GUIDATA)<sup>SITAS</sup> Brawljaya
awijaya
awijaya
                                                                           Universitas Brawliava
        Univer
        % Hints: get(hObject, 'String') returns contents of totalnodeEdit as textava
awijaya
        % str2double(get(hObject,'String')) returns contents of totalnodeEdit 
awijava
        as a double
awijaya
                                                                     lava Universitas Brawijaya
awijaya
        Universitas
                                                                    vijaya Universitas Brawijaya
awijaya
        % ALLE Executes during object creation, after setting all properties. Tawijaya
awijaya
        function totalnodeEdit_CreateFcn(hObject, eventdata, handles)ersitas Brawijaya
        % hObject Brachandle to totalnodeEdit (see GCBO) Brawijaya Universitas Brawijaya
awijaya
         % eventdata reserved - to be defined in a future version of MATLAB<br>% handles     empty - handles not created until after all CreateFcns calle
awijaya
        % handles empty - handles not created until after all CreateFcns called
awijaya
awijaya
        % Hint: edit controls usually have a white background on Windows. Brawijaya
        8 niversitaSee ISPC and COMPUTER. Trawijaya Universitas Brawijaya Universitas Brawijaya
awijava
        ifiversitas Bispcaya Univessitas Brawijisequal(get(hObject,'BackgroundColor\),va
awijaya
        get(0, 'defaultUicontrolBackgroundColor')) versitas Brawijaya Universitas Brawijaya
awijaya
             set(hObject,'BackgroundColor','white'); as blawlaya Universitas Brawijaya
        Universitas Brawijaya <sup>-</sup> Universitas Brawijaya Universitas Brawijaya Universitas Brawijaya<br>Universitas Brawijaya Universitas Brawijaya Universitas Brawijaya Universitas Brawijaya
awijaya
awijaya
        function sizeareaEditiCallback(hObject, neventdata, handles) iversitas Brawijaya
awijaya
        % hObject Brachandle to sizeareaEdity (see GCBO) s Brawijaya Universitas Brawijaya
awijaya
         % eventdata reserved - to be defined in a future version of MATLAB
awijaya
         % handles structure with handles and user data (see GUIDATA)awijaya
awijaya
        Universitas Brawijaya Universitas Brawijaya Universitas Brawijaya
                                                                          Universitas Brawijaya
        Universitas Brawijaya Universitas Brawijaya Universitas Brawijaya Universitas Brawijaya<br>Ilniversitas Brawijaya Ilniversitas Brawijaya Universitas Brawijaya Ilniversitas Brawijaya
awijaya
```
pository.ub.ac.id

awijaya

universitas Brawijaya universitas Brawijaya universitas Brawijaya universitas Brawijaya awijaya awijaya % Hints: get(hObject,'String') returns contents of sizeareaEdit as text awijaya % str2double(get(hObject,'String')) returns contents of sizeareaEdit as a double awijaya Universitas Brawijaya Universitas Brawijaya Universitas Brawijaya awijaya awijaya % --- Executes during object creation, after setting all properties. awijaya function sizeareaEdit\_CreateFcn(hObject, eventdata, handles) awijaya % hObject handle to sizeareaEdit (see GCBO) awijaya % eventdata reserved - to be defined in a future version of MATLAB rawijaya awijaya % handles Braempty - handles not created until after all CreateFcns called a awijava % Hint: edit controls usually have a white background on Windows. awijaya % See ISPC and COMPUTER. awijaya if versitas Bispcaya Universitas Brawlisequal (get (hObject, 'BackgroundColor'), Va awijaya get (0, defaultUicontrolBackgroundColor')) versitas Brawijaya Universitas Brawijaya Univeset(hObject, 'BackgroundColor', 'white' ) orsitas Brawijaya Universitas Brawijaya awijaya endversitas Brawijaya Universitas Brawijaya Universitas Brawijaya Universitas Brawijaya awijaya awijaya function clustersizeEdit\_Callback(hObject, eventdata, handles) % hObject Bra handle to clustersizeEdit (see GCBO) rawljaya Universitas Brawijaya awijaya awijaya % eventdata reserved - to be defined in a future version of MATLAB % handles Branstructure with handles and user data (see GUIDATA) itas Brawliaya awijaya % Hints: get(hObject,'String') returns contents of clustersizeEdit as text awijaya str2double(get(hObject,'String')) returns contents of awijaya awijaya clustersizeEdit as a double awijaya Unive Universitas Brawijaya % --- Executes during object creation, after setting all properties. awijaya function clustersizeEdit\_CreateFcn(hObject, eventdata, handles)sitas Brawijaya awijaya hObject handle to clustersizeEdit (see GCBO) awijaya **Brawijava** eventdata reserved - to be defined in a future version of MATLAB % handles empty - handles not created until after all CreateFcns called awijaya awijaya % Hint: edit controls usually have a white background on Windows.as Brawijaya awijaya  $%$  See ISPC and COMPUTER. see ISPC and COMPUTER.<br>if ispc && isequal(get(hObject,'BackgroundColor'), awijaya awijaya get(0,'defaultUicontrolBackgroundColor')) awijaya Universitas Brawijaya set(hObject,'BackgroundColor','white'); awijaya ender Universitas Brawliava awijaya Universi Universitas Brawijaya function sinkEdit\_Callback(hObject, eventdata, handles) awijaya Universitas Brawijaya % hObject handle to sinkEdit (see GCBO)<br>% eventdata reserved - to be defined in a awijaya reserved - to be defined in a future version of MATLAB Brawijaya % handles structure with handles and user data (see GUIDATA)<sup>sitas</sup> Brawijaya<br>Awijaya Universitas Brawijaya awijaya awijaya awijaya % Hints: get(hObject,'String') returns contents of sinkEdit as text % str2double(get(hObject,'String')) returns contents of sinkEdit as awijaya a doubles Brawijaya Universitas Brawijaya Universitas Brawijaya Universitas Brawijaya awijaya awijaya Universitas Brawijaya Universitas Brawijaya Universitas Brawijaya Universitas Brawijaya awijaya  $\frac{1}{2}$  ----- Executes during object creation, after setting all properties. rawijaya function sinkEdit CreateFcn(hObject, eventdata, handles) Universitas Brawliava awijava % hObject Brauhandle to sinkEdit (see GCBO)ersitas Brawijaya Universitas Brawijaya awijaya % eventdata reserved - to be defined in a future version of MATLAB awijaya handles empty - handles not created until after all CreateFcns called awijaya awijaya % Hint: edit controls usually have a white background on Windows. Is Brawliaya &niversitaSee ISPC and COMPUTER Prawijaya Universitas Brawijaya Universitas Brawijaya awijaya ifiversitas Bispcaya Unive& tas Brawijisequal(get(hObject,'BackgroundColor'), ya awijaya get(0,'defaultUicontrolBackgroundColor')) awijaya set(hObject,'BackgroundColor','white'); awijaya endawijaya Universitas Brawijaya Universitas Brawijaya Universitas Brawijaya Universitas Brawijaya<br>Ilniversitas Brawijaya Ilniversitas Brawijaya Ilniversitas Brawijaya Ilniversitas Brawijaya awijaya awijaya
## **BUILATO**

awijaya awijaya awijaya awijaya awijaya awijaya awijava awijaya awijaya awijaya awijaya awijaya awijaya awijaya awijaya awijaya awijaya awijaya awijaya awijaya awijaya awijaya awijaya awijaya awijaya awijaya awijaya awijaya awijaya awijaya awijaya awijava awijaya awijaya awijaya awijaya awijaya awijaya awijaya awijaya awijava awijaya awijaya awijaya awijaya awijaya awijaya awijaya awijaya awijaya awijaya

universitas Brawijaya universitas Brawijaya universitas Brawijaya universitas Brawijaya awijaya awijaya Universitas Brawijaya Universitas Brawijaya Universitas Brawijaya Universitas Brawijaya  $8$ n + e + S Executes on button press in plotnodeBtn. S Brawiiava Universitas Brawiiava awijava function plotnodeBtn Callback(hObject, eventdata, handles) wersitas Brawiiava hObject handle to plotnodeBtn (see GCBO) as Brawija % eventdata reserved - to be defined in a future version of MATLAB % handles structure with handles and user data (see GUIDATA) clc; %clear <sup>t</sup>a11; rawijaya Universitas Brawijaya Universitas Brawijaya Universitas Brawijaya %closeitalBrawijaya Universitas Brawijaya Universitas Brawijaya Universitas Brawijaya warning off allava Universitas Brawijaya Universitas Brawijaya Universitas Brawijaya restoredefaultpath; Universitas Brawijaya addpath(genpath(pwd)); global X<sup>5</sup>Y N max1 RaDatersitas Brawijaya Universitas Brawijaya Universitas Brawijaya axes (handles.axes1) ; niversitas Brawijaya Universitas Brawijaya Universitas Brawijaya hold off, Brawijaya Universitas Brawijaya Universitas Brawijaya Universitas Brawijaya cla reset; Brawijaya Universitas Brawijaya Universitas Brawijaya Universitas Brawijaya excelsheet=get(handles.excelEdit, 'String'); ersitas Brawijaya Universitas Brawijaya if (get(handles.randomRBtn,'Value') ==  $0 \&$  get(handles.excelRBtn,'Value') Univorsitas Brawijaya sitas Brawijaya Universitas Brawijaya elsersitas Brawl Brawijaya Universitas Brawijaya switch get(get(handles.uibuttongroup7,'SelectedObject'),'Tag') case 'randomRBtn', type = 1;<br>Universite: Universitas Brawijaya jaya IWILAL case 'excelRBtn', type =  $2$ ; Universid Universitas Brawijaya ia. end Universitas Brawijaya **Hni** Iniversitas Brawijaya RaDat=round(100.\*rand(1)); iversitas Brawijaya rand('seed',RaDat) iiversitas Brawijaya hiversitas Brawijaya if(type==1) Uni N=str2double(get(handles.totalnodeEdit,'String'));% Total No. of Nodes Univ t1=get(handles.sizeareaEdit, 'String'); niversitas Brawijaya Univ $min1=0$ ; **Jniversitas Brawijaya** max1=str2double(t1); Universitas Brawijaya  $X = min1+(max1-min1)*rand(1,N);$ Universitas Brawijaya Univey =  $min1+(max1-min1)*rand(1,N);$ Universitas Brawijaya Univeassignin('base','X',X); Univeassignin('base','Y', Y); Universitas Brawijaya else wa Universitas Brawijaya  $[num,txt,raw] = xlsread(excelsheet);$ Univex=num(:,1); Universitas Brawijaya lava Univ $y=$ num $(:,2)$ ; Universitas Brawijaya vijaya Univexsitax Dr; wijava Universitas Brawijaya Universitar Bray Brawijaya Universitas Brawijaya  $Univ$  N=numel $(X)$ ;  $i$ **Universitas Brawijaya** Un Universitas Brawijaya %assignin('base','X',X); Universitas Brawijaya %assignin('base','Y',Y); Universitas Brawijaya end ggiversitas Brawijaya Universitas Brawijaya Universitas Brawijaya Universitas Brawijaya Universitas Brawijaya Universitas Brawijaya Universitas Brawijaya Universitas Brawijava plot (X, Y, 'o', 'LineWidth', 1, as Brawijaya Universitas Brawijaya Universitas Brawijaya MarkerEdgeColor', 'b', ... Universitas Brawijaya 'MarkerFaceColor','b',... Universitas Brawijaya 'MarkerSize',5'); xlabel ('X in migya Universitas Brawijaya Universitas Brawijaya Universitas Brawijaya ylabel (<sup>\*</sup>Y lin m') ya Universitas Brawijaya Universitas Brawijaya Universitas Brawijaya Universitas Brawijaya Universitas Brawijaya Universitas Brawijaya Universitas Brawijaya  $for i2 = 1:N$ Universitas Brawijaya text(X(i2), Y(<br>hold on; text(X(i2), Y(i2),  $num2str(i2)$ , 'FontSize', 10); Universitas Brawijaya Universitas Brawijaya Universitas Brawijaya Universitas Brawijaya

Universitas Brawijaya Universitas Brawijaya Universitas Brawijaya<br>Ilniversitas Brawijaya Ilniversitas Brawijaya Universitas Brawijaya

Universitas Brawijaya

**Hniversitas Brawliava** 

eveilws

universitas Brawijaya universitas Brawijaya universitas Brawijaya universitas Brawijaya awijaya Labersitas Brawijaya Universitas Brawijaya Universitas Brawijaya Universitas Brawijaya awijaya hold rohas Brawijaya Universitas Brawijaya Universitas Brawijaya awijaya Universitas Brawijaya axes (handles. axes1) ; niversitas Brawijaya Universitas Brawijaya awijaya Universitas Brawijaya xlabel (aš Prawijaya Universitas Brawijaya Universitas Brawijaya awijaya ylabel('y'); Universitas Brawijaya ylabel ('y');<br>guidata (hObject, handles);<br>guidata (hObject, handles); awijaya Universitas Brawijaya awijaya Universitas Brawijaya % --- Executes on button press in plotareaBtn. awijaya Universitas Brawljaya function plotareaBtn\_Callback(hObject, eventdata, handles) niversitas Brawijaya awijaya % hObject handle to plotareaBtn (see GCBO) awijava % eventdata reserved - to be defined in a future version of MATLAB awijaya % handles structure with handles and user data (see GUIDATA) awijaya global X Y Xb Yb N max1 SN Rc awijaya Universitas Brawijaya Rc=(str2double(get(handles.coverageEdit,'String'))); t1=get(handles.sinkEdit,'String');%sink versitas Brawijaya awijaya Universitas Brawijaya t2=strsplit(t1, x') Universitas Brawijaya Universitas Brawijaya awijaya Universitas Brawijaya  $Xb = str2double(t2(1));$ awijaya Universitas Brawijaya Yb = $str2$ double( $t2(2)$ ); t1=get(handles.clustersizeEdit, 'String'); %zone Brawijaya awijaya Universitas Brawijaya awijaya gapX=str2double(t1); sitas Brawijaya Universitas Brawijaya gapY=str2double(t1); awijaya Brawijaya Universitas Brawijaya hold on awijaya Universitas Brawijaya awijaya plot(Xb,Yb,'s','LineWidth',1,... IWILAND awijaya jaya Universitas Brawijaya 'MarkerEdgeColor','g',... awijaya VЭ Universitas Brawijaya Univer<sub>MarkerFaceColor</sub>','g',... awijaya Unive'MarkerSize', 40'); Universitas Brawijaya xlabel('X in m') Iniversitas Brawijaya awijaya ylabel('Y in m') awijaya liversitas Brawijaya text(Xb, Yb, 'Base','FontSize',10); awijaya liversitas Brawijaya hold on; awijaya hiversitas Brawijaya %% cluster zone awijaya zX=0:gapX:max1; hiversitas Brawijaya awijaya zY=0:gapY:max1; niversitas Brawijaya id=zeros(1,N); awijaya Iniversitas Brawijaya  $ik1=1;$ awijaya Universitas Brawijaya for ik=1:numel(zX)-1 awijaya Universitas Brawijaya University  $i = 1:$  numel(zY)-1 Universitas Brawijaya awijaya Univers rectangle('Position', [zX(ik) zY(ij) gapX gapY]); Universi points =  $[zX(ik) | ZY(ij); zX(ik) + gapX zY(ij);$   $[p|X(k) + gapX(ij); zX(ik) + gapX(ij); zX(ik) + gapX(ij); zX(ik) + gapX(ij); zX(ik) + gapX(ij); zX(ik) + gapX(ij); zX(ik) + gapX(ij); zX(ik) + gapX(ij); zX(ik) + gapX(ij); zX(ik) + gapX(ij); zX(ik) + gapX(ij); zX(ik) + gapX(ij); zX(ik) + gapX(ij); zX(ik) + gapX(ij); zX(ik) + gapX(ij); zX(ik) + gapX(ij$ awijaya zY(ij)+gapY ;zX(ik) zY(ij)+gapY ;zX(ik) zY(ij)]; awijava Universitas Brawijaya [in,on]=inpolygon(X,Y,points(:,1),points(:,2)); awijaya Universitas Brawijaya  $ind=find(in==1);$ Universitagn(ik1).id=ind; awijaya Universitas Brawijaya vijaya Universita<sub>ik1=ik1+1;</sub> awijaya awijaya Universitas Brawijaya awijaya Universitahold on Brawijaya Universitas Brawijaya Univendas Brawijaya awijaya Universites and the universitas Brawijaya Universitas Brawijaya end awijaya Universitas Brawijaya axes(handles.axes1); awijaya Universitas Brawijaya xlabel('x'); vlabel (16 Grawijaya Universitas Brawijaya Universitas Brawijaya awijaya Universitas Brawijaya duidata(hObject, handles); sitas Brawiiava Universitas Brawiiava Universitas Brawijava awijava Universitas Brawijaya Universitas Brawijaya Universitas Brawijaya Universitas Brawijaya awijaya % ---- Executes on button press in plotsinkBtn.s Brawijaya awijaya function plotsinkBtn Callback(hObject, eventdata, handles) awijaya % hObject handle to plotsinkBtn (see GCBO) awijaya % eventdata reserved - to be defined in a future version of MATLAB awijaya % handles Braystructure with handles and user data (see GUIDATA) sitas Brawijaya awijaya Universitas Brawijaya Universitas Brawijaya Universitas Brawijaya Universitas Brawijaya % ----- Executes on button press in checkbox1sitas Brawijay awijaya Universitas Brawijaya function checkbox1 Callback(hObject, eventdata, handles) awijaya Universitas Brawijava % hObject handle to checkbox1 (see GCBO)awijaya Universitas Brawijaya Universitas Brawijaya Universitas Brawijaya Universitas Brawijaya<br>Ilniversitas Brawijaya Ilniversitas Brawijaya Ilniversitas Brawijaya awijaya Universitas Brawijaya **Ilniversitas Rrawliava** eveilwe

 $positive$ 

universitas Brawijaya universitas Brawijaya universitas Brawijaya universitas Brawijaya awijaya awijaya % eventdata reserved - to be defined in a future version of MATLAB awijaya % handles Bravstructure with handles and user data (see GUIDATA) sitas Brawijaya Universitas Brawijaya Universitas Brawijaya Universitas Brawijaya Universitas Brawijaya awijaya % Hint: get(hObject, 'Value') returns toggle state of checkbox1 awijaya awijaya Universitas Brawijaya function chselEdit\_Callback(hObject, eventdata, handles) awijaya Universitas Brawijaya % hObject handle to chselEdit (see GCBO) awijaya % eventdata reserved - to be defined in a future version of MATLAB rawijaya awijaya % handles structure with handles and user data (see GUIDATA) awijava % Hints: get(hObject,'String') returns contents of chselEdit as text awijaya % str2double(get(hObject,'String')) returns contents of chselEdit awijaya as a double awijaya 8ntrensExecutes during object creation, Jafter setting all properties. rawijaya awijaya function chselEdit\_CreateFcn(hObject, eventdata, handles) Universitas Brawijaya awijaya % hObject handle to chselEdit (see GCBO) awijaya % eventdata reserved - to be defined in a future version of MATLAB awijaya % handles Braempty - handles not created until after all CreateFcns called awijaya Universitas Brawija sitas Brawijaya Universitas Brawijaya % Hint: edit controls usually have a white background on Windows. Brawllaya awijaya niversitaSee ISPC and COMPUTER. if ispc && isequal(get(hObject,'BackgroundColor'), awijaya awijaya get(0,'defaultUicontrolBackgroundColor')) awijaya Universitas Brawijaya set(hObject,'BackgroundColor','white'); awijaya Universitas Brawijaya end Uni awijaya Iniversitas Brawijaya % --- Executes on button press in stopBtn. iiversitas Brawijaya awijaya function stopBtn Callback(hObject, eventdata, handles) awijaya liversitas Brawijaya hObject handle to stopBtn (see GCBO) awijaya % eventdata reserved - to be defined in a future version of MATLAB % handles structure with handles and user data (see GUIDATA) sitas Brawijaya awijaya global stop1 awijaya Iniversitas Brawijaya stop1=1; awijaya **Jniversitas Brawijaya** awijaya Universitas Brawijava function excelEdit Callback(hObject, eventdata, handles) awijaya Universitas Brawliava % hObject handle to excelEdit (see GCBO) awijaya % eventdata reserved - to be defined in a future version of MATLAB % handles structure with handles and user data (see GUIDATA) awijaya % Hints: get(hObject,'String') returns contents of excelEdit as text awijaya awijaya str2double(get(hObject,'String')) returns contents of excelEdit<sup>Va</sup> awijaya as a double viiava awijaya awijaya Universitas Brawijaya awijaya % **Executes during object creation, after setting all properties.** rawijaya function excelEdit CreateFcn(hObject, eventdata, handles) Universitas Brawijaya awijaya % hObject handle to excelEdit (see GCBO) awijaya % eventdata reserved - to be defined in a future version of MATLAB awijaya % handles Bravempty - handles not created until after all CreateFcns called a<br>Universitas Brawijaya Universitas Brawijaya Universitas Brawijaya Universitas Brawijaya awijaya % Hint: edit controls usually have a white background on Windows. awijava 8niversitaSee ISPC and COMPUTER Brawijaya Universitas Brawijaya Universitas Brawijaya awijaya if ispanies a ispc and lining  $\delta \&$  is a Promisequal (get (hObject, 'BackgroundColor'), awijaya get(0,'defaultUicontrolBackgroundColor')) awijaya set(hObject,'BackgroundColor','white'); Universitas Brawijaya Universitas Brawijaya Universitas Brawijaya Universitas Brawijaya awijaya Universitas Brawijaya Universitas Brawijaya Universitas Brawijaya awijaya Universitas Brawijaya Universitas Brawijaya Universitas Brawijaya Universitas Brawijaya Universitas Brawijaya awijaya awijaya Universitas Brawijaya Universitas Brawijaya Universitas Brawijaya Universitas Brawijaya awijaya Universitas Brawijaya Universitas Brawijaya Universitas Brawijaya Universitas Brawijaya Universitas Brawijaya Universitas Brawijaya Universitas Brawijaya Universitas Brawijaya awijaya Universitas Brawijaya Universitas Brawijaya Universitas Brawijaya Universitas Brawijaya<br>Ilniversitas Brawijaya Ilniversitas Brawijaya Universitas Brawijaya Ilniversitas Brawijaya awijaya awijaya

universitas Brawijaya universitas Brawijaya universitas Brawijaya universitas Brawijaya awijaya Universitas Brawijaya Universitas Brawijaya Universitas Brawijaya awijaya Lampiran 2 Rules awijaya sitas Brawiiava Universitas Brawijaya Universitas Brawijaya Universitas Brawijaya 1. If (RSPN is low) and (LD is close) and (SD is high) and (RPS is low) and (RSCN is small) then (output1 is low) (1) awijaya ; Brawijaya 2. If (RSPN is low) and (LD is close) and (SD is high) and (RPS is low) and (RSCN is medium) then (output1 is vlow) (1) ; Brawijaya awijaya 3. If (RSPN is low) and (LD is close) and (SD is high) and (RPS is low) and (RSCN is large) then (output1 is vlow) (1) awijaya ; Brawijaya 4. If (RSPN is low) and (LD is close) and (SD is high) and (RPS is midle) and (RSCN is small) then (output1 is rlow) (1) 5. If (RSPN is low) and (LD is close) and (SD is high) and (RPS is midle) and (RSCN is medium) then (output1 is low) (1) awijaya **Brawijaya** 6. If (RSPN is low) and (LD is close) and (SD is high) and (RPS is midle) and (RSCN is large) then (output1 is vlow) (1) awijaya **Brawljaya** 7. If (RSPN is low) and (LD is close) and (SD is high) and (RPS is high) and (RSCN is small) then (output1 is rlow) (1) 8. If (RSPN is low) and (LD is close) and (SD is high) and (RPS is high) and (RSCN is medium) then (output1 is low) (1) awijaya ; Brawijaya 9. If (RSPN is low) and (LD is close) and (SD is high) and (RPS is high) and (RSCN is large) then (output1 is low) (1) awijaya s Brawijaya 10. If (RSPN is low) and (LD is close) and (SD is medium) and (RPS is low) and (RSCN is small) then (output1 is mlow) (1) 11. If (RSPN is low) and (LD is close) and (SD is medium) and (RPS is low) and (RSCN is medium) then (output1 is low) (1) awijaya ; Brawijaya 12. If (RSPN is low) and (LD is close) and (SD is medium) and (RPS is low) and (RSCN is large) then (output1 is low) (1) awijaya ; Brawijaya 13. If (RSPN is low) and (LD is close) and (SD is medium) and (RPS is midle) and (RSCN is small) then (output1 is mlow) (1) 14. If (RSPN is low) and (LD is close) and (SD is medium) and (RPS is midle) and (RSCN is medium) then (output1 is rlow) (1); Brawijaya awijaya 15. If (RSPN is low) and (LD is close) and (SD is medium) and (RPS is midle) and (RSCN is large) then (output1 is low) (1) ; Brawijaya awijaya 16. If (RSPN is low) and (LD is close) and (SD is medium) and (RPS is high) and (RSCN is small) then (output1 is mlow) (1) 17. If (RSPN is low) and (LD is close) and (SD is medium) and (RPS is high) and (RSCN is medium) then (output1 is rlow) (1) ; Brawijaya awijaya 17. If (RSPN is low) and (LD is close) and (SD is medium) and (RPS is high) and (RSCN is large) then (output1 is rlow) (1)<br>18. If (RSPN is low) and (LD is close) and (SD is medium) and (RPS is high) and (RSCN is large) the awijaya 19. If (RSPN is low) and (LD is close) and (SD is low) and (RPS is low) and (RSCN is small) then (output1 is rlow) (1) 20. If (RSPN is low) and (LD is close) and (SD is low) and (RPS is low) and (RSCN is medium) then (output1 is low) (1) awijaya ; Brawijaya 21. If (RSPN is low) and (LD is close) and (SD is low) and (RPS is low) and (RSCN is large) then (output1 is low) (1) awijaya ; Brawijaya 22. If (RSPN is low) and (LD is close) and (SD is low) and (RPS is midle) and (RSCN is small) then (output1 is mlow) (1) 23. If (RSPN is low) and (LD is close) and (SD is low) and (RPS is midle) and (RSCN is medium) then (output1 is rlow) (1) i Brawlijaya awijaya 24. If (RSPN is low) and (LD is close) and (SD is low) and (RPS is midle) and (RSCN is large) then (output1 is rlow) (1) **Brawijaya** awijaya 25. If (RSPN is low) and (LD is close) and (SD is low) and (RPS is high) and (RSCN is small) then (output1 is rlow) (1) awijaya ; Brawijaya 26. If (RSPN is low) and (LD is close) and (SD is low) and (RPS is high) and (RSCN is medium) then (output1 is rlow) (1) awijaya 27. If (RSPN is low) and (LD is close) and (SD is low) and (RPS is high) and (RSCN is large) then (output1 is low) (1) ; Brawijaya 28. If (RSPN is low) and (LD is med) and (SD is high) and (RPS is low) and (RSCN is small) then (output1 is vlow) (1) awijaya ; Brawijaya 29. If (RSPN is low) and (LD is med) and (SD is high) and (RPS is low) and (RSCN is medium) then (output1 is low) (1) awijaya ; Brawijaya 30. If (RSPN is low) and (LD is med) and (SD is high) and (RPS is low) and (RSCN is large) then (output1 is low) (1) 31. If (RSPN is low) and (LD is med) and (SD is high) and (RPS is midle) and (RSCN is small) then (output1 is low) (1) awijaya ; Brawijaya 32. If (RSPN is low) and (LD is med) and (SD is high) and (RPS is midle) and (RSCN is medium) then (output1 is low) (1) awijaya ; Brawijaya 33. If (RSPN is low) and (LD is med) and (SD is high) and (RPS is midle) and (RSCN is large) then (output1 is rlow) (1) (34. If (RSPN is low) and (LD is med) and (SD is high) and (RPS is high) and (RSCN is small) then (output1 is low) (1) awijaya · Brawijaya 35. If (RSPN is low) and (LD is med) and (SD is high) and (RPS is high) and (RSCN is medium) then (output1 is rlow) (1) awijaya **Brawijaya** 36. If (RSPN is low) and (LD is med) and (SD is high) and (RPS is high) and (RSCN is large) then (output1 is rlow) (1) 37. If (RSPN is low) and (LD is med) and (SD is medium) and (RPS is low) and (RSCN is small) then (output1 is rlow) (1) awijaya : Brawijaya 38. If (RSPN is low) and (LD is med) and (SD is medium) and (RPS is low) and (RSCN is medium) then (output1 is rlow) (1) awijaya **Brawijaya** 39. If (RSPN is low) and (LD is med) and (SD is medium) and (RPS is low) and (RSCN is large) then (output1 is rlow) (1) 40. If (RSPN is low) and (LD is med) and (SD is medium) and (RPS is midle) and (RSCN is small) then (output1 is rlow) (1) Brawijaya awijaya 41. If (RSPN is low) and (LD is med) and (SD is medium) and (RPS is midle) and (RSCN is medium) then (output1 is rlow) (1) awijaya Brawijaya 42. If (RSPN is low) and (LD is med) and (SD is medium) and (RPS is midle) and (RSCN is large) then (output1 is mlow) (1) awijaya 43. If (RSPN is low) and (LD is med) and (SD is medium) and (RPS is high) and (RSCN is small) then (output1 is rlow) (1) Brawijaya 44. If (RSPN is low) and (LD is med) and (SD is medium) and (RPS is high) and (RSCN is medium) then (output1 is mlow) (1) Brawijaya awijaya 45. If (RSPN is low) and (LD is med) and (SD is medium) and (RPS is high) and (RSCN is large) then (output1 is mlow) (1) awijaya 46. If (RSPN is low) and (LD is med) and (SD is low) and (RPS is low) and (RSCN is small) then (output1 is vlow) (1) Brawijaya 47. If (RSPN is low) and (LD is med) and (SD is low) and (RPS is low) and (RSCN is medium) then (output1 is low) (1) awijaya **Brawliava** 48. If (RSPN is low) and (LD is med) and (SD is low) and (RPS is low) and (RSCN is large) then (output1 is low) (1) awijaya Brawljaya 49. If (RSPN is low) and (LD is med) and (SD is low) and (RPS is midle) and (RSCN is small) then (output1 is low) (1) 50. If (RSPN is low) and (LD is med) and (SD is low) and (RPS is midle) and (RSCN is medium) then (output1 is low) (1) awijaya **Brawijaya** 51. If (RSPN is low) and (LD is med) and (SD is low) and (RPS is midle) and (RSCN is large) then (output1 is rlow) (1) awijaya **Brawijaya** 52. If (RSPN is low) and (LD is med) and (SD is low) and (RPS is high) and (RSCN is small) then (output1 is low) (1) 53. If (RSPN is low) and (LD is med) and (SD is low) and (RPS is high) and (RSCN is medium) then (output1 is rlow) (1) awijaya ; Brawijaya 54. If (RSPN is low) and (LD is med) and (SD is low) and (RPS is high) and (RSCN is large) then (output1 is rlow) (1) awijaya ; Brawijaya 55. If (RSPN is low) and (LD is far) and (SD is high) and (RPS is low) and (RSCN is small) then (output1 is rlow) (1) awijaya ; Brawijaya 56. If (RSPN is low) and (LD is far) and (SD is high) and (RPS is low) and (RSCN is medium) then (output1 is low) (1) 57. If (RSPN is low) and (LD is far) and (SD is high) and (RPS is low) and (RSCN is large) then (output1 is low) (1) awijaya **Brawijaya** 58. If (RSPN is low) and (LD is far) and (SD is high) and (RPS is midle) and (RSCN is small) then (output1 is vlow) (1) awijaya ; Brawijaya 59. If (RSPN is low) and (LD is far) and (SD is high) and (RPS is midle) and (RSCN is medium) then (output1 is low) (1) (60. If (RSPN is low) and (LD is far) and (SD is high) and (RPS is midle) and (RSCN is large) then (output1 is low) (1) awijaya ; Brawijaya 61. If (RSPN is low) and (LD is far) and (SD is high) and (RPS is high) and (RSCN is small) then (output1 is low) (1) awijaya ; Brawijaya 62. If (RSPN is low) and (LD is far) and (SD is high) and (RPS is high) and (RSCN is medium) then (output1 is low) (1) (63. If (RSPN is low) and (LD is far) and (SD is high) and (RPS is high) and (RSCN is large) then (output1 is rlow) (1) ; Brawijaya awijaya 64. If (RSPN is low) and (LD is far) and (SD is medium) and (RPS is low) and (RSCN is small) then (output1 is rlow) (1) awijaya ; Brawijaya 65. If (RSPN is low) and (LD is far) and (SD is medium) and (RPS is low) and (RSCN is medium) then (output1 is low) (1) **Brawijaya** 66. If (RSPN is low) and (LD is far) and (SD is medium) and (RPS is low) and (RSCN is large) then (output1 is low) (1) awijaya 67. If (RSPN is low) and (LD is far) and (SD is medium) and (RPS is midle) and (RSCN is small) then (output1 is rlow) (1) **Brawijaya** awijaya 68. If (RSPN is low) and (LD is far) and (SD is medium) and (RPS is midle) and (RSCN is medium) then (outout1 is rlow) (1) awijaya Universitas Brawijaya Universitas Brawijaya Universitas Brawijaya as Brawllaya awijaya Universitas Brawijaya Universitas Brawijaya Universitas Brawijaya Universitas Brawijaya Universitas Brawijaya Universitas Brawijaya Universitas Brawijaya Universitas Brawijaya awijaya Universitas Brawijaya Universitas Brawijaya Universitas Brawijaya Universitas Brawijaya<br>Ilniversitas Brawijaya Ilniversitas Brawijaya Universitas Brawijaya Ilniversitas Brawijaya awijaya eveilwe

awijaya universitas Brawijaya universitas Brawijaya universitas Brawijaya universitas Brawijaya awijaya 69 If (RSPN is low) and (LD is far) and (SD is medium) and (RPS is midle) and (RSCN is large) then (output1 is low) (1) Brawijaya epository.ub.ac.id awija awija awija awija awija awija awija awija awija

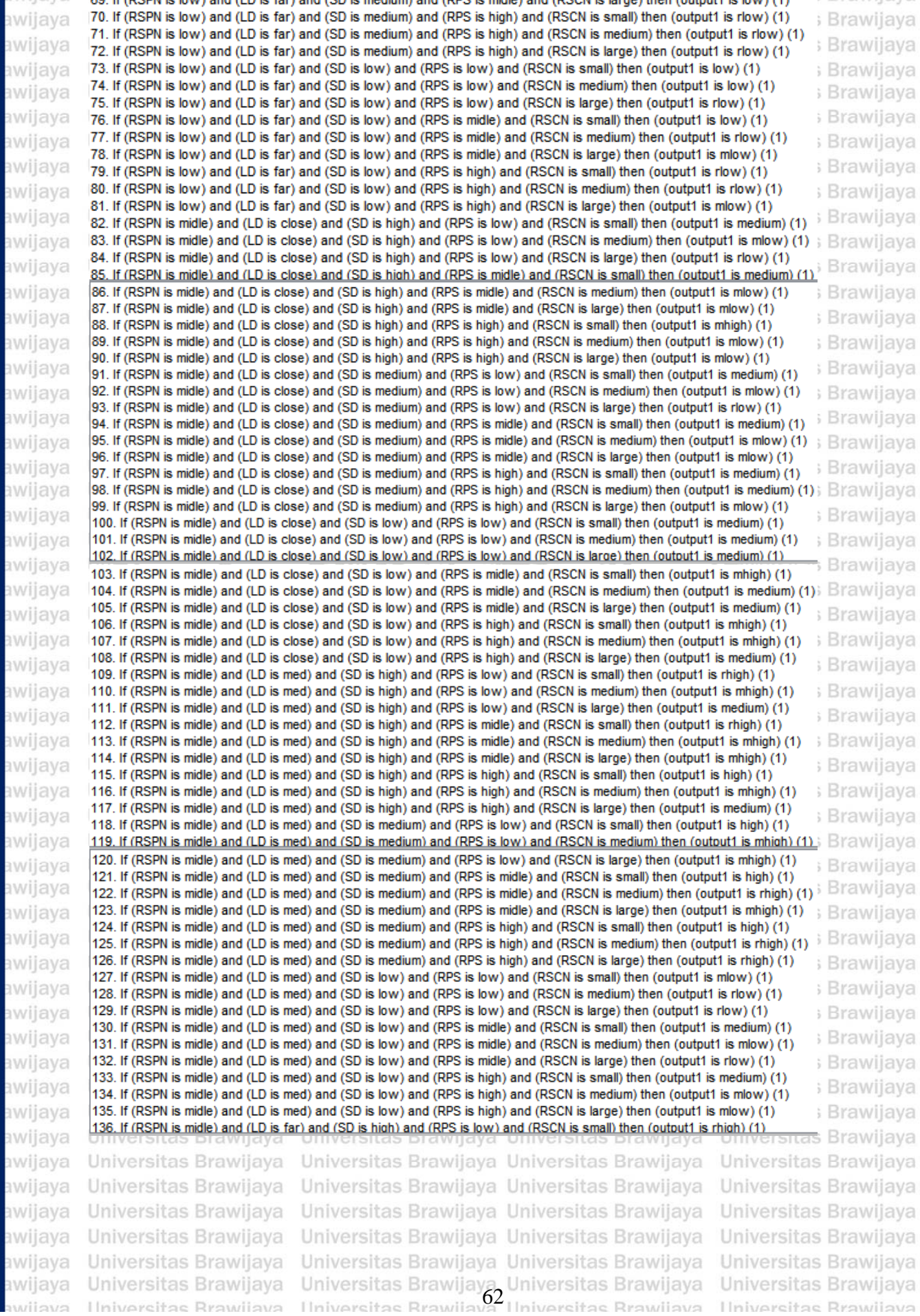

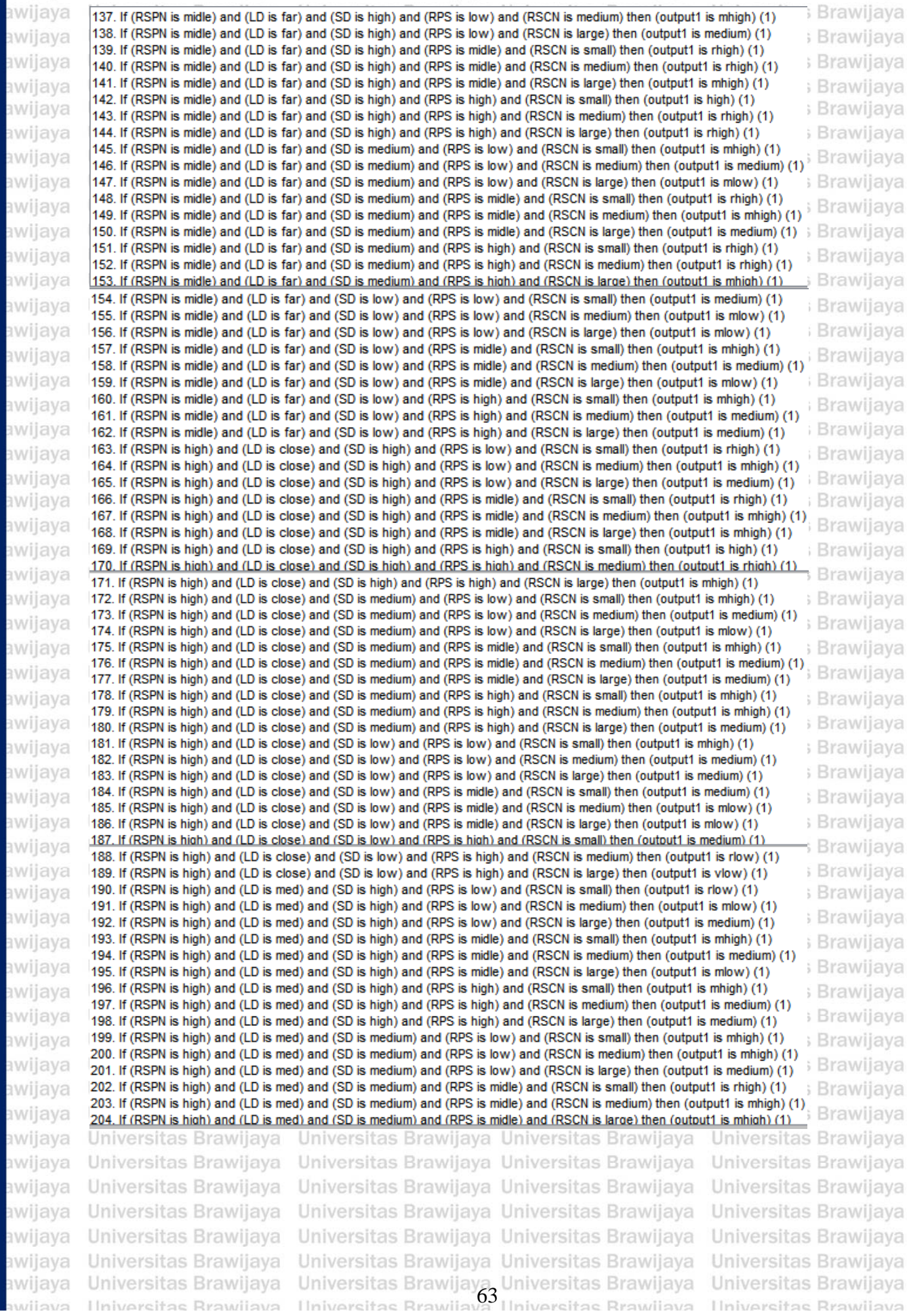

awijaya universitas Brawijaya universitas Brawijaya universitas Brawijaya universitas Brawijaya

awijaya **Brawijaya** (205. If (RSPN is high) and (LD is med) and (SD is medium) and (RPS is high) and (RSCN is small) then (output1 is rhigh) (1) 200. It (RSPN is high) and (LD is med) and (SD is medium) and (RPS is high) and (RSCN is medium) then (output1 is rhigh) (1), Brawijaya awijaya 207. If (RSPN is high) and (LD is med) and (SD is medium) and (RPS is high) and (RSCN is large) then (output1 is mhigh) (1) awijaya **Brawijaya** 208. If (RSPN is high) and (LD is med) and (SD is low) and (RPS is low) and (RSCN is small) then (output1 is vhigh) (1) 209. If (RSPN is high) and (LD is med) and (SD is low) and (RPS is low) and (RSCN is medium) then (output1 is high) (1) awijaya Brawijaya 210. If (RSPN is high) and (LD is med) and (SD is low) and (RPS is low) and (RSCN is large) then (output1 is rhigh) (1) awijaya **Brawijaya** (211. If (RSPN is high) and (LD is med) and (SD is low) and (RPS is midle) and (RSCN is small) then (output1 is high) (1) awijaya 212. If (RSPN is high) and (LD is med) and (SD is low) and (RPS is midle) and (RSCN is medium) then (output1 is rhigh) (1) **Brawijaya** 213. If (RSPN is high) and (LD is med) and (SD is low) and (RPS is midle) and (RSCN is large) then (output1 is mhigh) (1) awijaya Brawijaya 214. If (RSPN is high) and (LD is med) and (SD is low) and (RPS is high) and (RSCN is small) then (output1 is rhigh) (1) awijaya 215. If (RSPN is high) and (LD is med) and (SD is low) and (RPS is high) and (RSCN is medium) then (output1 is mhigh) (1) **Brawijaya** 216. If (RSPN is high) and (LD is med) and (SD is low) and (RPS is high) and (RSCN is large) then (output1 is medium) (1) awijaya **Brawijaya** 217. If (RSPN is high) and (LD is far) and (SD is high) and (RPS is low) and (RSCN is small) then (output1 is vhigh) (1) awijaya 218. If (RSPN is high) and (LD is far) and (SD is high) and (RPS is low) and (RSCN is medium) then (output1 is rhigh) (1) : Brawijaya 219. If (RSPN is high) and (LD is far) and (SD is high) and (RPS is low) and (RSCN is large) then (output1 is medium) (1) awijaya i Brawijaya (220. If (RSPN is high) and (LD is far) and (SD is high) and (RPS is midle) and (RSCN is small) then (output1 is high) (1) awijaya Brawijaya 221. If (RSPN is high) and (LD is far) and (SD is high) and (RPS is midle) and (RSCN is medium) then (outout1 is rhigh) (1) 222. If (RSPN is high) and (LD is far) and (SD is high) and (RPS is midle) and (RSCN is large) then (output1 is mhigh) (1) awijaya ; Brawijaya 223. If (RSPN is high) and (LD is far) and (SD is high) and (RPS is high) and (RSCN is small) then (output1 is rhigh) (1) awijaya ; Brawijaya 224. If (RSPN is high) and (LD is far) and (SD is high) and (RPS is high) and (RSCN is medium) then (output1 is mhigh) (1) 225. If (RSPN is high) and (LD is far) and (SD is high) and (RPS is high) and (RSCN is large) then (output1 is vhigh) (1) awijaya ; Brawijaya 226. If (RSPN is high) and (LD is far) and (SD is medium) and (RPS is low) and (RSCN is small) then (output1 is vhigh) (1) awijaya 227. If (RSPN is high) and (LD is far) and (SD is medium) and (RPS is low) and (RSCN is medium) then (output1 is rhigh) (1) ; Brawijaya 228. If (RSPN is high) and (LD is far) and (SD is medium) and (RPS is low) and (RSCN is large) then (output1 is high) (1) awijaya **Brawijaya** 229. If (RSPN is high) and (LD is far) and (SD is medium) and (RPS is midle) and (RSCN is small) then (output1 is high) (1) 230. If (RSPN is high) and (LD is far) and (SD is medium) and (RPS is midle) and (RSCN is medium) then (output1 is rhigh) (1) i Brawijaya awijaya (231. If (RSPN is high) and (LD is far) and (SD is medium) and (RPS is midle) and (RSCN is large) then (output1 is medium) (1) s Brawijaya awijaya 232. If (RSPN is high) and (LD is far) and (SD is medium) and (RPS is high) and (RSCN is small) then (output1 is medium) (1) awijaya 233. If (RSPN is high) and (LD is far) and (SD is medium) and (RPS is high) and (RSCN is medium) then (output1 is medium) (1) Brawijaya 234. If (RSPN is high) and (LD is far) and (SD is medium) and (RPS is high) and (RSCN is large) then (output1 is medium) (1) ; Brawlijaya awijaya 235. If (RSPN is high) and (LD is far) and (SD is low) and (RPS is low) and (RSCN is small) then (output1 is rhigh) (1) awijaya ; Brawijaya 236. If (RSPN is high) and (LD is far) and (SD is low) and (RPS is low) and (RSCN is medium) then (output1 is mhigh) (1) (237. If (RSPN is high) and (LD is far) and (SD is low) and (RPS is low) and (RSCN is large) then (output1 is medium) (1) awijaya ; Brawijaya 238. If (RSPN is high) and (LD is far) and (SD is low) and (RPS is midle) and (RSCN is small) then (outout1 is rhigh) (1) awijaya **Brawijaya** 239. If (RSPN is high) and (LD is far) and (SD is low) and (RPS is midle) and (RSCN is medium) then (output1 is high) (1) 240. If (RSPN is high) and (LD is far) and (SD is low) and (RPS is midle) and (RSCN is large) then (output1 is medium) (1) ; Brawijaya awijaya 241. If (RSPN is high) and (LD is far) and (SD is low) and (RPS is high) and (RSCN is small) then (output1 is rhigh) (1) 242. If (RSPN is high) and (LD is far) and (SD is low) and (RPS is high) and (RSCN is medium) then (output) is medium) (1)  $\overline{B}$  rawligaya awijaya awijaya 243. If (RSPN is high) and (LD is far) and (SD is low) and (RPS is high) and (RSCN is large) then (output1 is medium) (1) Brawljaya

universitas Brawijaya universitas Brawijaya universitas Brawijaya universitas Brawijaya

awijaya Univ awijaya Unive awijaya Unive awijaya Univer awijaya Univers awijava Universit awijaya Universita awijaya Universitas awijaya Universitas E awijaya **Universitas Braw** Universitas Brawijaya awijaya awijaya Universitas Brawijaya awijaya Universitas Brawijaya awijaya Universitas Brawijaya Universitas Brawijaya awijaya awijaya Universitas Brawijaya awijaya Universitas Brawijaya Universitas Brawijaya awijaya Universitas Brawijaya awijaya Universitas Brawijaya awijaya awijaya Universitas Brawijaya awijaya Universitas Brawijaya awijaya Universitas Brawijaya Universitas Brawijaya awijaya Universitas Brawijaya awijaya

Ilniversitas Rrawijava

Universitas Brawijaya Universitas Brawijaya Universitas Brawijaya<br>Ilniversitas Brawijaya Universitas Brawijaya Universitas Brawijaya

Brawljaya Universite - Annigeral Universitas Brawijava

iva

lava

ijaya

awijaya

niversitas Brawijaya Iniversitas Brawijaya Universitas Brawijaya Universitas Brawijaya

awijaya

awijaya

Uni

eveilwe